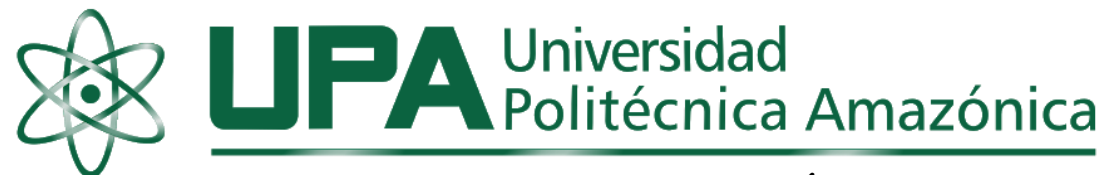

# **FACULTAD DE INGENIERÍA**

# **ESCUELA PROFESIONAL DE INGENIERÍA DE SISTEMAS Y TELEMÁTICA**

## **TESIS**

Implementación de un Sistema Informático para mejorar el seguimiento de los egresados de la Universidad Politécnica Amazónica – UPA, Bagua Grande, Utcubamba, Amazonas, Perú – 2020

## **PARA OPTAR EL TÍTULO PROFESIONAL DE INGENIERO DE SISTEMAS Y TELEMÁTICA**

## **AUTOR**

**Bach. Imer Hobet Díaz Guerrero ORDCI ID: 0000-0002-2259-006X**

## **ASESOR**

**Mg. José Elías Portilla Sampén ORCI ID: 0000-0003-0427-9830**

**Registro: UPA-PITIS0027**

**Bagua Grande – Perú 2023**

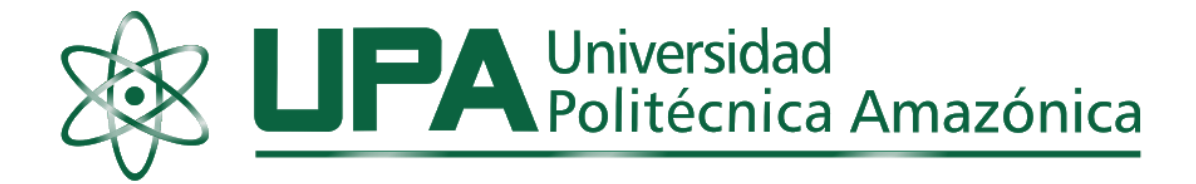

# **FACULTAD DE INGENIERÍA ESCUELA PROFESIONAL DE INGENIERÍA DE SISTEMAS Y TELEMÁTICA**

## **TESIS**

Implementación de un Sistema Informático para mejorar el seguimiento de los egresados de la Universidad Politécnica Amazónica – UPA, Bagua Grande, Utcubamba, Amazonas, Perú – 2020

## **PARA OPTAR EL TÍTULO PROFESIONAL DE INGENIERO DE SISTEMAS Y TELEMÁTICA**

**AUTOR**

**Bach. Imer Hobet Díaz Guerrero ORDCI ID: 0000-0002-2259-006X**

### **ASESOR**

**Mg. José Elías Portilla Sampén ORCI ID: 0000-0003-0427-9830**

**Registro: UPA-PITIS0027**

**Bagua Grande – Perú 2023**

#### **Dedicatoria**

#### <span id="page-2-0"></span>**A Nuestro Buen Dios**

Padre, Hijo y Espíritu Santo por ser siempre mi guía y mi fuerza para seguir adelante.

#### **A mis padres**

Por darme siempre su apoyo y amor, que Dios los bendiga, les de salud y larga vida para poder retribuirles todo lo que me han dado.

#### **A mi hija Jiréh Anghelit Francisca**

por ser una de las razones para seguir el camino del éxito.

 **Imer** 

#### **Agradecimiento**

<span id="page-3-0"></span>A Dios Padre, Hijo y Espíritu Santo, por guiarme con su luz Divina hacia el camino correcto para no rendirme y seguir adelante.

A mis queridos padres por su constante apoyo y aliento para mi superación personal, han estado en cada sentimiento que expresa mi corazón y sin importarles nuestras diferencias, me han apoyado y eso genera mi infinito amor y agradecimiento.

A mi asesor pro brindarme sus conocimientos para el desarrollo de esta tesis.

A la Universidad Politécnica Amazónica y todos los docentes por compartir sus conocimientos en los X ciclos de estudio.

#### *El autor*

## <span id="page-4-0"></span>**Autoridades Universitarias**

Dr. Ever Salomé Lázaro Bazán Rector

Mg. Juan José Castañeda León Coordinador

#### **Página del visto bueno del asesor**

<span id="page-5-0"></span>Yo, *José Elías Portilla Sampén*, identificado con DNI N°*16659248*, con domicilio en *Jr. Santa Rosa N°047 – Bagua Grande*, docente de la Facultad de *Ingeniería*, dejo constancia de estar asesorando al tesista *Imer Hobet Díaz Guerrero* en su tesis titulado: *Implementación de un Sistema Informático para mejorar el seguimiento de los egresados de la Universidad Politécnica Amazónica – UPA, Bagua Grande, Utcubamba, Amazonas, Perú - 2020.* Asimismo, dejo constancia que ha levantado las observacionesseñaladas en la revisión previa a esta presentación.

Por lo indicado, doy fe y visto bueno.

Bagua grande, 01 de agosto del 2023.

 $7,10958$ **Mg. José Elías Portilla Sampén**

## **Página del Jurado**

<span id="page-6-0"></span> $\frac{2\pi}{\sqrt{2}}$ Dr. Ever Salomé Lázaro Bazán

Presidente Jurado Evaluador

\_\_\_\_\_\_\_\_\_\_\_\_\_\_\_\_\_\_\_\_\_\_\_\_\_\_\_\_\_\_\_ \_\_\_\_\_\_\_\_\_\_\_\_\_\_\_\_\_\_\_\_\_\_\_\_\_\_\_\_\_\_\_\_\_

Secretario Jurado Evaluador Vocal Jurado Evaluador

Mg. Juan José Castañeda León Mg. José Rosvel Carrera Sánchez

#### **Declaración Jurada de No Plagio**

<span id="page-7-0"></span>Yo, Imer Hobet Díaz Guerrero, identificado con DNI N°70851020, egresado de la Escuela Profesional de Ingeniería de Sistemas y Telemática, Facultad de la Ingeniería de la Universidad Politécnica Amazónica.

#### DECLARO BAJO JURAMENTO QUE:

- *1.* Soy autor de la tesis titulada*: Implementación de un Sistema Informático para mejorar el seguimiento de los egresados de la Universidad Politécnica Amazónica - UPA.*
- 2. La tesis no ha sido plagiada ni total ni parcialmente, para lo cual se ha respetado las normas internacionales de citas y referencias para las fuentes consultadas.
- 3. La tesis presentada no atenta con derechos de terceros.
- 4. La tesis no ha sido publicada ni presentada anteriormente para obtener algún grado académico previo o título profesional.
- 5. Los datos presentados en los resultados son reales, no han sido falsificados, ni duplicados, ni copiados.

Por lo expuesto, mediante la presente asumo toda responsabilidad que pudiera derivarse de la auditoría, originalidad y veracidad del contenido de la tesis, así como los derechos sobre la obra y/o invención presentada. Asimismo, por la presente me comprometo a asumir todas las cargas pecuniarias que pudiera derivarse para la Universidad Politécnica Amazónica en favor de terceros por motivo de acciones, reclamaciones o conflictos derivados del incumplimiento de lo declarado o las que encontraren causas en el contenido de la tesis.

De identificarse fraude, piratería, plagio, falsificación o que el trabajo de investigación haya sido duplicado anteriormente; asumo las consecuencias o sanciones civiles y penales que de mi acción se deriven.

Bagua Grande, 01 de agosto de 2023

 $\sqrt{2}$ 

Firma

Resultado del análisis

#### Resultado del análisis

Archivo: Tesis Diaz Guerrero Imer.docx

#### Estadísticas

Sospechosas en Internet: 9,25% Porcentaje del texto con expresiones en internet A

#### Sospechas confirmadas: 7,72%

Confirmada existencia de los tramos en las direcciones encontradas A

#### Texto analizado: 73,43%

-<br>Porcentaje del texto analizado efectivamente (no se analizan las frases cortas, caracteres especiales, texto roto)

**Éxito del análisis: 99,88%**<br>Éx**ito del análisis: 99,88%**<br>Porcentaje de éxito de la investigación, indica la calidad del análisis, cuanto más alto mejor.

#### Direcciones más relevantes encontrados:

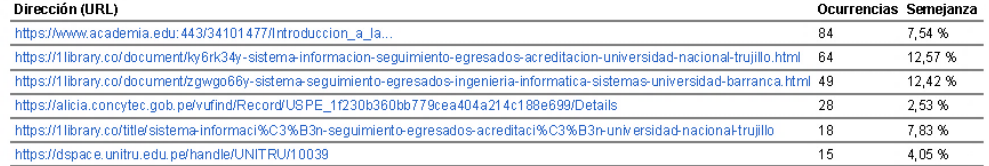

#### Texto analizado:

83820-484505

#### FACULTAD DE INGENIERÍA

ESCUELA PROFESIONAL DE INGENIERÍA DE SISTEMAS Y TELEMÁTICA

#### **TESIS**

Implementación de un Sistema Informático para mejorar el seguimiento de los egresados de la Universidad Politécnica Amazónica UPA, Bagua Grande, Utcubamba, Amazonas,<br>Perú - 2020

Autor: Bach. Imer Hobet Díaz Guerrero Asesor: Mg. Ing. Juan José Castañeda León

Registro: UPA-PITIS0027

Bagua Grande Perú 2020 460629079121000

104775-422332

FACULTAD DE INGENIERÍA

ESCUELA PROFESIONAL DE INGENOERÍA DE SISTEMAS Y TELEMÁTICA

**TESIS** 

Implementación de un Sistema Informático para mejorar el seguimiento de los egresados de la Universidad Politécnica Amazónica UPA, Bagua Grande, Utcubamba, Amazonas,<br>Perú - 2020

Autor: Bach. Imer Hobet Díaz Guerrero Asesor: Ing. Juan José Castañeda León

Registro:

Bagua Grande Perú 2020

Dedicatoria A Nuestro Buen Dios Padre, Hijo y Espíritu Santo por ser siempre mi guía y mi fuerza para seguir adelante.

A mis padres

file:///C:/Users/USUARIO/Downloads/Tesis Diaz Guerrero Imer.docx - 2022-09-27 08-10-42.html

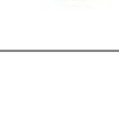

 $1/36$ 

<span id="page-9-0"></span>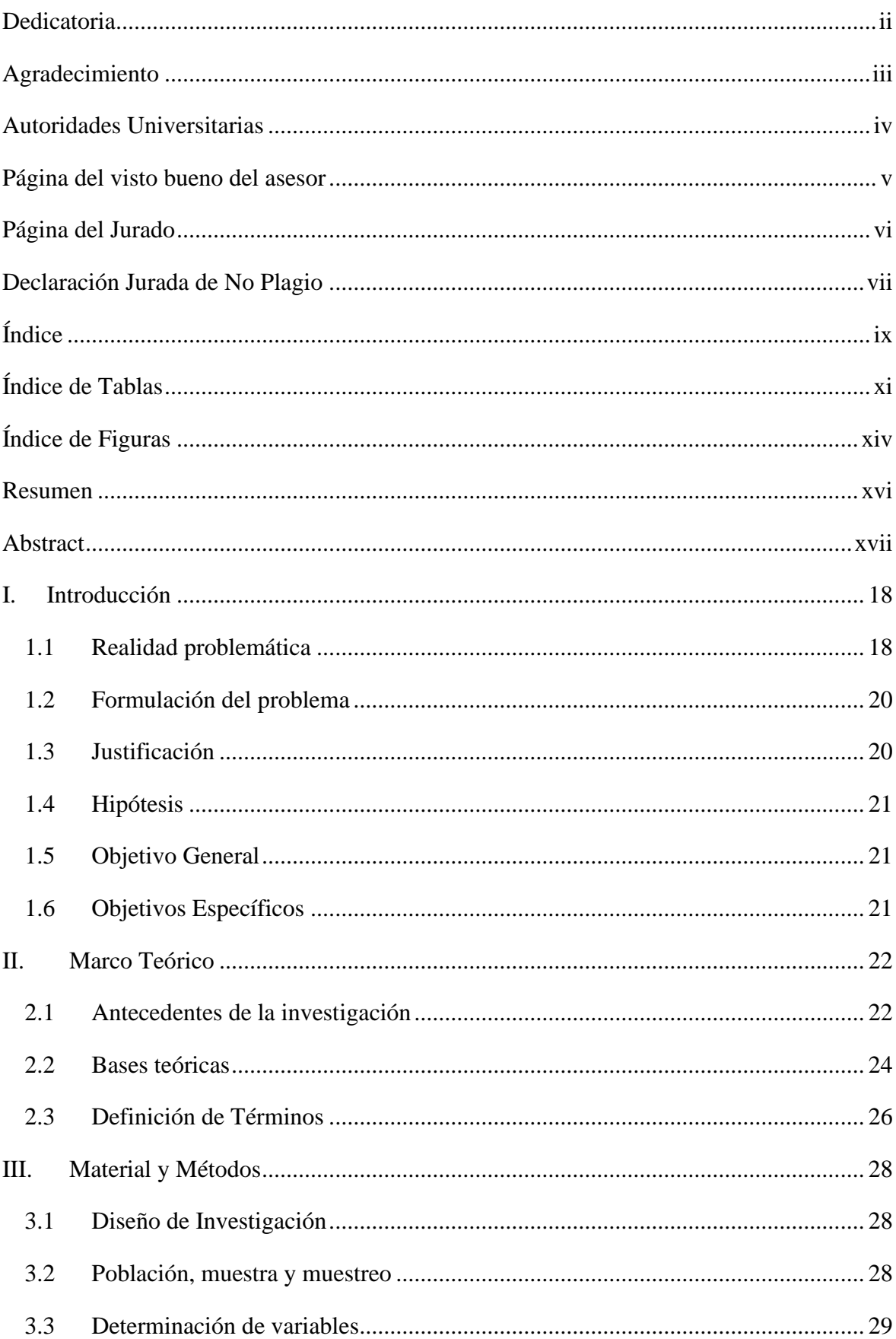

## Índice

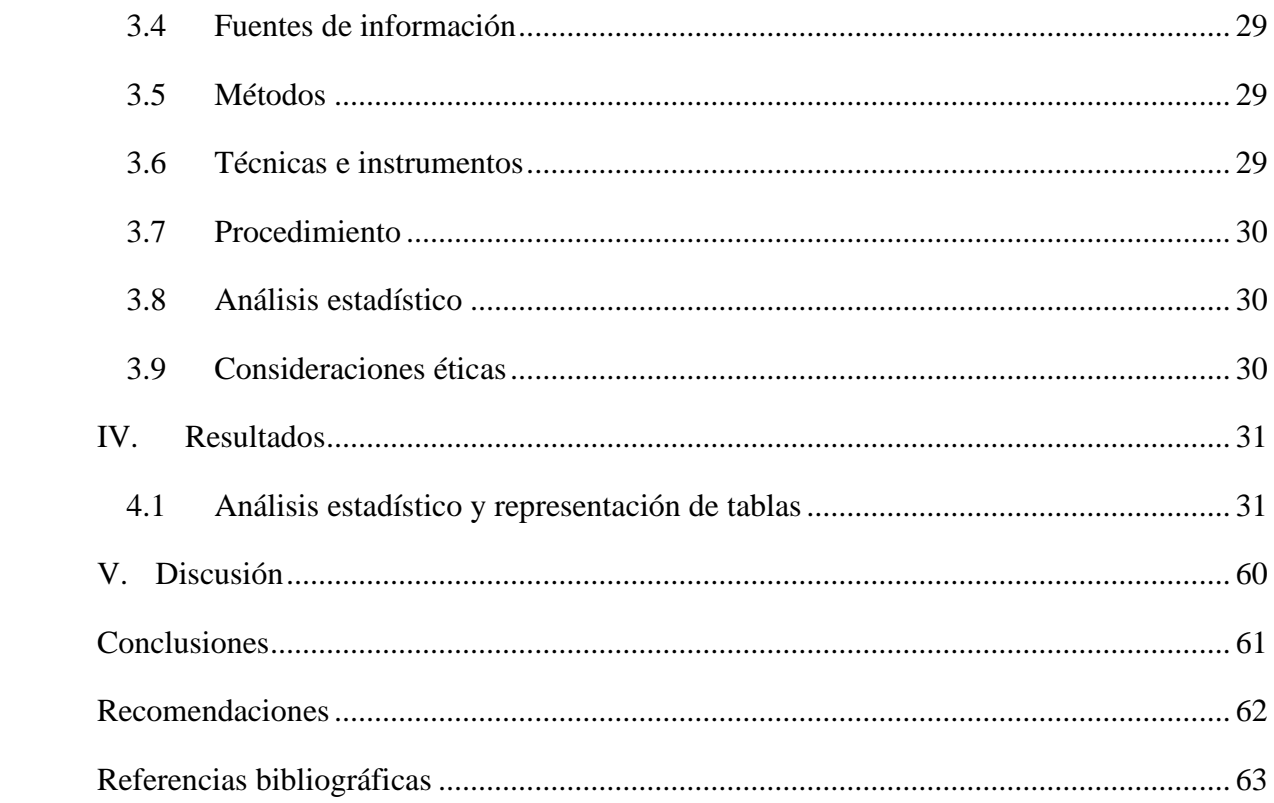

## **Índice de Tablas**

<span id="page-11-0"></span>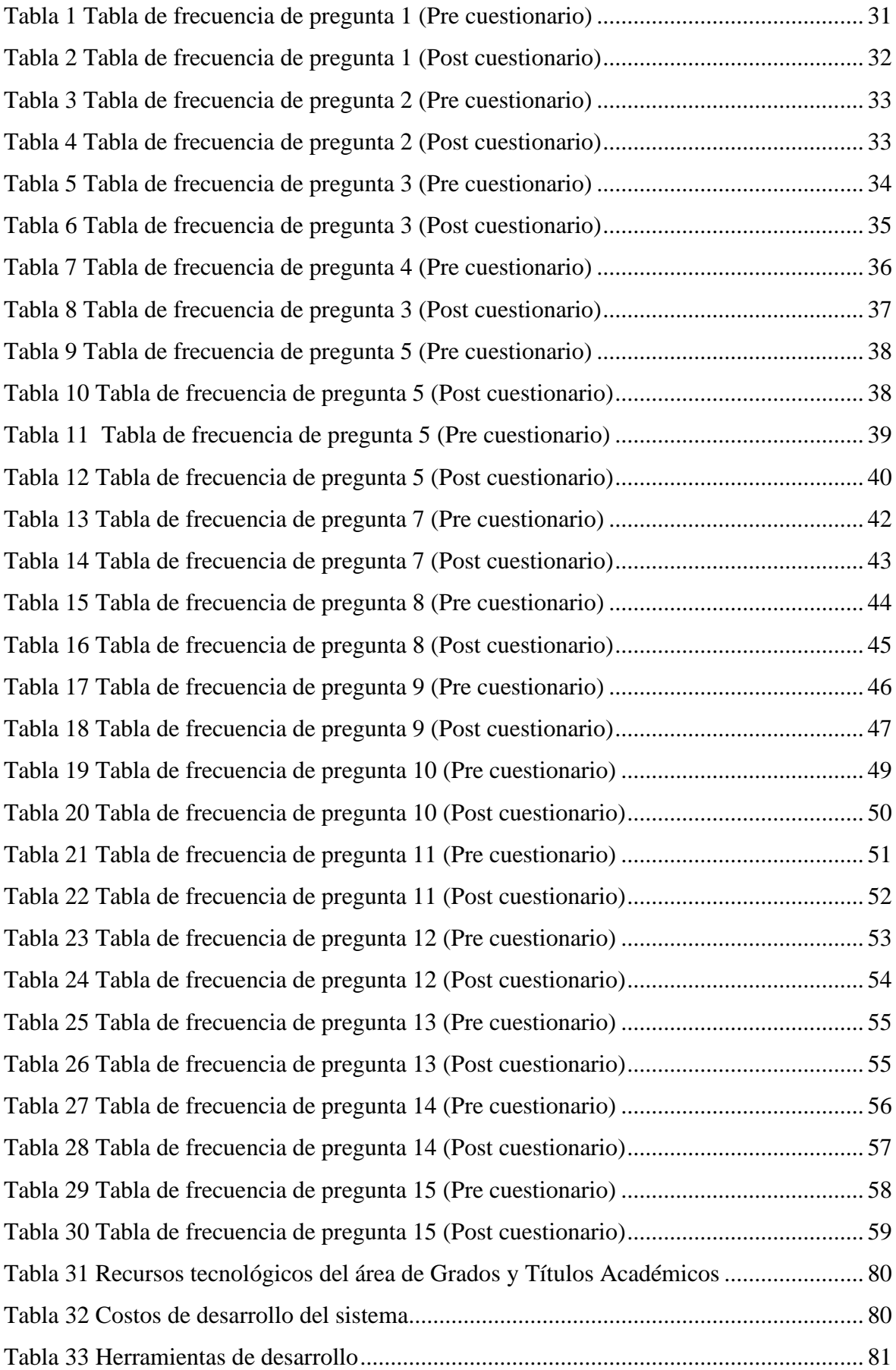

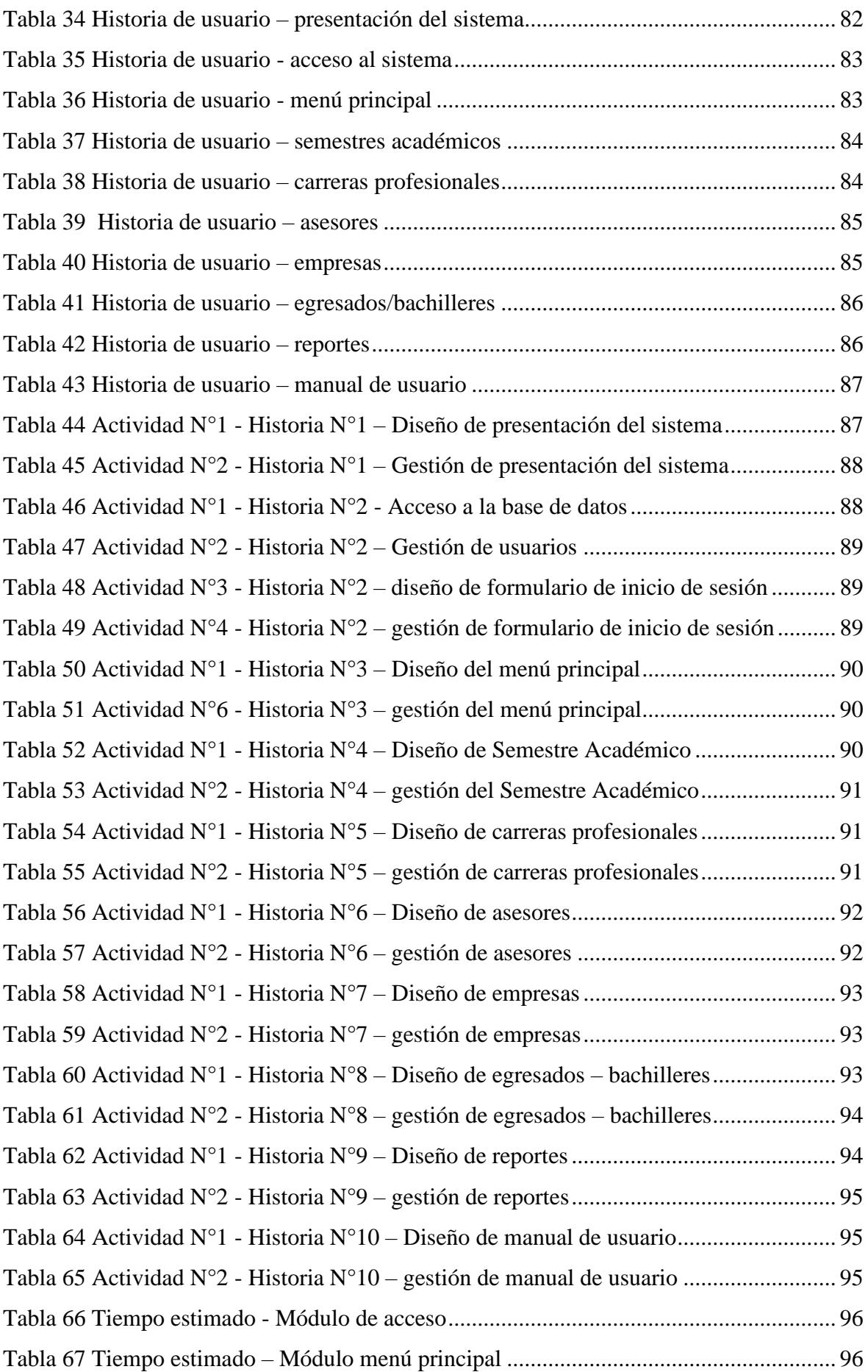

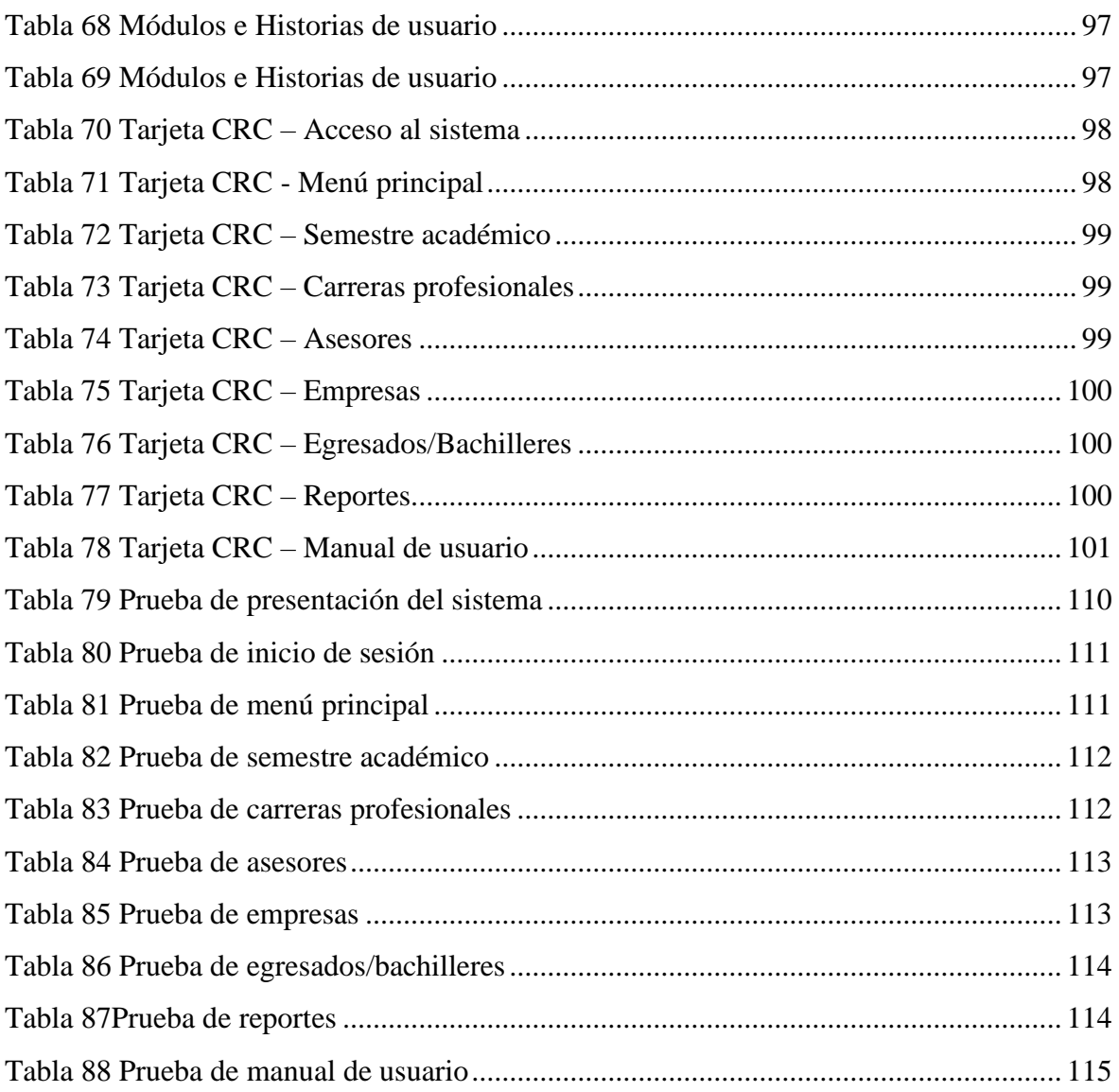

## **Índice de Figuras**

<span id="page-14-0"></span>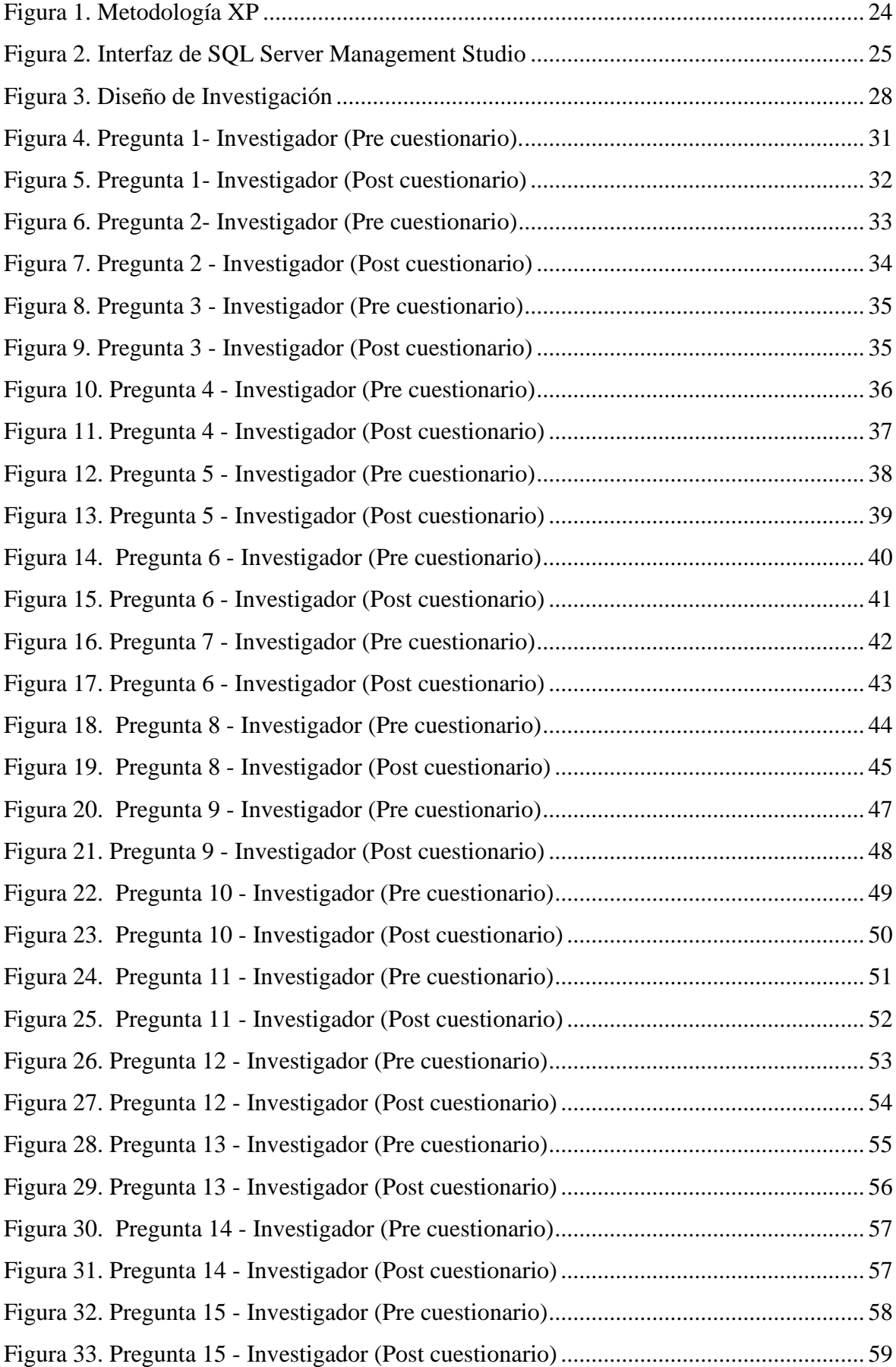

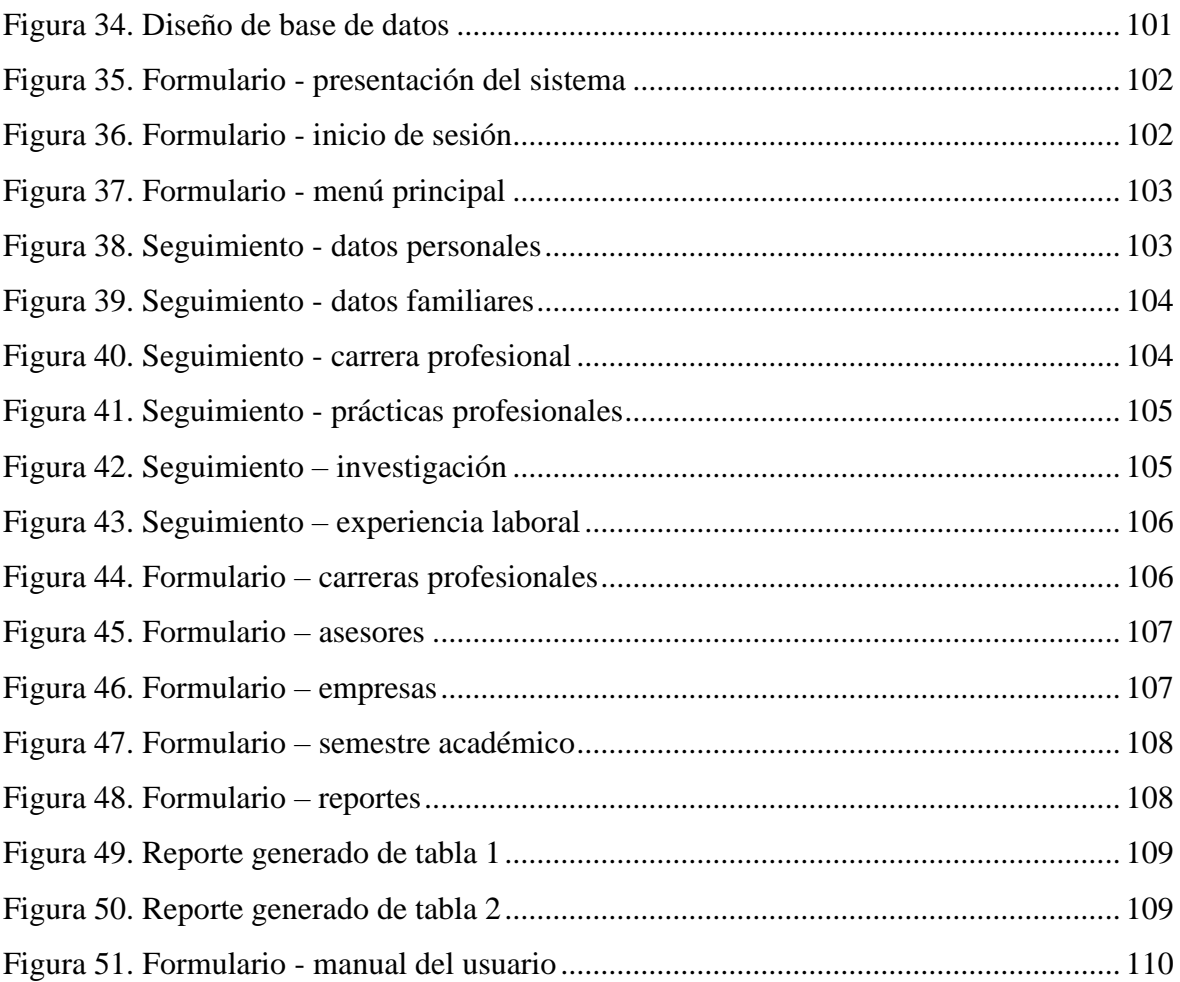

#### **Resumen**

<span id="page-16-0"></span>La presente tesis fue desarrollada bajo la línea de investigación de gestión de tecnologías de la información con la metodología XP, el sistema se realizó con el fin de mejorar el seguimiento de los egresados de la Universidad Politécnica Amazónica – UPA, al no contar con un sistema automatizado que ayude en el control de dicha información, se ha visto la mejora en implementar un sistema ya que, casi todos los procesos se realizan manualmente, por ende, esto produce pérdida de tiempo, mal manejo y pérdida de información al registrar, verificar y generar reportes. Se tuvieron en cuenta las siguientes dimensiones: el tiempo, la seguridad y el diseño. Por otro lado, la técnica empleada fue la encuesta realizando así el cuestionario como instrumento, para ello se aplicó un pre y un post cuestionario. Cabe mencionar que la población utilizada fueron los 4 administrativos que laboran en la Oficina de Grados y Títulos de dicha institución. La automatización del proceso del seguimiento de egresados fue en su aspecto fundamental reducir el tiempo en el que el personal administrativo realiza la labor de realizar el control de los egresados. Dicho proceso fue administrado por 2 módulos (acceso al sistema y menú principal) y dentro del módulo menú principal, existen sub menús las cuales generan sus respectivos reportes que permiten visualizar e imprimir la información consultada. Aplicando la hipótesis de solución, se logró obtener resultados con significativas mejoras, resolviendo favorablemente la problemática presentada en la Universidad Politécnica Amazónica - UPA. En conclusión, mediante la implementación del sistema de información, se logró cumplir con el objetivo planteado.

**Palabras claves:** Metodología XP, SQL Server 2014, Seguimiento de egresados, Sistema de información y Visual Studio 2015.

#### **Abstract**

<span id="page-17-0"></span>This thesis was developed under the information technology management research line with the XP methodology, the system was carried out in order to improve the follow-up of the graduates of the Amazon Polytechnic University - UPA, since it does not have a system automated system that helps in the control of said information, the improvement has been seen in implementing a system since almost all the processes are carried out manually, therefore, this produces loss of time, mismanagement and loss of information when registering, verifying and generate reports. The following points were taken into account: time, safety and design. On the other hand, the technique used was the survey, thus carrying out the questionnaire as an instrument, for which a pre and post questionnaire was applied. It is worth mentioning that the population used were the 4 administrative staff who work in said institution, therefore. The automation of the graduate follow-up process was in its fundamental aspect to reduce the time in which the administrative staff carries out the work of carrying out the control of the graduates. Said process was managed by 2 modules (access to the system and main menu) and within the main menu module, there are submenus which generate their respective reports that allow viewing and printing the information consulted. Applying the solution hypothesis, it will be necessary to obtain results with significant improvements, favorably solving the problem presented at the Amazon Polytechnic University - UPA. In conclusion, through the implementation of the information system, the stated objective will be met.

Keywords: XP Methodology, SQL Server 2014, Follow-up of graduates, Information System and Visual Studio 2015.

#### **I. Introducción**

#### <span id="page-18-1"></span><span id="page-18-0"></span>**1.1 Realidad problemática**

En la realidad problemática internacional tenemos a los siguientes autores:

El Instituto Superior Tecnológico José Chiriboga Grijalva (ITCA) recibe muchas solicitudes de diferentes empresas a lo largo del año de profesionales cuyos perfiles se relacionan con la profesión y las características específicas requeridas, proporcionados por la organización, estos requisitos se presentan a su vez en la cartelera multi partes. Por lo que, el proceso de contratación se realiza de forma manual, lo que afecta los costos de recursos tales como tiempo, dinero y otras cosas. (Tocagón, 2021).

Institución educativa del Reino de Bélgica, en el desempeño de sus funciones educativas, ahora cuenta con un sistema manual de registro de graduados. Alegre la información escrita en el manual es difícil de leer y arriesgada empeorar con el tiempo. Esto puede llevar a la Organización en cualquier momento, perder información sobre sus antiguos alumnos. Además, el proceso de recopilación de información a pedido de los nuevos egresados, es un proceso lento porque se busca información hecho a mano (Ríos, 2018).

En la actualidad no existe una manera de sistematización para el seguimiento de los graduados del programa de pregrado de ingeniería de sistemas de la Universidad de Córdoba que permita recopilar y procesar correctamente los datos exigidos por el Ministerio de Educación Nacional con el fin de la obtener y analizar la información sobre el desempeño profesional y personal de los egresados. Es por eso que se tiene la necesidad de diseñar e implementar un sistema que permita mantener una comunicación directa entre la Universidad de Córdoba y los egresados de la facultad de ingeniería de sistemas para que la institución pueda conocer e identificar los resultados del proceso educativo de las diferentes carreras que oferta (Pérez y Ortega, 2018).

En la parte nacional tenemos a los siguientes autores:

Se realizó un análisis del problema donde se identificaron causas, una de ellas es que los procesos no están claramente planteados, los procedimientos implementados no resultan favorables y presentan desarticulación entre el seguimiento de egresados y la empleabilidad, esto trae como consecuencia que se genere insatisfacción en los egresados, bajo posicionamiento laboral y baja calidad en los procesos, como consecuencia grave la fallida de la oferta del servicio educativo por parte de SUNEDU (Aliaga, 2021).

18

El Instituto de Educación Superior Pedagógico Público Chimbote actualmente se encuentra en proceso de acreditación por SUNEDU y es importante un sistema de información de sus egresados, ya que se necesita contar la información actualizada y veraz sobre las competencias del mercado laboral de los egresados para así determinar qué aspectos se requieren un análisis, reestructurar o promover los espacios de formación de calidad y continua del mercado de hoy en día (Achulli, 2021).

La escuela profesional de ingeniería informática y de sistemas de La Universidad San Pedro no cuenta con el seguimiento de los egresados, como resultado, no se conoce su ubicación actual, estado laboral, entre otros ocasionando así la pérdida del vínculo con los egresados (Chávez, 2019).

La Universidad Politécnica Amazónica está ubicada en la Región Amazonas, Provincia Utcubamba, Distrito Bagua Grande, en el Jr. Santa Rosa N° 047 – Gonchillo, dicha casa de estudios tiene como misión formar para el mundo profesionales altamente competentes, eficientes y eficaces; forjadores de desarrollo y poseedores de sólidos principios morales y éticos; investigadores en Ciencia y Tecnología, promotores del desarrollo social y capaces de producir bienes y servicios de calidad. Asimismo, tiene como visión constituirse y consolidarse como una institución de excelencia, líder en educación superior, que contribuya a la mejora sustancial del nivel social, cultural y económico del país, actuando con la participación de los diversos sectores de la sociedad para ejecución planes, programas y proyectos generadores de desarrollo, forjadora de profesionales competentes con visión cosmopolita que ejercen su profesión con responsabilidad social y compromiso con su región. El área encargada del seguimiento de egresados es la Oficina de Grados y Títulos, donde cuenta la información de sus egresados en formato Excel, se ve reflejado la falta de un sistema informático que haga fácil la administración de los datos registrados y la comodidad al momento de realizar el seguimiento del egresado, como también es tedioso realizar búsquedas personalizadas, la emisión de reportes y lo más importante, el estado actual del egresado en contexto laboral y administrativo. La UPA desde el año 2012 hasta el semestre 2019-II, 399 han concluido sus estudios (Enfermería 20, Contabilidad 67, Ingeniería Agronómica 77, Ingeniería Mecánica 100, Ingeniería de Sistemas y Telemática 135; Bachilleres 237(Enfermería 20, Contabilidad 33, Ingeniería Agronómica 42, Ingeniería Mecánica 53, Ingeniería de Sistemas y Telemática 89), por cual motivo dicha casa de estudios comprometidos por la calidad que brinda en sus servicios, se debe realizar un seguimiento para así llegar a todos los egresados de esta casa de estudios.

#### <span id="page-20-0"></span>**1.2 Formulación del problema**

¿La implementación de un sistema informático permitirá mejorar el seguimiento de los egresados de la Universidad Politécnica Amazónica – UPA, Bagua Grande, Utcubamba, Amazonas, Perú – 2020?

#### <span id="page-20-1"></span>**1.3 Justificación**

En un mundo globalizado donde las tecnologías de la información y la comunicación (TIC), brindan oportunidades para alcanzar niveles más elevados de desarrollo, es por ello que es de vital importancia utilizar tecnologías de información y comunicación adecuadas para el procesamiento y transmisión de los datos que gestionarán en el sistema de información.

En la justificación teórica, esta investigación se realiza con el propósito de implementar un Sistema Informático con tecnología Visual Basic y Base de Datos SQL Server cuyos resultados podrán serán mejorar el seguimiento de los egresados de la Universidad Politécnica Amazónica – UPA.

En la justificación práctica, esta investigación se realiza porque existe la necesidad de contar con el control mejorado del seguimiento de los egresados, contando con una interfaz amigable de fácil usabilidad, seguro de los datos registrados, para una mejor utilización y aprendizaje rápido por parte del usuario del sistema, ya que brindará la integridad, confidencialidad, transparencia, autenticidad del seguimiento de los egresados y lo mejor es que se tendrá un reporte del 100% del estado actualizado de cada egresado en el contexto que se encuentre tanto laboral como administrativo En la justificación metodológica, la implementación y aplicación del sistema informático se realiza mediante la metodología XP, cuya propuesta es avalada por los conocimientos de los métodos científicos y llevadas a cabo en tesis similares ya que demostrados su validez y confiabilidad, además podrán ser utilizados en otras investigaciones.

En la justificación de relevancia social, dicho sistema Informático servirá para que la UPA tenga un contexto más específico de cada egresado que sale de la casa de estudios a cumplir su objetivo, el de transmitir sus conocimientos teóricos prácticos a favor de la comunidad y generar desarrollo social y profesionalmente y contribuir con el impacto de la huella de carbono al aplicar un sistema ecológico de cero papeles.

#### <span id="page-21-0"></span>**1.4 Hipótesis**

La implementación de un Sistema Informático mejora significativamente el seguimiento de los egresados de la Universidad Politécnica Amazónica – UPA, Bagua Grande, Utcubamba, Amazonas, Perú – 2020.

#### <span id="page-21-1"></span>**1.5 Objetivo General**

Implementar un Sistema Informático para mejorar el seguimiento de los egresados de la Universidad Politécnica Amazónica – UPA, Bagua Grande, Utcubamba, Amazonas, Perú – 2020.

#### **1.6 Objetivos Específicos**

- <span id="page-21-2"></span>• Mejorar el diseño del registro del seguimiento de los egresados.
- Determinar en qué medida la Implementación del Informático reducirá el tiempo de respuesta del seguimiento al egresado.
- Demostrar la seguridad de los datos con el sistema informático implementado.

#### **II. Marco Teórico**

#### <span id="page-22-1"></span><span id="page-22-0"></span>**2.1 Antecedentes de la investigación**

#### - **Internacional**

Tocagón (2021) en su tesis titulada "Desarrollo de un sistema web de bolsa de empleos y seguimiento de egresados y graduados del instituto superior tecnológico José Chiriboga Grijalva (ITCA) mediante la implementación de una arquitectura de microservicios con laravel framework", concluyó que, con el deseo de continuar brindando la mejor educación posible, esta universidad quiere obtener una buena calificación antes de ser acreditada, esto lo hacen todas las universidades del país. Para elevar el nivel de esta institución educativa, se crea una bolsa de empleos de reclutamiento y seguimiento de egresados y graduados.

Ríos (2018) en su tesis titulada "Implementación de un Sistema Información egresados Reino de Bélgica para obtener el título de Magister en Tecnologías de la Información y Comunicación", concluyó que el sistema permitió contar con un registro sistematizado de los estudiantes, esto permitió actualizar el historial académico, su información personal y su avance en la educación superior y laboral para poder vincularlos en las actividades institucionales permitiendo una retroalimentación en su desempeño académico y laboral. Con esto se buscó que los egresados tengan un apoyo que les motive y oriente en su camino académico.

Pérez y Ortega (2018) en su tesis titulada "Diseño e implementación de una aplicación web para el monitoreo de egresados de ingeniería de sistemas en la universidad de córdoba utilizando georreferenciación y códigos QR", concluyeron que es importante que la Universidad de Córdoba tenga una adecuada sistematización de las unidades adicionales para graduados de estudios en el campo de la ingeniería de sistemas, ya que así se garantiza un seguimiento constante de los egresados, porque mejorará la recopilación de datos por parte del personal administrativo que ayudará a procesar y mejorar la información desde diferentes perspectivas, tales como: inscripción elegible, programas y actualizaciones , cumplimiento de metas, exigencias del MEN, recopilación de estadísticas actuales para la toma de decisiones , entre otros.

#### - **Nacional**

Aliaga (2021) en su tesis titulada "Sistema de información para mejorar el proceso de seguimiento de egresados de la Universidad Nacional Agraria de la Selva - Tingo María 2021", concluyó que la investigación resultó favorable ya que permitió estudiar el proceso de seguimiento de egresados que realiza la Oficina de Gestión de la Calidad de la UNAS

para lo cual la evaluación del desempeño del proceso a través de la metodología y procesos a seguir, se logró medir el nivel satisfacción sobre el proceso y aplicado correctamente.

Achulli (2021) en su tesis titulada "Sistema de información de egresados del Instituto de Educación Superior Pedagógico Público de Chimbote y mejora de la empleabilidad. Estudio de Caso a partir del Proyecto "Diseño de un sistema de seguimiento a egresados" en la Provincia del Santa - Chimbote", concluyó que la propuesta dirigida a la articulación de los instrumentos de gestión y mejora de la gestión de SISEI, mejora significativamente al instituto de educación superior, donde se implementó el SISEI, considerando fundamental su implementación.

Chávez (2019) en su tesis titulada "Sistema Web para el seguimiento de egresados de ingeniería informática y de sistemas en la Universidad San Pedro, Barranca, para obtener el título de Ingeniero en Informática y de Sistemas", concluyó que tuvo como objetivo principal el desarrollo de un sistema web, siendo su investigación de tipo descriptiva, diseño no experimental de estudio transversal. Utilizándose la metodología de desarrollo de software RUP, UML, para el modelamiento del sistema y la herramienta IBM Rational Rose. El Lenguaje de Programación PHP para la construcción del sistema web, sobresaliendo el uso del framework laravel, Bootstrap y librerías JQuery, base de datos MySQL Visual Studio Code como herramientas de desarrollo y HeidiSQL como gestor de base de datos; finalmente llegando a la conslusión el uso del sistema de seguimiento de egresados de ingeniería de informática y de sistemas en la Universidad San Pedro, Barranca.

#### - **Local**

Velasquez (2022) en su tesis titulada: [Implementación de un sistema de información](https://repositorio.upa.edu.pe/handle/20.500.12897/143)  [para mejorar el registro de matrículas en la Institución Educativa N°17079 Javier Pulgar](https://repositorio.upa.edu.pe/handle/20.500.12897/143)  [Vidal. Bagua Grande, Utcubamba, Amazonas 2020,](https://repositorio.upa.edu.pe/handle/20.500.12897/143) concluyó que desarrollando los dos modulos, se condujo a la realización del software ya que utilizó como base de datos a MySql, Visual Studio 2015 y la metodología XP, cumpliendo con el objetivo propuesto.

Rodríguez (2022), en su tesis denominada implementación de un Sistema de Información con Tecnología.Net para mejorar el Proceso de Ventas de la Empresa Inforsystems Computer S.A.C. Bagua Grande – 2020, muestra el resultado favorable del Sistema informático con uso de la Tecnología.Net para el proceso de Ventas, generando informes y a su vez mejoró significativamente la gestión de ventas.

#### <span id="page-24-0"></span>**2.2 Bases teóricas**

#### **A. Base de datos**

Una base datos es un sistema en donde se puede almacenar datos, estos están organizados y se pueden relacionar con el fin de realizar una rápida búsqueda y recuperar información para un respectivo análisis (Tic PORTAL, 2019).

#### **B. Base de datos relacional**

El diseño de gestión de base de datos (SGBD) es un conjunto de herramientas que permite la administración global de la base de dato (IONOS, 2019).

#### **C. Diseño de interfaz**

El diseño de interfases de usuario se conceptualiza en el de dispositivos físicos y de software enfocados en la experiencia del usuario mediante su interacción. Es una tarea múltiple que proporciona varias ramas del diseño y el conocimiento (Efecto digital, 2018).

#### **D. Extreme Programming (XP)**

La Programación Extrema es una metodología ágil y flexible utilizada para la gestión de proyectos en la cual se centra en potenciar las relaciones las relaciones interpersonales del equipo de desarrollo como clave del éxito mediante el trabajo en equipo, el aprendizaje continuo y el buen clima de trabajo de acuerdo a sus roles y características (Tentulogo, 2022).

### *Figura 1.*

### *Metodología XP*

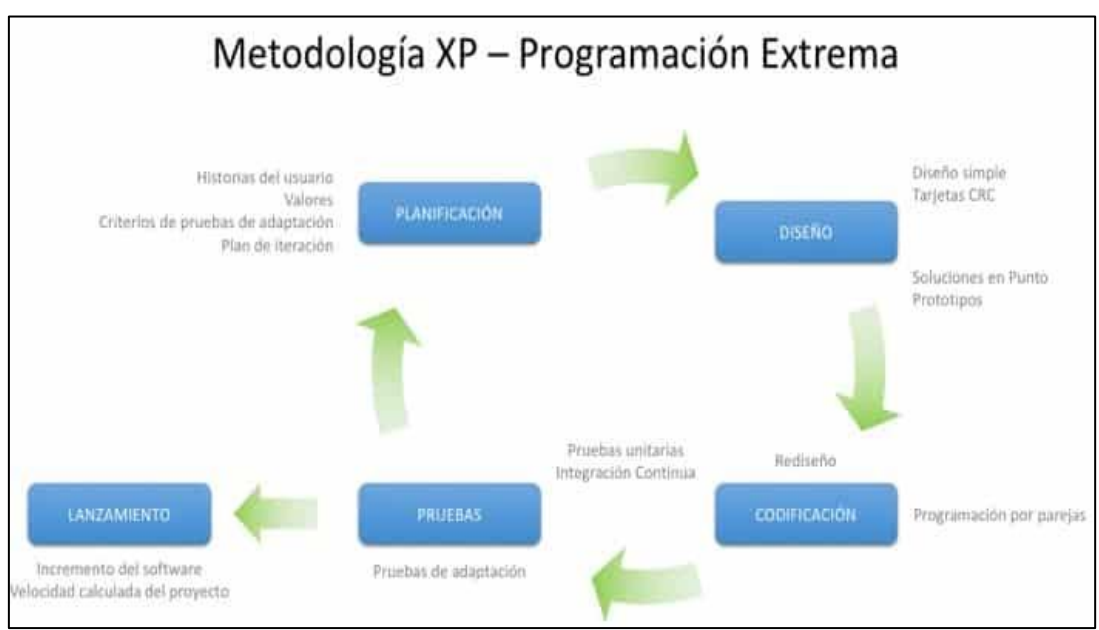

Nota. Muestra el diseño de la metodologia XP (Tentulogo, 2022).

#### **E. Lenguaje de programación**

Es un mecanismo de entendimiento que se interpreta en un sentido lógico para el remitente, esto permite al programador escribir líneas de código, es decir acciones consecutivas llamado también algoritmo. Esto sirve para controlar programas así saber y ordenar su comportamiento y estado (Content, 2020).

#### **F. Seguimiento de Egresados:**

Un egresado es una persona que bien culminada sus estudios universitarios aprobando los créditos requeridos de su casa de estudios, en otras palabras, es aquel estudiante que ha culminado sus estudios académicos, después se convierte en egresado y después se evalúa la situación actual del egresado (SlideServe, 2012).

#### **G. Sistema Informático:**

Son las múltiples componentes de hardware y software, que hacen necesarios la realización y utilización de funcionamiento de las aplicaciones informáticas, está integrado por cuatro elementos principales: Equipos (hardware), Programas (software), Firmware y Personal Informático (Content, 2020).

#### **H. SQL Server Management Studio (SSMS)**

Es un entorno integrado que sirve para administrar cualquier infraestructura de SQL. En ella podemos utilizar un grupo de herramientas gráficas con una serie de editores de script. También se puede consultar, diseñar y almacenar datos, donde se encuentren, en el equipo local o en la nube (Microsoft, 2022).

#### *Figura 2.*

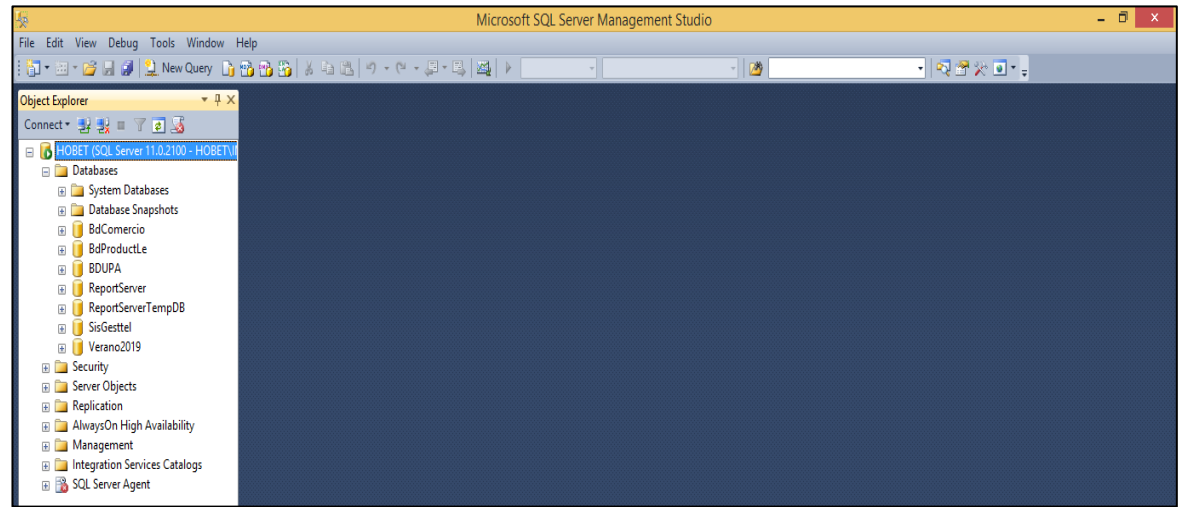

*Interfaz de SQL Server Management Studio*

Nota. Muestra la interfaz de desarrollo del SQL Server 2014 (Microsoft, 2020).

#### **I. Teoría General de Sistemas**

Es la capacidad de utilizar técnicas, de aplicar aplicaciones interdisciplinarias, ya que puede ser empleada en cualquier área; los diversos autores la han dirigido según sus necesidades; entre esto existen autores que han utilizado para diferentes fines de investigación, así como, Ludwig Von Bertalanffy que lo aplicó a su necesidad (Domínguez y López, 2016).

#### **J. Universidad**

La universidad es una institucion de enseñanza superior, dividida en sus facultades ya establecidas según cada especialidad de estudio (ConceptoDefinicioón, 2020).

#### **K. Visual Studio IDE**

Es un software que permite satisfacer las necesidades de crear software ya que cuenta con herraminetas y opciones que hacen facil su uso y adecuarlos a nuestras necesidades, los desarrolladores que eligen Visual Studio siempre cuentan con las herramientas fáciles de usar (Microsoft, 2020).

#### <span id="page-26-0"></span>**2.3 Definición de Términos**

#### **A. Atención al cliente**

Balazero y Lerma (2013) afirman que la atención al cliente, quien es la persona a la cual le hace falta alguna necesidad que busca satisfacer, es la excelencia en el servicio constituyendo una de las bases fundamentales para el éxito y desarrollo de una empresa en el mercado.

#### **B. Base de datos**

Una base es un sistema en donde se puede almacenar datos, estos están organizados y se pueden relacionar con el fin de realizar una rápida búsqueda y recuperar información para su respectivo análisis (Tic.PORTAL, 2019).

#### **C. Eficiencia**

Largo y Marín (2009) afirman que la eficiencia del software es la forma del desempeño adecuado, de acuerdo al número de recursos utilizados según las condiciones planteadas.

#### **D. Fiabilidad**

La ISO/IEC 25000 (2020) afirma que la fiabilidad es la capacidad de un sistema o componentes para desempeñar las funciones especificadas, cuando se usa bajo unas condiciones y periodo de tiempo determinados.

#### **E. Funcionalidad**

Largo y Marin (2009) afirman que la funcionalidad es la capacidad del software de cumplir y proveer las funciones para satisfacer las necesidades explicitas e implicitas cuando es utilizado en condiciones específicas.

#### **F. Implementación**

La implementación constituye la realización de determinadas procesos y estructuras de un sistema que deben ser desarrolladas por un equipo de colaboradores para generar un producto o servicio (Infotech, 2022).

#### **G. Satisfacción**

Kloter (2017) la satisfacción es el grado de estado de satisfacción de una persona que mediante una comparación o cuestionario expresa su opinión.

#### **H. Seguimiento de egresados:**

Es aquella estudiante culminada sus estudios académicos por el tiempo que terminó y después se convierte en egresado y después se evalúa la situación actual del egresado (SlideServe, 2012).

#### **I. SQL Server Management Studio (SSMS)**

Es un entorno integrado que sirve para administrar cualquier infraestructura de SQL. En ella podemos utilizar un grupo de herramientas gráficas con una serie de editores de script. También se puede consultar, diseñar y almacenar datos, donde se encuentren, en el equipo local o en la nube (Microsoft, 2020).

#### **J. Universidad**

La universidad es una institución de enseñanza superior, dividida en sus facultades ya establecidas según cada especialidad de estudio (ConceptoDefinicioón, 2020).

#### **K. Usabilidad**

Según Largo y Marín (2009) afirman que la usabilidad es la capacidad del software de ser entendido, aprendido y usado en forma fácil y atractiva.

#### **III. Material y Métodos**

#### <span id="page-28-1"></span><span id="page-28-0"></span>**3.1 Diseño de Investigación**

Se utilizó el diseño de investigación Pre-Experimental ya que así se podrá verificar el cumplimiento de los objetivos que son muy importantes y la hipótesis para su contrastación de este proyecto de investigación, veamos la figura N°3 que representa el diseño de la investigación.

#### *Figura 3.*

*Diseño de Investigación*

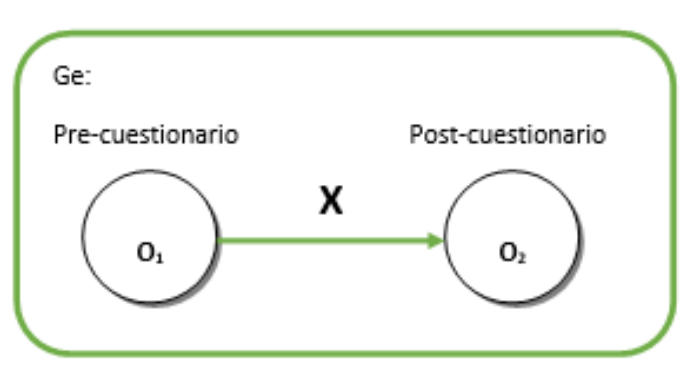

Nota. La figura muestra el diseño de la investigación.

Donde:

Ge: Grupo experimental  $= 04$  Administrativos

X: Aplicación (Tratamiento)

O1: Pre-cuestionario

O2: Post-cuestionario

#### **3.2 Población, muestra y muestreo**

<span id="page-28-2"></span>• **Población**

Fue toda la población general que son los 04 administrativos que tuvieron contacto con la problemática planteada.

• **Muestra**

Se utilizó toda la población.

• **Muestreo**

Se utilizó un muestreo no probabilístico porque la población a estudiar es pequeña, y el tipo de muestreo es por conveniencia ya que me permite trabajar con los individuos que temporalmente laboran en la UPA.

#### **3.3 Determinación de variables**

<span id="page-29-0"></span>Variable Independiente: Sistema Informático Variable Dependiente: Seguimiento a los egresados

#### <span id="page-29-1"></span>**3.4 Fuentes de información**

Como fuente principal tenemos a la Sra. Vidalina Maldonado Vega, quien es la encargada de registrar el seguimiento de los egresados y de apoyo al CPC. José Santos Guadalupe Huamán quien es el jefe de grados y títulos académicos. La universidad se encuentra ubicada en el Jr. Santa Rosa N° 047 – Gonchillo Bajo.

Los antecedentes de investigación internacionales y nacionales se obtuvieron de la de la revisión online de documentos de sitios webs y la base teórica y definición de términos se obtuvo de páginas webs.

#### <span id="page-29-2"></span>**3.5 Métodos**

#### • **Análisis – Síntesis**

Los conceptos de análisis y síntesis se refieren a dos actividades complementarias en el estudio de realidades complejas. El análisis consiste en la separación de las partes de esas realidades hasta llegar a conocer sus elementos fundamentales y las relaciones que existen entre ellas. La síntesis, por otro lado, se refiere a la composición de un lado, se refiere a la composición de un todo por reunión de sus partes o elementos.

#### • **Inducción – deducción**

Los dos métodos principales del razonamiento son llamados deducción e inducción. La deducción trabaja de lo general a lo más específico, y la inducción va de lo específico a lo general. En la deducción, la conclusión lógicamente sigue a las premisas; ésta, es una conclusión "probablemente" sigue a las premisas y no es necesariamente verdadera.

#### • **Enfoque de sistemas**

Las características corresponden a un enfoque: interdisciplinario, cualitativo y cuantitativo a la vez, organizado, creativo, teórico, empírico y pragmático.

#### <span id="page-29-3"></span>**3.6 Técnicas e instrumentos**

**Técnicas.** La técnica que se usó fue la encuesta.

**Instrumentos**. El instrumento que se utilizó fue el cuestionario.

#### <span id="page-30-0"></span>**3.7 Procedimiento**

Se procede a presentarse como bachiller especificando la carrera profesional de Ingeniería de Sistemas y Telemática y solicitar el permiso para desarrollar el trabajo de investigación en la oficina de grados y titulo académicos supervisada por el Mg. Guadalupe, por medio de una solicitud, detallando así la problemática y analizar las variables de estudio como es sistema de información y seguimiento de los egresados,

El cuestionario de recolección de datos fue validado por 3 expertos en la materia, dando así su validez y confiabilidad, dando como resultado el punto de partida y la solución las cuales respondieron los administrativos encargados de ese proceso, por último, se contrarresta las dos muestras y se obtuvo datos favorables concluyendo la validez de la hipótesis.

#### <span id="page-30-1"></span>**3.8 Análisis estadístico**

Se utilizó estadística descriptiva para el tratamiento de datos y estadística inferencial para su contrastación, utilizando la herramienta de Microsoft Excel para la elaboración de las tablas de distribución de frecuencias.

#### <span id="page-30-2"></span>**3.9 Consideraciones éticas**

Para el adecuado y correcto uso del desarrollo de este trabajo de investigación, doy fe de que toda la información y matrices utilizados en esta investigación respetan los compromisos éticos de elaboración bajo las siguientes reglas.

- Desarrollar la investigación observando los principios y valores de la Universidad Politécnica Amazónica (UPA).
- Respetar la vida de los que participan en la investigación. Su privacidad, así como la confidencialidad de sus datos personales. Así mismo, respetar su identidad sociocultural. En caso de los animales, considerar que forman parte de nuestro ecosistema y serán valorados como tal.
- Respetar los derechos de autor y de la propiedad intelectual, citando como corresponde a sus respectivos autores, evitando el plagio de trabajos ajenos.
- Realizar la investigación con el fin de mejorar la calidad de vida de las personas y en favor del desarrollo sostenible de nuestras comunidades

#### **IV. Resultados**

#### <span id="page-31-1"></span><span id="page-31-0"></span>**4.1 Análisis estadístico y representación de tablas**

En esta parte se realizó la interpretación y análisis de los datos obtenidos de los cuestionarios aplicados a los administrativos de la Universidad Politécnica Amazónica en el área de Grados y Títulos Académicos, así contrastar el cumplimiento de los objetivos específicos.

Para este análisis se utilizó las tablas de frecuencias, compuesta por:

- ➢ **Frecuencia absoluta (fi):** Corresponde al número de veces que se repite el valor x<sup>i</sup> en la muestra.
- ➢ **Frecuencia relativa (hi):** Corresponde al cociente entre la frecuencia absoluta de ese valor y el tamaño de la muestra. Asume valores entre 0 y 1.
- ➢ **Porcentaje:** Es una proporción multiplicada por 100. Siempre es un valor entre 0 y 100.

#### **Información específica de Seguimiento de los Egresados**

#### **Cuestionario**

## <span id="page-31-2"></span>**1. ¿Le parece adecuado el sistema que utiliza para el seguimiento del egresado? A. Pre cuestionario**

#### **Tabla 1**

*Tabla de frecuencia de pregunta 1 (Pre cuestionario)*

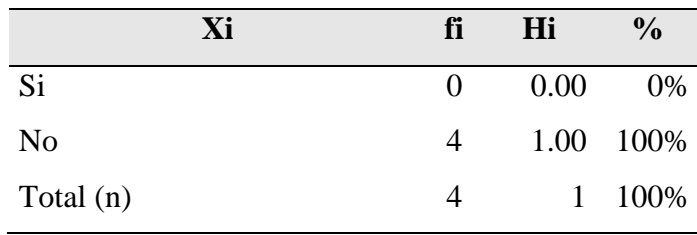

#### *Figura 4.*

*Pregunta 1- Investigador (Pre cuestionario).*

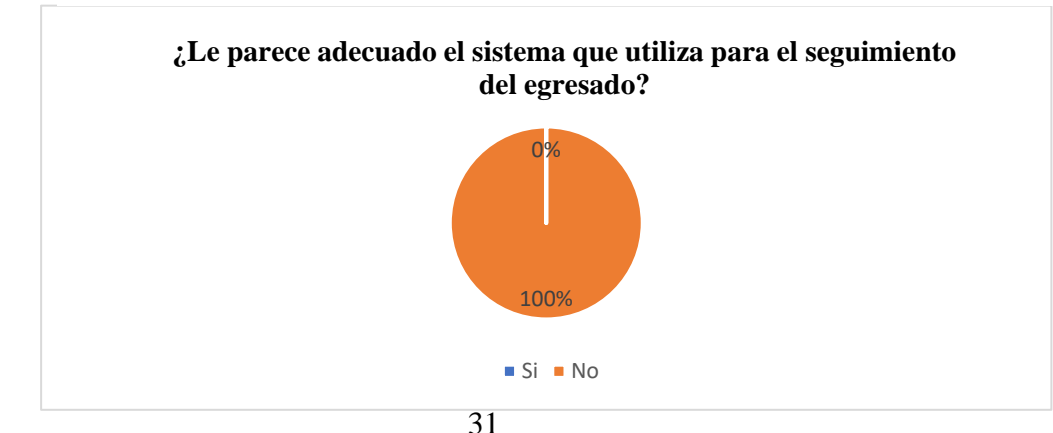

#### **Análisis pregunta 1 (Pre cuestionario)**

Tomando en cuenta el porcentaje de la figura Nº4. El 100% de los administrativos respondieron que no les parece adecuado el sistema. Por otro lado, nadie marcó estar de acuerdo con el sistema.

#### <span id="page-32-0"></span>**B. Post cuestionario**

#### **Tabla 2**

*Tabla de frecuencia de pregunta 1 (Post cuestionario)*

| Xi          | fi | Hi   | $\frac{0}{0}$ |
|-------------|----|------|---------------|
| Si          | 4  |      | 1.00 100%     |
| No          | 0  | 0.00 | $0\%$         |
| Total $(n)$ |    | 1    | 100%          |

#### *Figura 5.*

#### *Pregunta 1- Investigador (Post cuestionario)*

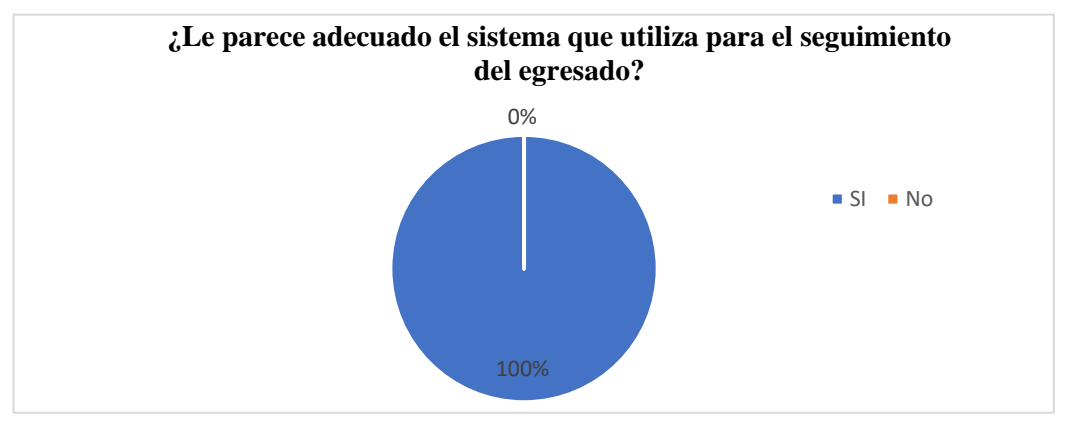

#### **Análisis pregunta 1 (Post cuestionario)**

Tomando en cuenta el porcentaje de la figura N°5. El 100% de los administrativos respondieron que si están de acuerdo con el sistema.

#### **Interpretación**

Con respecto a la primera pregunta descrita por el investigador. Al comparar ambos resultados en las figuras N°4 y N°5 se pudo interpretar que antes de la implementación del sistema de información, los administrativos no estaban de acuerdo con el sistema que se utilizaba para el seguimiento del egresado (figura  $N^{\circ}4$ ), mientras que después de implementado el sistema informático los administrativos si están conforme (figura  $N^{\circ}5$ ), mostrando así la gran mejora que hay.

#### **2. ¿Le parece adecuado el diseño del sistema utilizado?**

#### <span id="page-33-0"></span>**A. Pre cuestionario**

#### **Tabla 3**

*Tabla de frecuencia de pregunta 2 (Pre cuestionario)*

| Xi          | fi | hi   | $\frac{6}{9}$ |
|-------------|----|------|---------------|
| Si          | 0  | 0.00 | 0%            |
| No          | 4  |      | 1.00 100%     |
| Total $(n)$ | 4  | 1    | 100%          |

#### <span id="page-33-2"></span>**Figura 6.**

*Pregunta 2- Investigador (Pre cuestionario)*

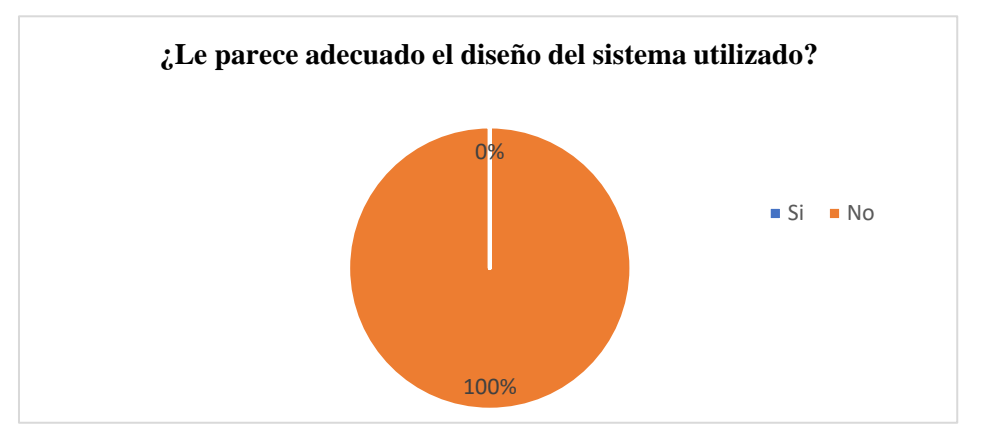

**Análisis pregunta 2 (Pre cuestionario)**

Tomando en cuenta el porcentaje de la figura Nº6. El 100% de los administrativos respondieron que no les parece adecuado el diseño del sistema. Por otro lado, nadie marcó estar de acuerdo con el diseño del sistema.

#### <span id="page-33-1"></span>**B. Post cuestionario**

#### **Tabla 4**

*Tabla de frecuencia de pregunta 2 (Post cuestionario)*

| Xi             | fi | hi   | $\frac{0}{0}$ |
|----------------|----|------|---------------|
| Si             | 4  |      | 1.00 100%     |
| N <sub>0</sub> | 0  | 0.00 | 0%            |
| Total $(n)$    | 4  | 1    | 100%          |

#### <span id="page-34-1"></span>**Figura 7.**

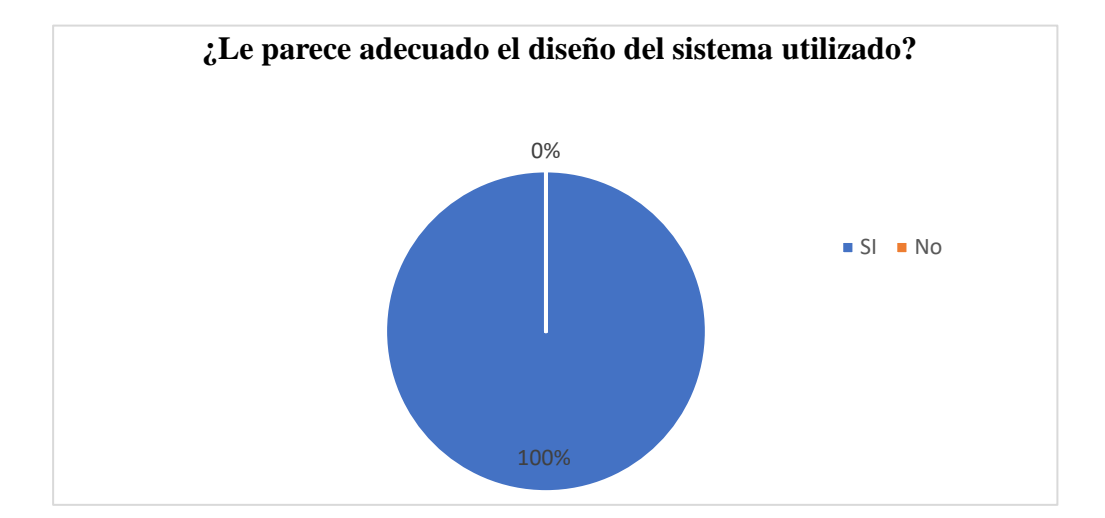

*Pregunta 2 - Investigador (Post cuestionario)*

#### **Análisis pregunta 2 (Post cuestionario)**

Tomando en cuenta el porcentaje de la figura N°7. El 100% de los administrativos respondieron que si están de acuerdo con el diseño del sistema utilizado actualmente.

#### **Interpretación**

Con respecto a la primera pregunta descrita por el investigador. Al comparar ambos resultados en las figuras N°6 y N°7 se pudo interpretar que antes de la implementación del sistema de información, los administrativos no estaban de acuerdo con el diseño del sistema utilizado (figura N°6), mientras que después de implementado el sistema informático los administrativos si están conforme (figura N°7), mostrando así la gran mejora que hay.

#### **3. ¿El sistema utilizado ofrece la comodidad del manejo del sistema?**

#### <span id="page-34-0"></span>**A. Pre cuestionario**

#### **Tabla 5**

*Tabla de frecuencia de pregunta 3 (Pre cuestionario)*

| Xi          | fi | hi   | $\frac{6}{9}$ |
|-------------|----|------|---------------|
| Si          | 0  | 0.00 | 0%            |
| No          | 4  |      | 1.00 100%     |
| Total $(n)$ | 4  | 1    | 100%          |

#### <span id="page-35-1"></span>**Figura 8.**

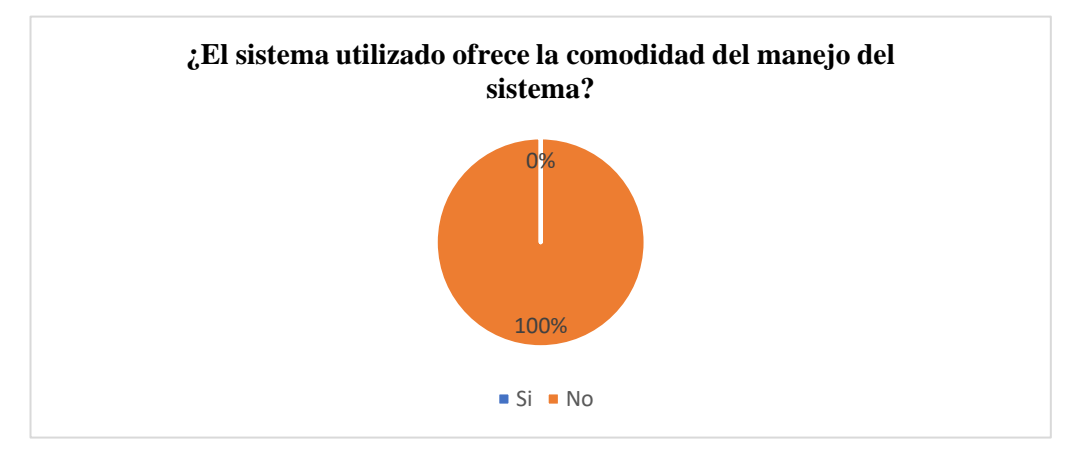

*Pregunta 3 - Investigador (Pre cuestionario)*

#### **Análisis pregunta 3 (Pre cuestionario)**

Tomando en cuenta el porcentaje de la figura Nº8. El 100% de los administrativos respondieron que no están conforme con el sistema utilizado porque no ofrece la comodidad del manejo del sistema. Por otro lado, nadie marcó estar de acuerdo con el sistema utilizado.

#### <span id="page-35-0"></span>**B. Post cuestionario**

#### **Tabla 6**

*Tabla de frecuencia de pregunta 3 (Post cuestionario)*

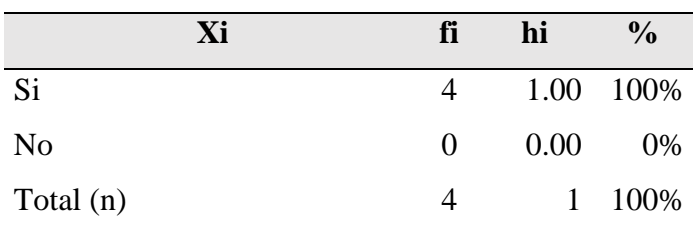

#### <span id="page-35-2"></span>**Figura 9.**

*Pregunta 3 - Investigador (Post cuestionario)*

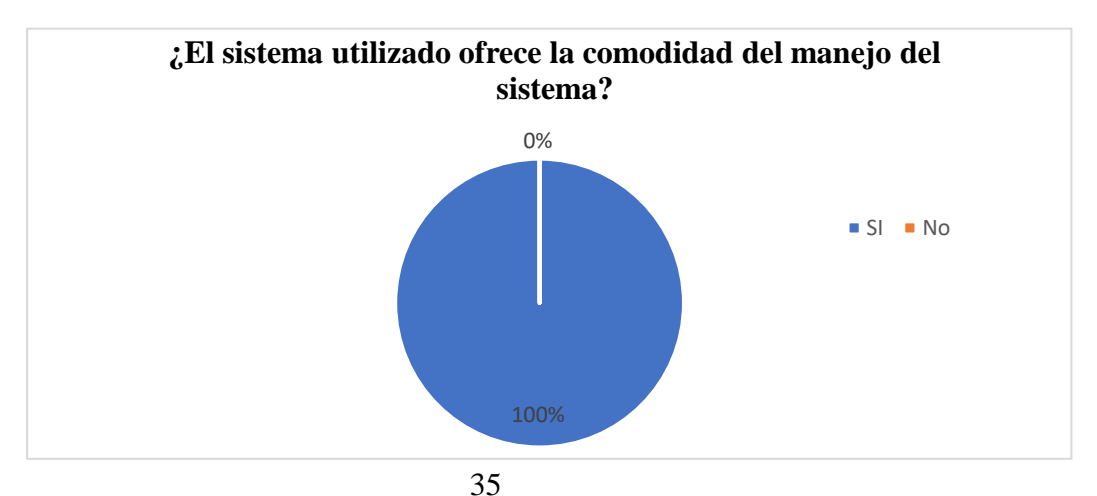
# **Análisis pregunta 3 (Post cuestionario)**

Tomando en cuenta el porcentaje de la figura N°9. El 100% de los administrativos respondieron que si están conforme con el sistema utilizado porque si ofrece la comodidad del manejo del sistema.

# **Interpretación**

Con respecto a la tercera pregunta descrita por el investigador. Al comparar ambos resultados en las figuras N°8 y N°9 se pudo interpretar que antes de la implementación del sistema de información, los administrativos no estaban conforme con el sistema utilizado (figura N°8), mientras que después de implementado el sistema informático los administrativos si están conforme con el sistema utilizado porque si ofrece la comodidad del manejo del sistema (figura N°9), mostrando así la gran mejora que hay.

# **4. ¿Su sistema emite mensajes?**

# **A. Pre cuestionario**

# **Tabla 7**

*Tabla de frecuencia de pregunta 4 (Pre cuestionario)*

| Xi          | fi | hi   | $\frac{6}{9}$ |
|-------------|----|------|---------------|
| Si          | 0  | 0.00 | 0%            |
| No          | 4  |      | 1.00 100%     |
| Total $(n)$ | 4  | 1    | 100%          |

## **Figura 10.**

*Pregunta 4 - Investigador (Pre cuestionario)*

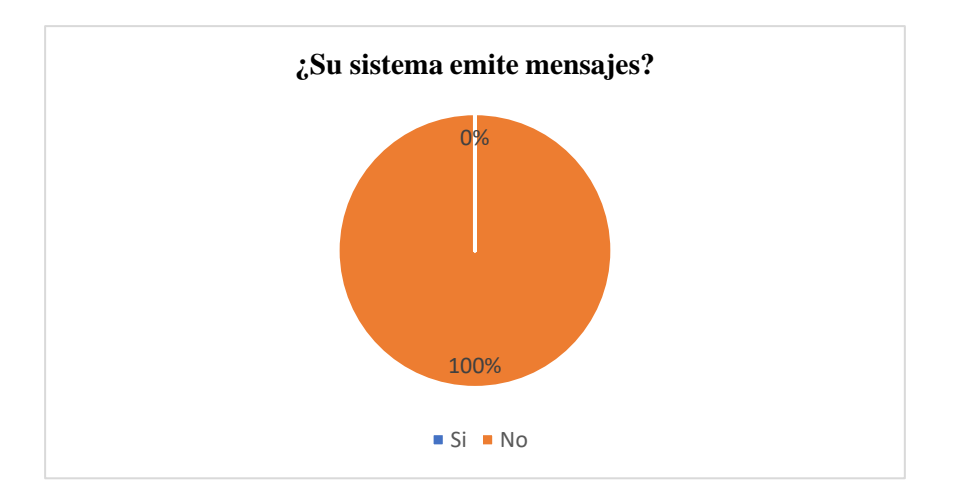

#### **Análisis pregunta 4 (Pre cuestionario)**

Tomando en cuenta el porcentaje de la figura Nº10. El 100% de los administrativos respondieron que su sistema no emite mensajes. Por otro lado, nadie marcó estar de acuerdo con el sistema en emitir mensajes.

# **B. Post cuestionario**

# **Tabla 8**

*Tabla de frecuencia de pregunta 3 (Post cuestionario)*

| Xi             | fi | hi   | $\frac{0}{0}$ |
|----------------|----|------|---------------|
| Si             | 4  |      | 1.00 100%     |
| N <sub>o</sub> | 0  | 0.00 | $0\%$         |
| Total (n)      |    | 1    | 100%          |

#### **Figura 11.**

*Pregunta 4 - Investigador (Post cuestionario)*

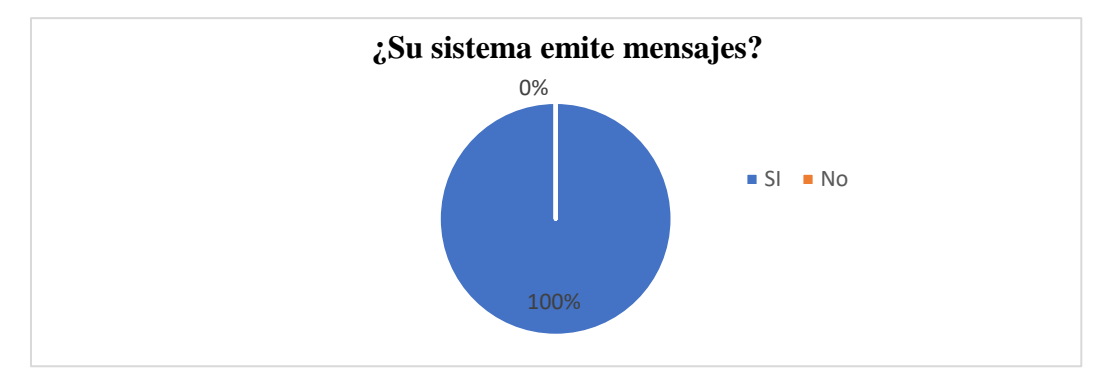

#### **Análisis pregunta 4 (Post cuestionario)**

Tomando en cuenta el porcentaje de la figura N°11. El 100% de los administrativos respondieron que si están conforme con el sistema utilizado porque si emite mensajes.

# **Interpretación**

Con respecto a la tercera pregunta descrita por el investigador. Al comparar ambos resultados en las figuras N°10 y N°11 se pudo interpretar que antes de la implementación del sistema de información, los administrativos no estaban conforme con el sistema (figura N°10), mientras que después de implementado el sistema informático los administrativos si están conforme con el sistema utilizado porque ya ofrece mensajes (figura N°11), mostrando así la gran mejora que hay.

# **5. ¿Hubo fallas durante el uso del sistema?**

# **A. Pre cuestionario**

# **Tabla 9**

*Tabla de frecuencia de pregunta 5 (Pre cuestionario)*

| Xi             | fi | hi   | $\frac{6}{9}$ |
|----------------|----|------|---------------|
| Si             | 4  |      | 1.00 100%     |
| N <sub>o</sub> | 0  | 0.00 | 0%            |
| Total $(n)$    |    | -1   | 100%          |

# **Figura 12.**

*Pregunta 5 - Investigador (Pre cuestionario)*

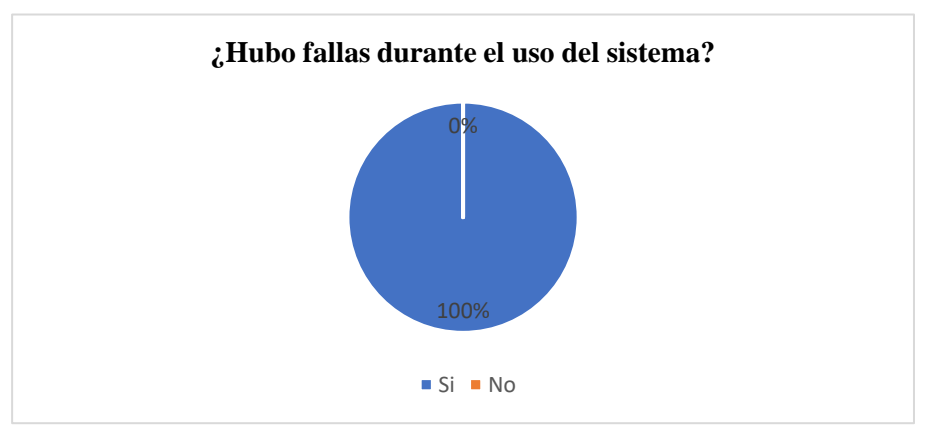

**Análisis pregunta 5 (Pre cuestionario)**

Tomando en cuenta el porcentaje de la figura 12. El 100% de los administrativos respondieron que si el sistema hubo fallas durante el uso del sistema. Por otro lado, nadie marcó estar de acuerdo con el sistema.

# **B. Post cuestionario**

*Tabla de frecuencia de pregunta 5 (Post cuestionario)*

| Xi          | fi             | hi   | $\frac{0}{0}$ |
|-------------|----------------|------|---------------|
| Si          | 0              | 0.00 | 0%            |
| No          | $\overline{4}$ |      | 1.00 100%     |
| Total $(n)$ |                |      | 1 100%        |

# **Figura 13.**

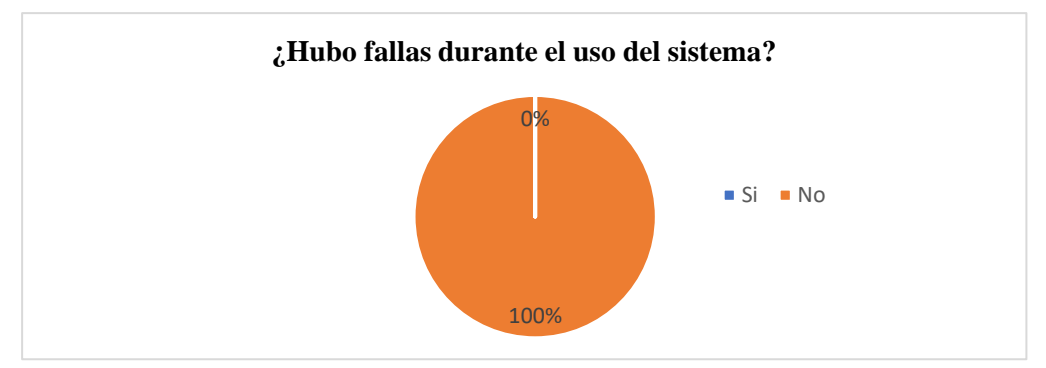

*Pregunta 5 - Investigador (Post cuestionario)*

**Análisis pregunta 5 (Post cuestionario)**

Tomando en cuenta el porcentaje de la figura N°13. El 100% de los administrativos respondieron que ya no hubo fallas durante el uso del sistema.

#### **Interpretación**

Con respecto a la quinta pregunta descrita por el investigador. Al comparar ambos resultados en las figuras N°12 y N°13 se pudo interpretar que antes de la implementación del sistema de información, los administrativos si encontraron fallas durante el uso del sistema (figura N°12), mientras que después de implementado el sistema informático los administrativos ya no encontraron fallas durante el uso del sistema (figura N°13), mostrando así la gran mejora que hay.

# **6. ¿Qué tiempo tarda en realizar la gestión del seguimiento de los egresados? A. Pre cuestionario**

| Xi               | fi             | hi   | $\frac{0}{0}$ |
|------------------|----------------|------|---------------|
| 01 a 10 segundos | 0              | 0.00 | 0%            |
| 11 a 20 segundos | $\overline{0}$ | 0.00 | 0%            |
| 21 a 30 minutos  | 0              | 0.00 | 0%            |
| 31 a 40 minutos  | 0              | 0.00 | 0%            |
| 41 a 50 minutos  | 0              | 0.00 | 0%            |
| otros: 2horas    | 1              | 0.25 | 25%           |
| otros: 3horas    | 3              | 0.75 | 75%           |
| Total (n)        | 4              | 1    | 100%          |

*Tabla de frecuencia de pregunta 5 (Pre cuestionario)*

# **Figura 14.**

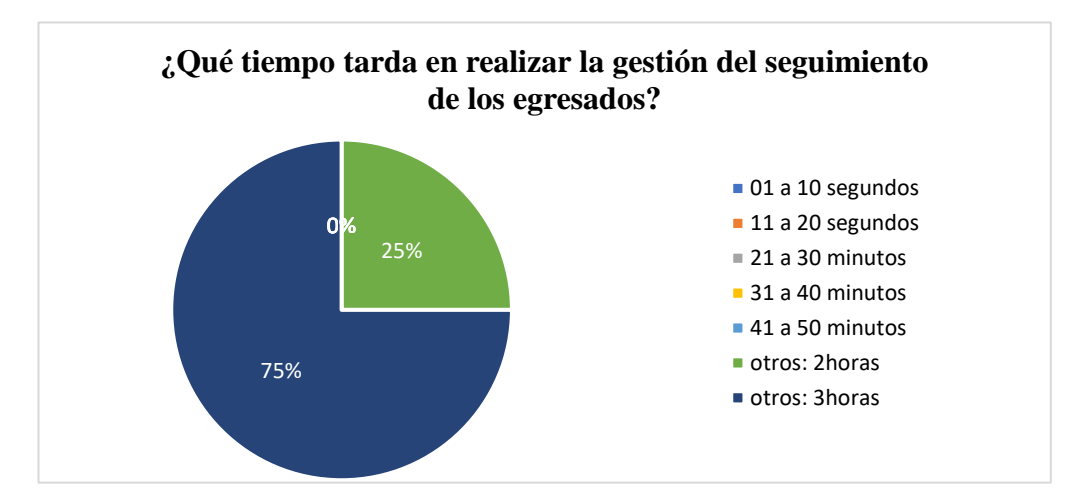

*Pregunta 6 - Investigador (Pre cuestionario)*

# **Análisis pregunta 6 (Pre cuestionario)**

Tomando en cuenta el porcentaje de la figura Nº14. El 75% de los administrativos respondieron tardar 3 horas, mientras que el 25% respondieron tardarse 2 horas en realizar la gestión del seguimiento de los egresados.

# **B. Post cuestionario**

| Xi               | fi | hi   | $\frac{0}{0}$ |
|------------------|----|------|---------------|
| 01 a 10 segundos | 0  | 0.00 | 0%            |
| 11 a 20 segundos | 0  | 0.00 | 0%            |
| 21 a 30 minutos  | 3  | 0.00 | 75%           |
| 31 a 40 minutos  | 1  | 0.00 | 25%           |
| 41 a 50 minutos  | 0  | 0.00 | 0%            |
| otros: 2horas    | 0  | 0.25 | 0%            |
| otros: 3horas    | 0  | 0.75 | 0%            |
| Total (n)        | 4  | 1    | 100%          |

*Tabla de frecuencia de pregunta 5 (Post cuestionario)*

# **Figura 15.**

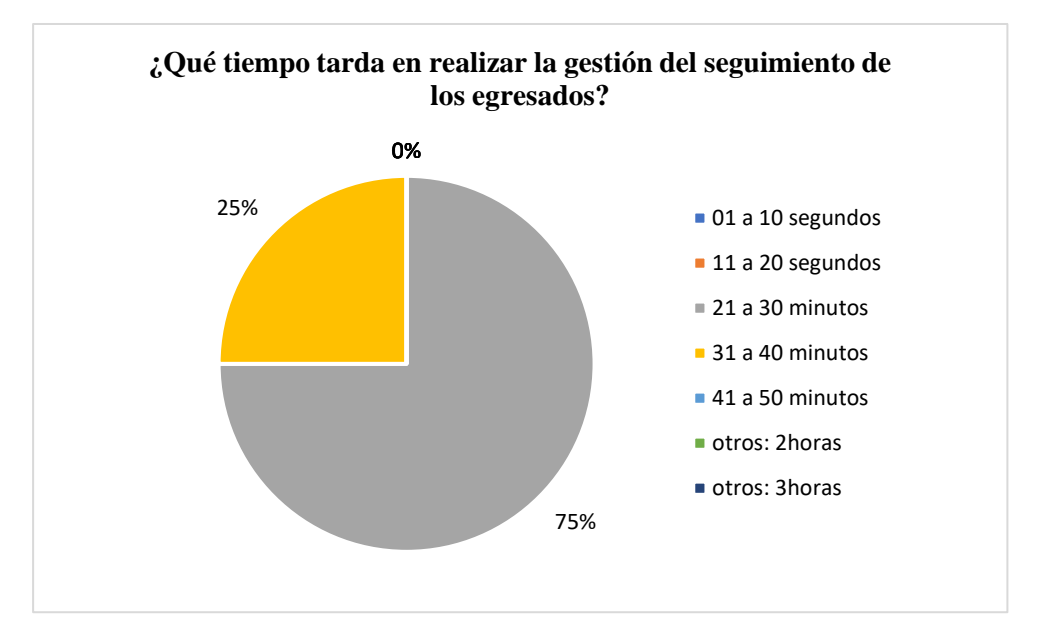

*Pregunta 6 - Investigador (Post cuestionario)*

#### **Análisis pregunta 6 (Post cuestionario)**

Tomando en cuenta el porcentaje de la figura N°15. El 75% de los administrativos respondieron tardar entre 21 a 30 minutos, mientras que el 25% respondieron demorar 31 a 40 minutos.

#### **Interpretación**

Con respecto a la sexta pregunta descrita por el investigador. Al comparar ambos resultados en las figuras N°14 y N°15 se pudo interpretar que antes de la implementación del sistema de información, los administrativos pudieron demorar más de 3 horas en realizar la gestión del seguimiento de los egresados (figura N°14), mientras que después de implementado el sistema informático los administrativos tardaron entre 21 a 30 minutos (figura N°15), mostrando así la gran mejora que hay.

# **7. ¿Qué tiempo tarda usted en registrar los datos del egresado?**

# **A. Pre cuestionario**

# **Tabla 13**

*Tabla de frecuencia de pregunta 7 (Pre cuestionario)*

| Xi                     | fi       | hi   | $\frac{0}{0}$ |
|------------------------|----------|------|---------------|
| 01 a 05 segundos       | 0        | 0.00 | 0%            |
| 06 a 10 segundos       | 0        | 0.00 | 0%            |
| 10 a 30 segundos       | 0        | 0.00 | 0%            |
| 30 segundos a 1 minuto | $\theta$ | 0.00 | 0%            |
| 1 a 2 minutos          | 0        | 0.00 | 0%            |
| 2 a 3 minutos          | 4        | 1.00 | 100%          |
| Total (n)              | 4        | 1    | 100%          |

# **Figura 16.**

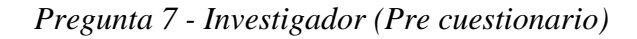

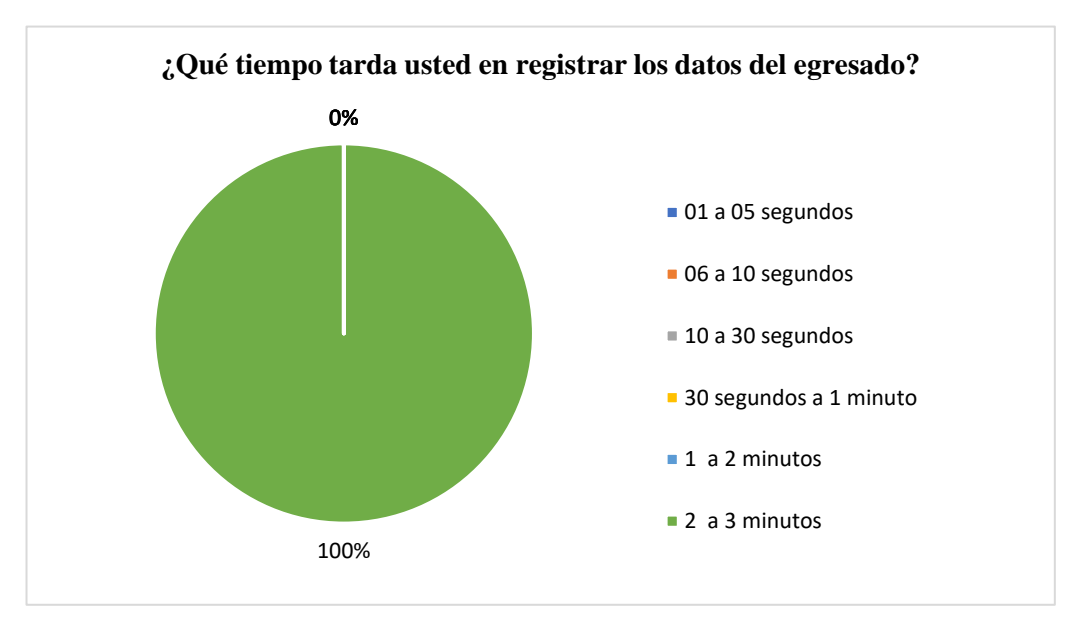

#### **Análisis pregunta 7 (Pre cuestionario)**

Tomando en cuenta el porcentaje de la figura Nº16. El 100% de los administrativos respondieron tardar 2 a 3 minutos en registrar los datos de los egresados.

# **B. Post cuestionario**

# **Tabla 14**

*Tabla de frecuencia de pregunta 7 (Post cuestionario)*

| Xi                     | fi | hi   | $\frac{0}{0}$ |
|------------------------|----|------|---------------|
| 01 a 05 segundos       | 0  | 0.00 | 0%            |
| 06 a 10 segundos       | 0  | 0.00 | 0%            |
| 10 a 30 segundos       | 0  | 0.00 | 0%            |
| 30 segundos a 1 minuto | 3  | 0.75 | 75%           |
| 1 a 2 minutos          | 1  | 0.25 | 25%           |
| 2 a 3 minutos          | 0  | 0.00 | 0%            |
| Total (n)              | 4  | 1    | 100%          |

#### **Figura 17.**

*Pregunta 6 - Investigador (Post cuestionario)*

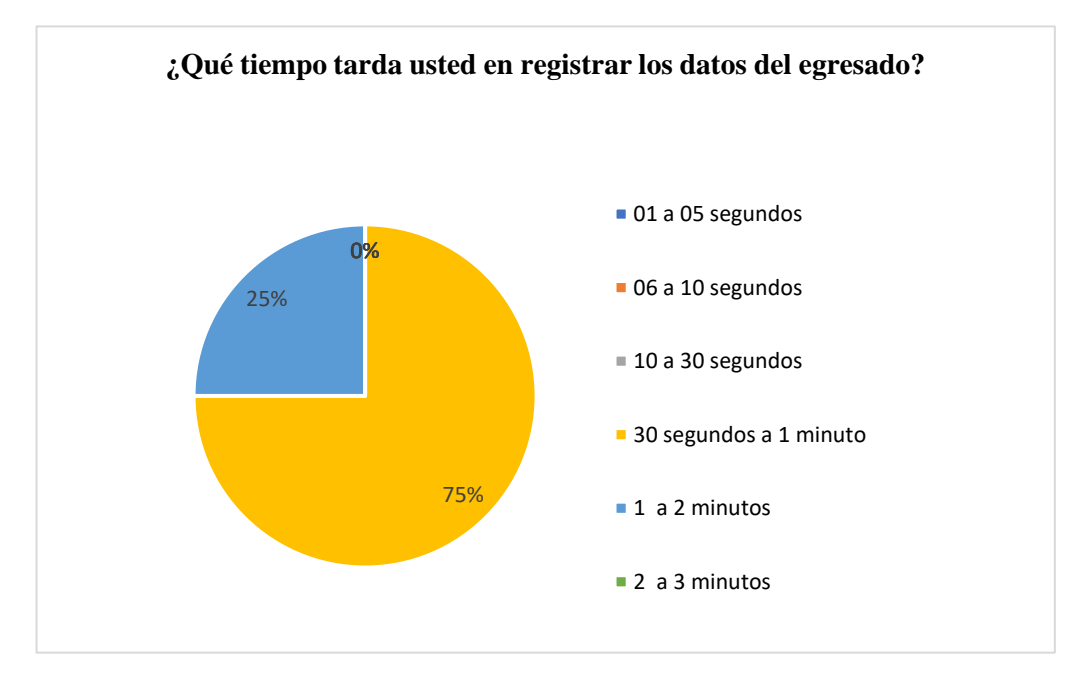

#### **Análisis pregunta 7 (Post cuestionario)**

Tomando en cuenta el porcentaje de la figura N°17. El 75% de los administrativos respondieron tardar entre 30 segundos a 1 minuto, mientras que el 25% respondieron demorar 1 a 2 minutos en registrar los datos de los egresados.

#### **Interpretación**

Con respecto a la sexta pregunta descrita por el investigador. Al comparar ambos resultados en las figuras N°16 y N°17 se pudo interpretar que antes de la implementación del sistema de información, los administrativos pudieron demorar 2 a 3 minutos en registrar los datos de los egresados (figura N°16), mientras que después de implementado el sistema informático los administrativos tardaron entre 1 a 2 minutos (figura N°17), mostrando así la gran mejora que hay.

# **8. ¿Qué tiempo tarda usted en actualizar los datos del egresado?**

# **A. Pre cuestionario**

# **Tabla 15**

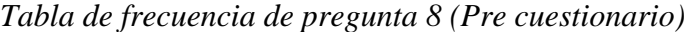

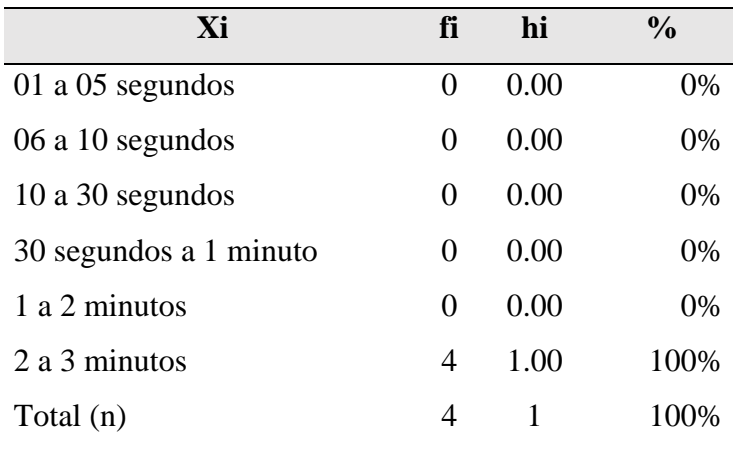

## **Figura 18.**

*Pregunta 8 - Investigador (Pre cuestionario)*

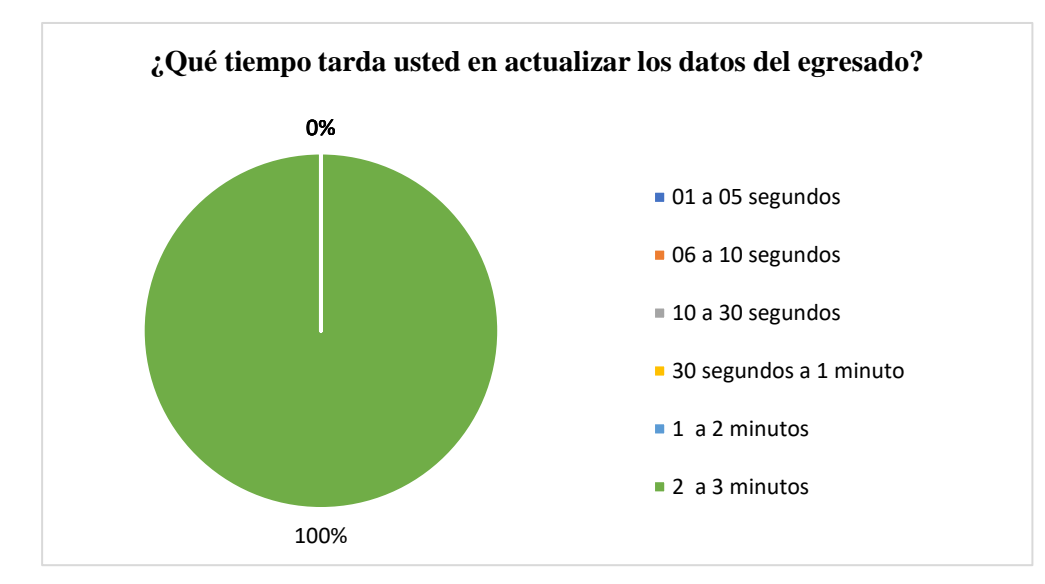

# **Análisis pregunta 8 (Pre cuestionario)**

Tomando en cuenta el porcentaje de la figura Nº18. El 100% de los administrativos respondieron tardar 2 a 3 minutos en actualizar los datos de los egresados.

# **B. Post cuestionario**

# **Tabla 16**

| Xi                     | fi | hi   | $\frac{0}{0}$ |
|------------------------|----|------|---------------|
| 01 a 05 segundos       | 0  | 0.00 | 0%            |
| 06 a 10 segundos       | 0  | 0.00 | 0%            |
| $10a30$ segundos       | 0  | 0.00 | 0%            |
| 30 segundos a 1 minuto | 3  | 0.75 | 75%           |
| 1 a 2 minutos          | 1  | 0.25 | 25%           |
| 2 a 3 minutos          | 0  | 0.00 | 0%            |
| Total (n)              | 4  | 1    | 100\%         |

*Tabla de frecuencia de pregunta 8 (Post cuestionario)*

# **Figura 19.**

*Pregunta 8 - Investigador (Post cuestionario)*

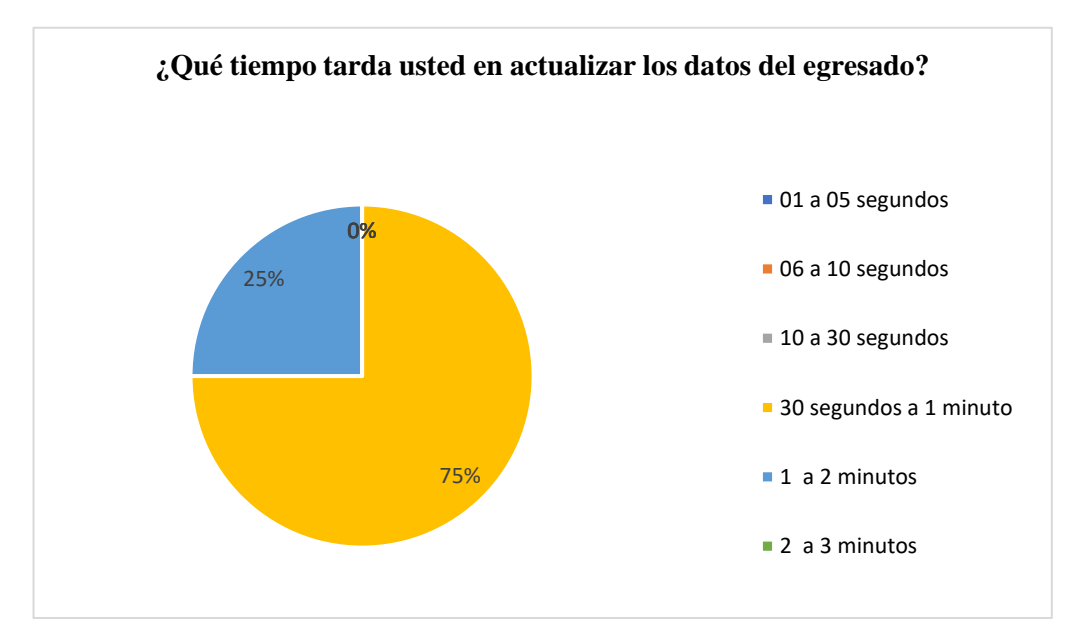

#### **Análisis pregunta 8 (Post cuestionario)**

Tomando en cuenta el porcentaje de la figura N°19. El 75% de los administrativos respondieron tardar entre 30 segundos a 1 minuto, mientras que el 25% respondieron demorar 1 a 2 minutos en actualizar los datos de los egresados.

# **Interpretación**

Con respecto a la sexta pregunta descrita por el investigador. Al comparar ambos resultados en las figuras N°18 y N°19 se pudo interpretar que antes de la implementación del sistema de información, los administrativos pudieron demorar 2 a 3 minutos en actualizar los datos de los egresados (figura N°18), mientras que después de implementado el sistema informático los administrativos tardaron entre 1 a 2 minutos (figura N°19), mostrando así la gran mejora que hay.

# **9. ¿Qué tiempo tarda en generar reporte de los egresados?**

# **A. Pre cuestionario**

| Xi                     | fi | hi   | $\frac{0}{0}$ |
|------------------------|----|------|---------------|
| 01 a 05 segundos       | 0  | 0.00 | 0%            |
| 06 a 10 segundos       | 0  | 0.00 | 0%            |
| $10a30$ segundos       | 0  | 0.00 | 0%            |
| 30 segundos a 1 minuto | 0  | 0.00 | 0%            |
| 1 a 2 minutos          | 0  | 0.00 | 0%            |
| 2 a 3 minutos          | 4  | 1.00 | 100%          |
| Total (n)              | 4  |      | 100%          |

*Tabla de frecuencia de pregunta 9 (Pre cuestionario)*

# **Figura 20.**

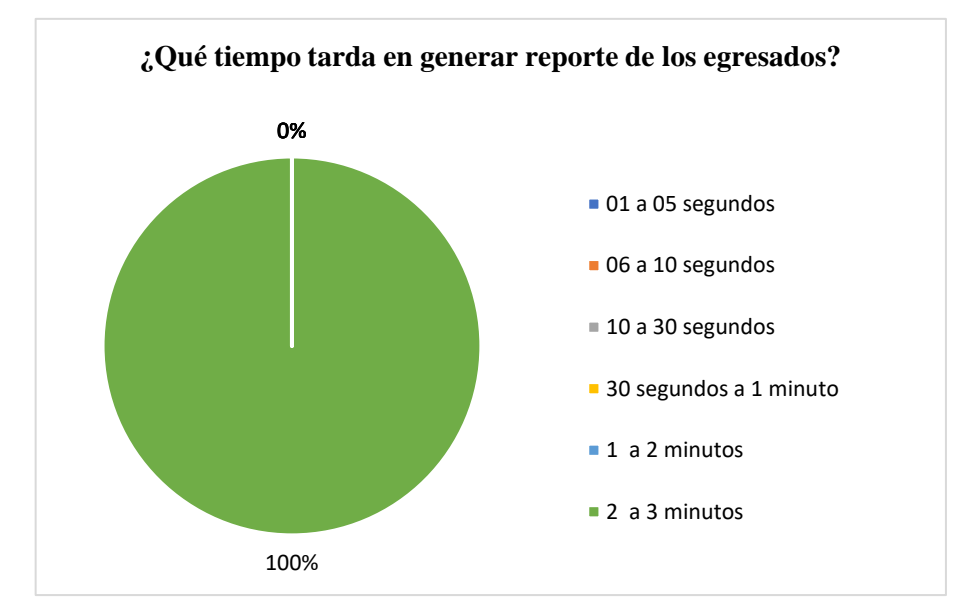

*Pregunta 9 - Investigador (Pre cuestionario)*

# **Análisis pregunta 9 (Pre cuestionario)**

Tomando en cuenta el porcentaje de la figura Nº20. El 100% de los administrativos respondieron tardar 2 a 3 minutos en generar reportes de los egresados.

# **B. Post cuestionario**

*Tabla de frecuencia de pregunta 9 (Post cuestionario)*

| Xi                     | fi       | hi   | $\frac{0}{0}$ |
|------------------------|----------|------|---------------|
| 01 a 05 segundos       | $\Omega$ | 0.00 | 0%            |
| 06 a 10 segundos       | $\Omega$ | 0.00 | 0%            |
| 10 a 30 segundos       | 3        | 0.75 | 75%           |
| 30 segundos a 1 minuto | 1        | 0.25 | 25%           |
| 1 a 2 minutos          | 0        | 0.00 | $\%$          |
| 2 a 3 minutos          | 0        | 0.00 | 0%            |
| Total (n)              | 4        |      | 100%          |

# **Figura 21.**

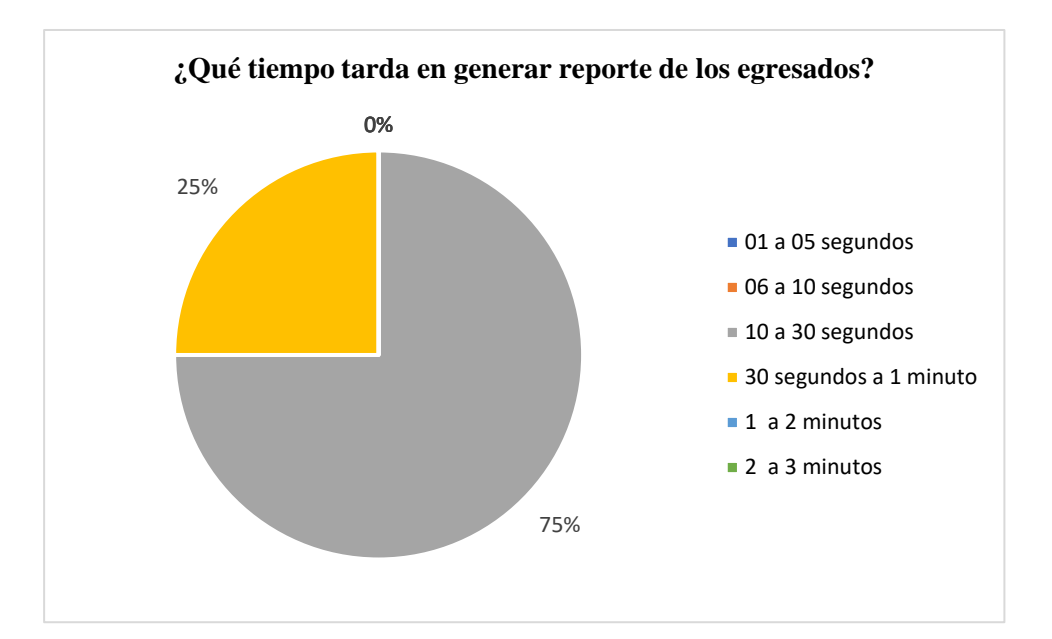

*Pregunta 9 - Investigador (Post cuestionario)*

# **Análisis pregunta 9 (Post cuestionario)**

Tomando en cuenta el porcentaje de la figura N°21. El 75% de los administrativos respondieron tardar entre 10 a 30 segundos, mientras que el 25% respondieron demorar 30 segundos a 1 minuto en generar reportes de los egresados.

#### **Interpretación**

Con respecto a la sexta pregunta descrita por el investigador. Al comparar ambos resultados en las figuras N°20 y N°21 se pudo interpretar que antes de la implementación del sistema de información, los administrativos pudieron demorar 2 a 3 minutos en generar reportes de los egresados (figura N°20), mientras que después de implementado el sistema informático los administrativos tardaron entre 10 a 30 segundos (figura N°21), mostrando así la gran mejora que hay.

# **10. ¿Qué tiempo tarda en realizar las consultas de los egresados?**

# **A. Pre cuestionario**

# **Tabla 19**

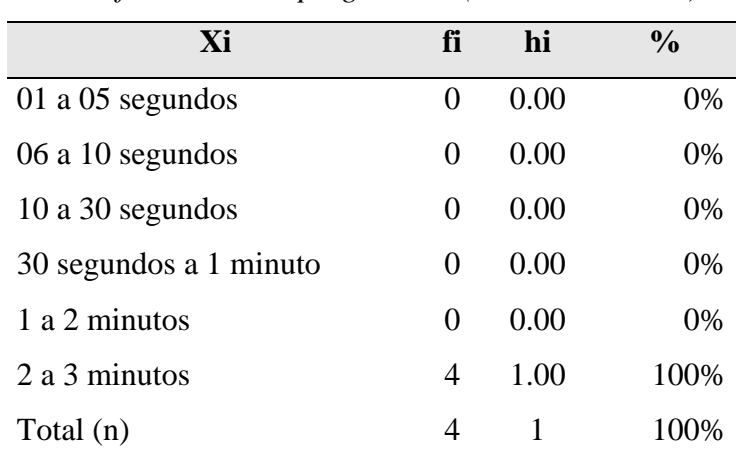

*Tabla de frecuencia de pregunta 10 (Pre cuestionario)*

# **Figura 22.**

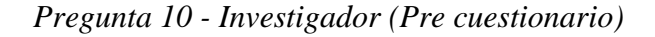

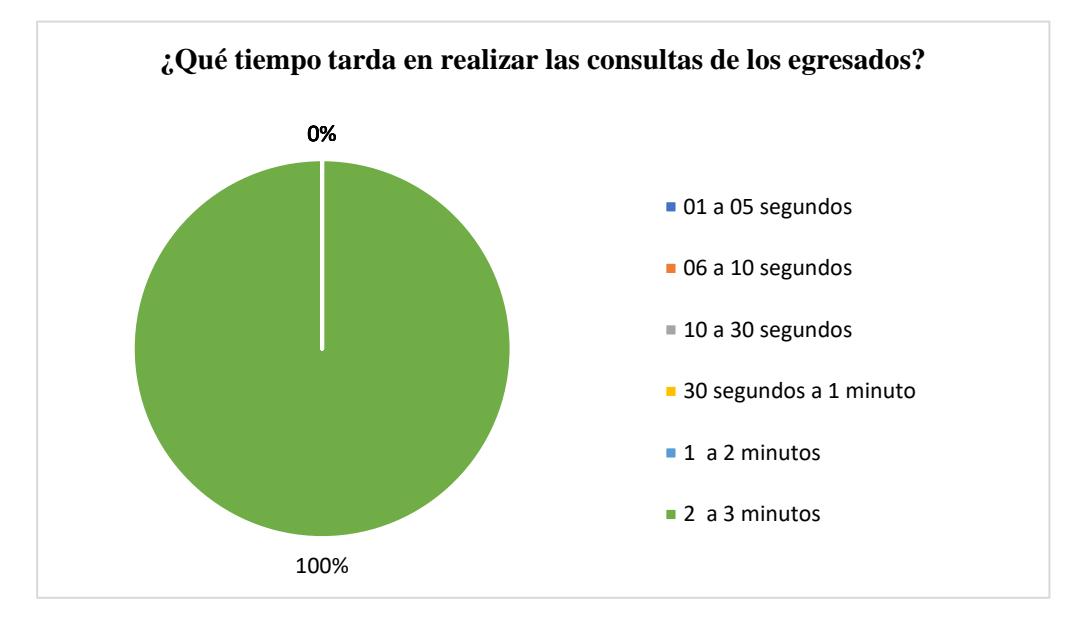

# **Análisis pregunta 10 (Pre cuestionario)**

Tomando en cuenta el porcentaje de la figura Nº22. El 100% de los administrativos respondieron tardar 2 a 3 minutos en realizar las consultas de los egresados.

# **B. Post cuestionario**

# **Tabla 20**

| Xi                     | fi | hi   | $\frac{0}{0}$ |
|------------------------|----|------|---------------|
| 01 a 05 segundos       | 0  | 0.00 | 0%            |
| 06 a 10 segundos       | 0  | 0.00 | 0%            |
| 10 a 30 segundos       | 3  | 0.75 | 75%           |
| 30 segundos a 1 minuto | 1  | 0.25 | 25%           |
| 1 a 2 minutos          | 0  | 0.00 | %             |
| 2 a 3 minutos          | 0  | 0.00 | 0%            |
| Total (n)              | 4  | 1    | $100\%$       |

*Tabla de frecuencia de pregunta 10 (Post cuestionario)*

# **Figura 23.**

*Pregunta 10 - Investigador (Post cuestionario)*

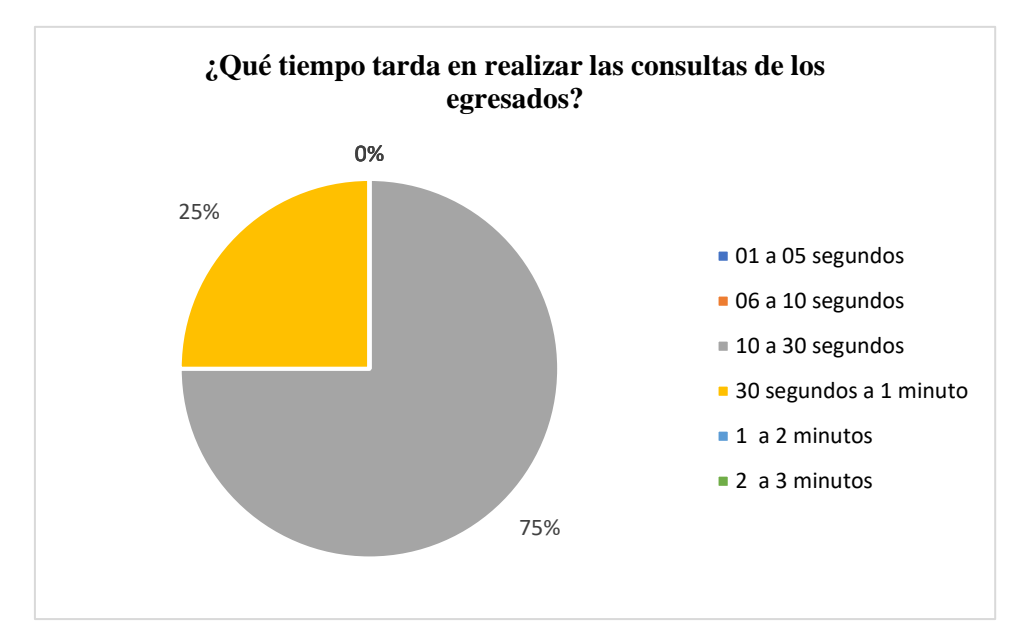

# **Análisis pregunta 10 (Post cuestionario)**

Tomando en cuenta el porcentaje de la figura N°23. El 75% de los administrativos respondieron tardar entre 10 a 30 segundos, mientras que el 25% respondieron demorar 30 segundos a 1 minuto en realizar las consultas de los egresados.

#### **Interpretación**

Con respecto a la sexta pregunta descrita por el investigador. Al comparar ambos resultados en las figuras N°22 y N°23 se pudo interpretar que antes de la implementación del sistema de información, los administrativos pudieron demorar 2 a 3 minutos en realizar las consultas de los egresados (figura N°22), mientras que después de implementado el sistema informático los administrativos tardaron entre 10 a 30 segundos (figura N°23), mostrando así la gran mejora que hay.

# **11. ¿Verifica que existe seguridad de los datos de los egresados?**

# **A. Pre cuestionario**

# **Tabla 21**

| Xi             | fi | hi   | $\frac{6}{9}$ |
|----------------|----|------|---------------|
| Si             | 0  | 0.00 | 0%            |
| N <sub>o</sub> | 4  |      | 1.00 100%     |
| Total $(n)$    |    |      | 100%          |

*Tabla de frecuencia de pregunta 11 (Pre cuestionario)*

#### **Figura 24.**

*Pregunta 11 - Investigador (Pre cuestionario)*

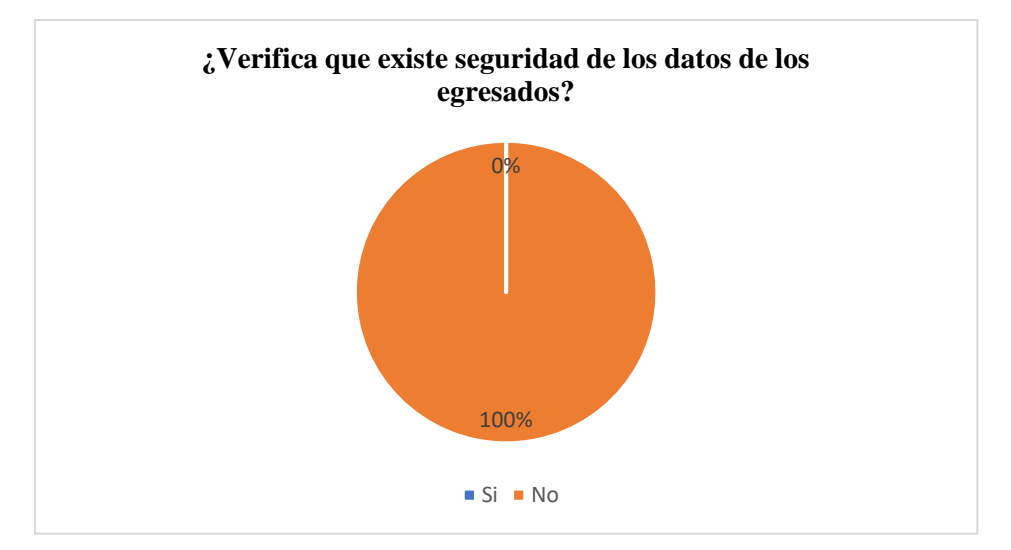

# **Análisis pregunta 11 (Pre cuestionario)**

Tomando en cuenta el porcentaje de la figura Nº24. El 100% de los administrativos respondieron que no existe seguridad de los datos de los egresados.

# **B. Post cuestionario**

#### **Tabla 22**

*Tabla de frecuencia de pregunta 11 (Post cuestionario)*

| Xi             | fi | hi   | $\frac{0}{0}$ |
|----------------|----|------|---------------|
| Si             | 4  |      | 1.00 100%     |
| N <sub>o</sub> | 0  | 0.00 | $0\%$         |
| Total $(n)$    | 4  |      | 1 100%        |

#### **Figura 25.**

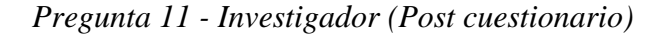

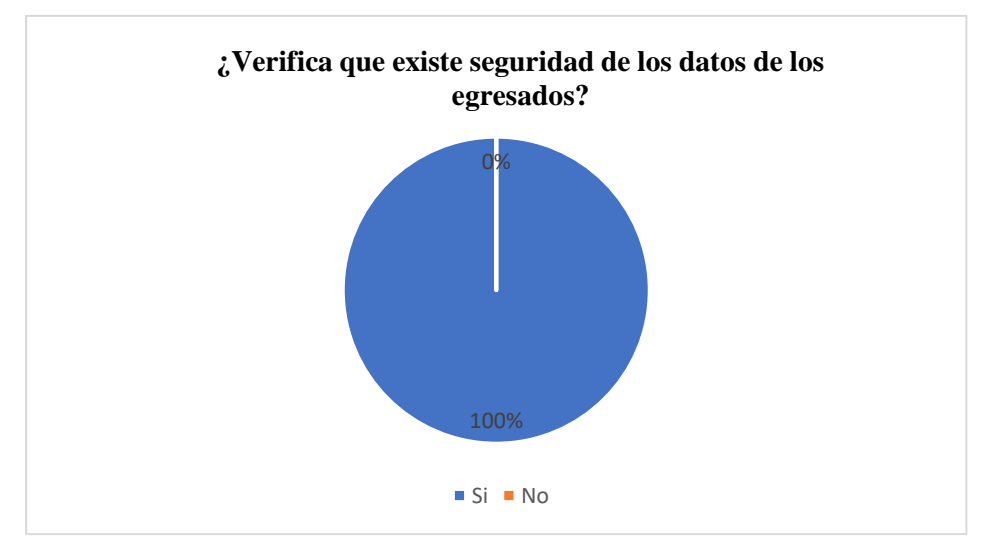

# **Análisis pregunta 11 (Post cuestionario)**

Tomando en cuenta el porcentaje de la figura N°25. El 100% de los administrativos respondieron que si existe seguridad de los datos de los egresados.

#### **Interpretación**

Con respecto a la sexta pregunta descrita por el investigador. Al comparar ambos resultados en las figuras N°24 y N°25 se pudo interpretar que antes de la implementación del sistema de información, los administrativos pudieron verificar que no existía seguridad de los datos de los egresados (figura N°24), mientras que después de implementado el sistema informático los administrativos respondieron que si hay seguridad (figura  $N^{\circ}25$ ), mostrando así la gran mejora que hay.

# **12. ¿Los datos de los egresados muestran la confiabilidad con su sistema utilizado?**

# **A. Pre cuestionario**

# **Tabla 23**

|                | $\cdot$ |    | . |    |      | $\epsilon$    |
|----------------|---------|----|---|----|------|---------------|
|                |         | Xi |   | fi | hi   | $\frac{6}{9}$ |
| Si             |         |    |   | 0  | 0.00 | 0%            |
| N <sub>o</sub> |         |    |   | 4  |      | 1.00 100%     |
| Total $(n)$    |         |    |   | 4  |      | 100%          |

*Tabla de frecuencia de pregunta 12 (Pre cuestionario)*

#### **Figura 26.**

*Pregunta 12 - Investigador (Pre cuestionario)*

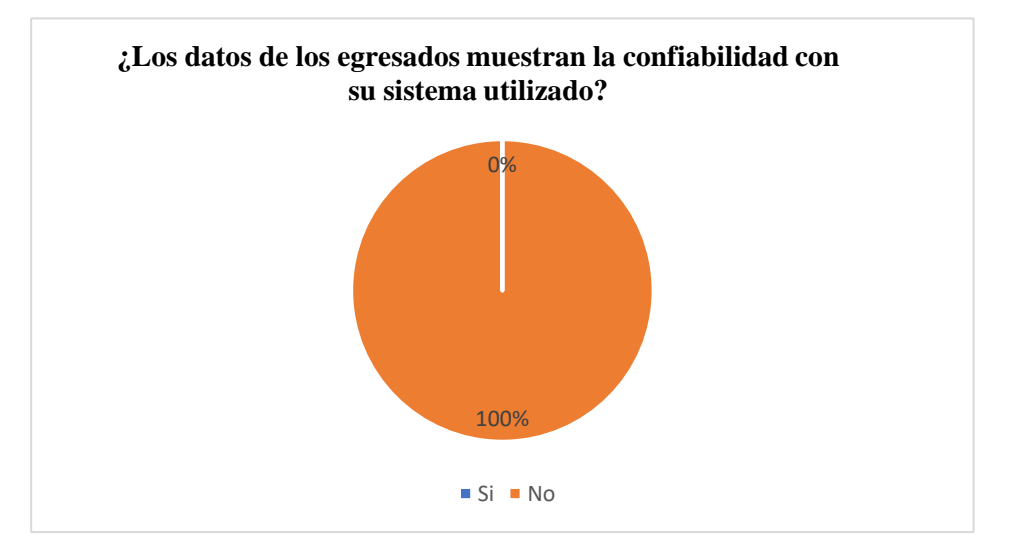

#### **Análisis pregunta 12 (Pre cuestionario)**

Tomando en cuenta el porcentaje de la figura Nº26. El 100% de los administrativos respondieron que los datos de los egresados no muestran confiabilidad con el sistema utilizado.

# **B. Post cuestionario**

# **Tabla 24**

| Xi        | fi       | hi   | $\frac{6}{9}$ |
|-----------|----------|------|---------------|
| Si        | 4        |      | 1.00 100%     |
| No        | $\theta$ | 0.00 | $0\%$         |
| Total (n) | 4        | 1    | 100%          |

*Tabla de frecuencia de pregunta 12 (Post cuestionario)*

# **Figura 27.**

*Pregunta 12 - Investigador (Post cuestionario)*

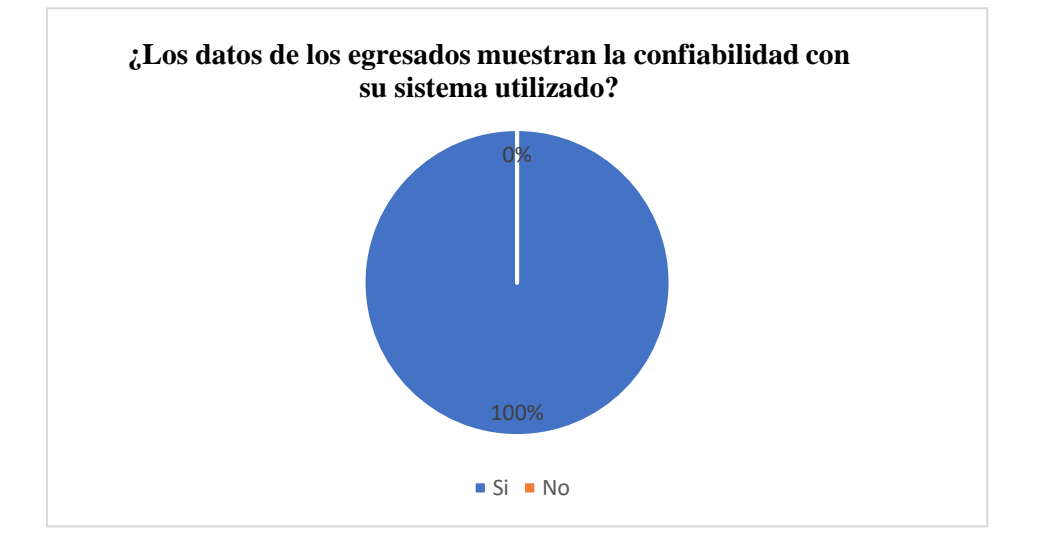

#### **Análisis pregunta 12 (Post cuestionario)**

Tomando en cuenta el porcentaje de la figura N°27. El 100% de los administrativos respondieron que los datos de los egresados si muestran confiabilidad con el sistema utilizado.

#### **Interpretación**

Con respecto a la sexta pregunta descrita por el investigador. Al comparar ambos resultados en las figuras N°26 y N°27 se pudo interpretar que antes de la implementación del sistema de información, los administrativos pudieron responder que no muestran confiabilidad con el sistema utilizado (figura N°26), mientras que después de implementado el sistema informático los administrativos respondieron que si hay confiabilidad (figura N°27), mostrando así la gran mejora que hay.

# **13. ¿Su sistema es vulnerable?**

# **A. Pre cuestionario**

# **Tabla 25**

*Tabla de frecuencia de pregunta 13 (Pre cuestionario)*

| Xi          | fi | hi   | $\frac{6}{9}$ |
|-------------|----|------|---------------|
| Si          | 4  |      | 1.00 100%     |
| No          | 0  | 0.00 | 0%            |
| Total $(n)$ | 4  | 1    | 100%          |

# **Figura 28.**

*Pregunta 13 - Investigador (Pre cuestionario)*

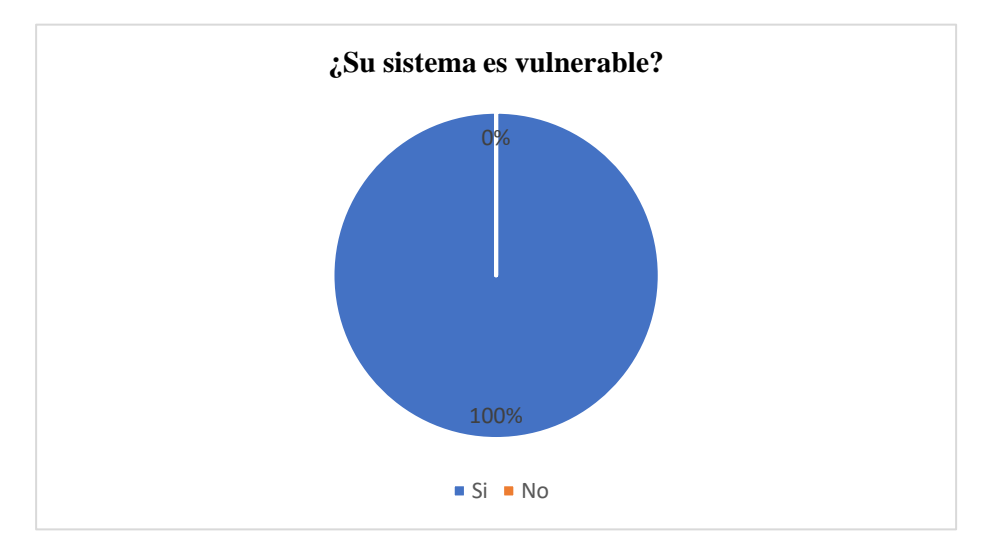

# **Análisis pregunta 13 (Pre cuestionario)**

Tomando en cuenta el porcentaje de la figura Nº28. El 100% de los administrativos respondieron que si es vulnerable su sistema.

# **B. Post cuestionario**

*Tabla de frecuencia de pregunta 13 (Post cuestionario)*

| Xi          | fi | hi   | $\frac{6}{9}$ |
|-------------|----|------|---------------|
| Si          | 0  | 0.00 | $0\%$         |
| No          | 4  |      | 1.00 100%     |
| Total $(n)$ |    | 1    | 100%          |

# **Figura 29.**

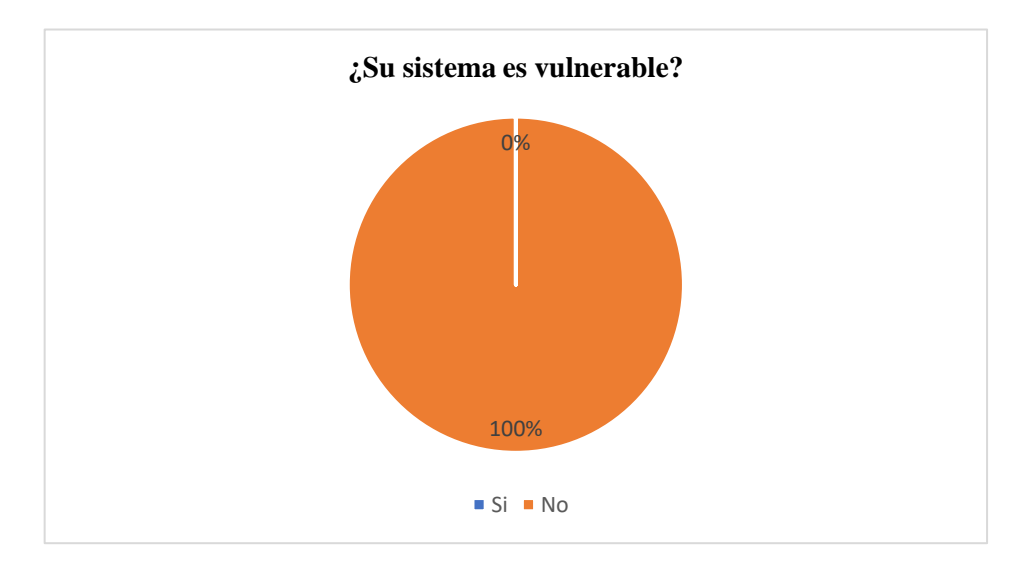

*Pregunta 13 - Investigador (Post cuestionario)*

#### **Análisis pregunta 13 (Post cuestionario)**

Tomando en cuenta el porcentaje de la figura N°29. El 100% de los administrativos respondieron que ya no es vulnerable el sistema.

#### **Interpretación**

Con respecto a la sexta pregunta descrita por el investigador. Al comparar ambos resultados en las figuras N°28 y N°29 se pudo interpretar que antes de la implementación del sistema de información, los administrativos pudieron responder que si es vulnerable su sistema (figura N°28), mientras que después de implementado el sistema informático los administrativos respondieron que ya no es vulnerable (figura N°29), mostrando así la gran mejora que hay.

# **14. ¿Su sistema cuenta con una copia de seguridad?**

# **A. Pre cuestionario**

*Tabla de frecuencia de pregunta 14 (Pre cuestionario)*

| Xi          | fi | hi           | $\frac{6}{6}$ |
|-------------|----|--------------|---------------|
| Si          | 0  | 0.00         | 0%            |
| No          | 4  |              | 1.00 100%     |
| Total $(n)$ | 4  | $\mathbf{1}$ | 100%          |

# *Figura 30.*

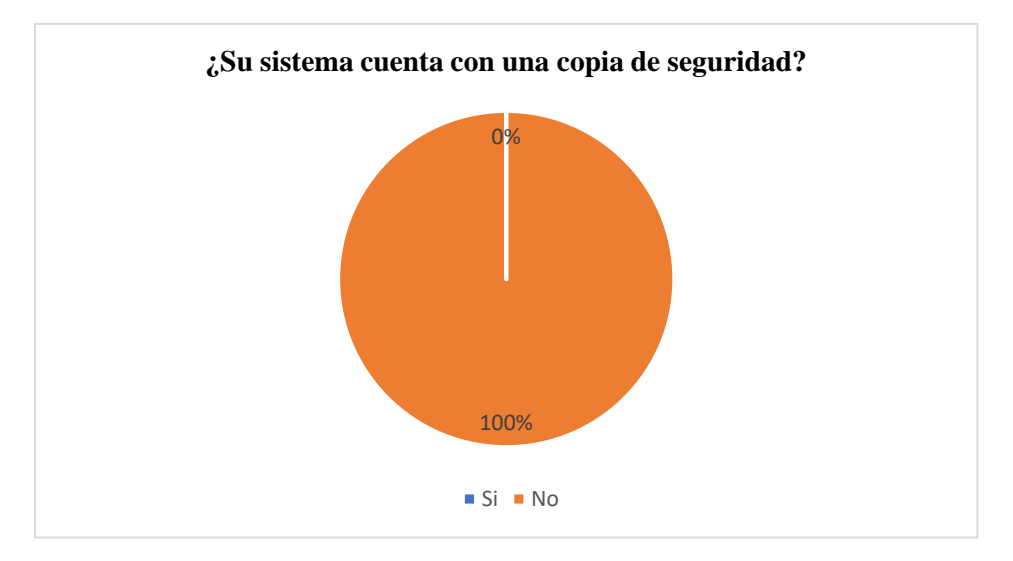

*Pregunta 14 - Investigador (Pre cuestionario)*

# **Análisis pregunta 14 (Pre cuestionario)**

Tomando en cuenta el porcentaje de la figura Nº30. El 100% de los administrativos respondieron que su sistema no cuenta con una copia de seguridad.

# **B. Post cuestionario**

## **Tabla 28**

*Tabla de frecuencia de pregunta 14 (Post cuestionario)*

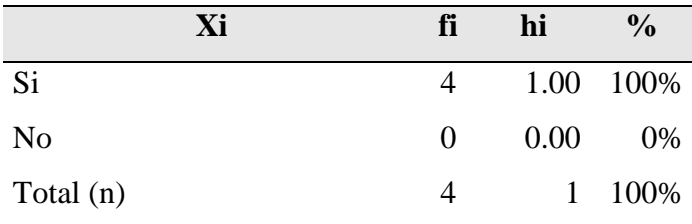

# **Figura 31.**

*Pregunta 14 - Investigador (Post cuestionario)*

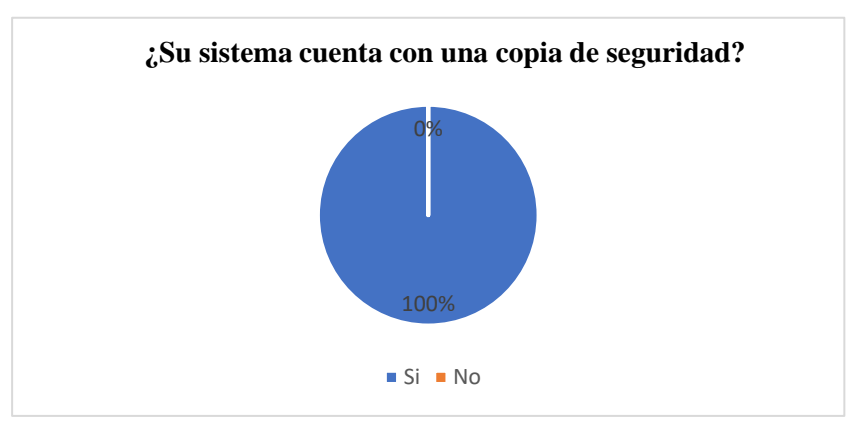

#### **Análisis pregunta 14 (Post cuestionario)**

Tomando en cuenta el porcentaje de la figura N°31. El 100% de los administrativos respondieron que su sistema ya cuenta con una copia de seguridad.

#### **Interpretación**

Con respecto a la sexta pregunta descrita por el investigador. Al comparar ambos resultados en las figuras N°30 y N°31 se pudo interpretar que antes de la implementación del sistema de información, los administrativos pudieron responder que su sistema no cuenta con copia de seguridad (figura N°30), mientras que después de implementado el sistema informático los administrativos respondieron que ya genera el sistema copia de seguridad (figura N°31), mostrando así la gran mejora que hay.

# **15. ¿La información de los egresados se guarda en un servidor local?**

# **A. Pre cuestionario**

#### **Tabla 29**

*Tabla de frecuencia de pregunta 15 (Pre cuestionario)*

| Xi             | fi             | hi   | $\frac{6}{6}$ |
|----------------|----------------|------|---------------|
| Si             | 0              | 0.00 | 0%            |
| N <sub>0</sub> | $\overline{4}$ |      | 1.00 100%     |
| Total $(n)$    | 4              |      | 1 100%        |

# **Figura 32.**

*Pregunta 15 - Investigador (Pre cuestionario)*

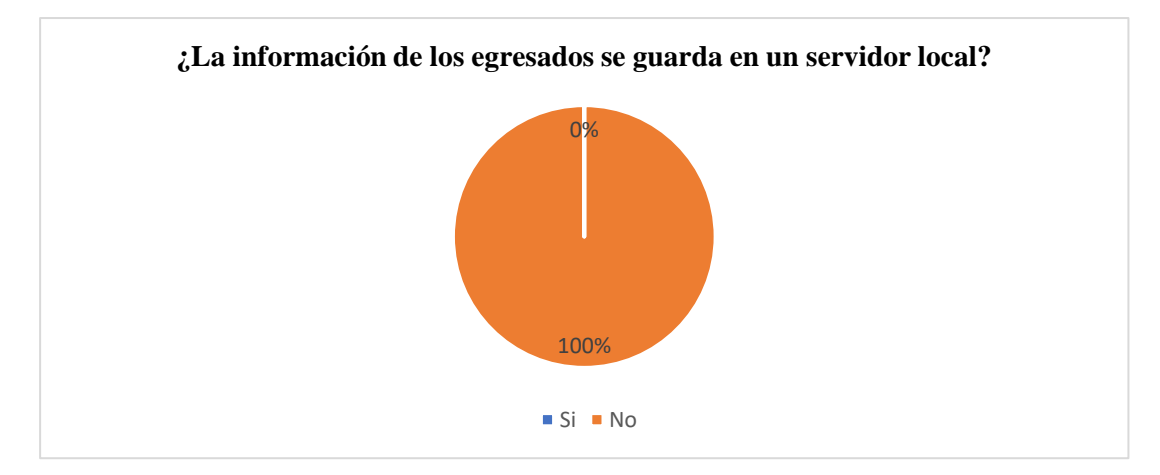

# **Análisis pregunta 15 (Pre cuestionario)**

Tomando en cuenta el porcentaje de la figura Nº32. El 100% de los administrativos respondieron que la información de los egresados no se guarda en un servidor local.

# **B. Post cuestionario**

#### **Tabla 30**

*Tabla de frecuencia de pregunta 15 (Post cuestionario)*

| Xi             | fi | hi   | $\frac{0}{0}$ |
|----------------|----|------|---------------|
| Si             | 4  |      | 1.00 100%     |
| N <sub>o</sub> | 0  | 0.00 | $0\%$         |
| Total $(n)$    |    | 1    | 100%          |

# **Figura 33.**

*Pregunta 15 - Investigador (Post cuestionario)*

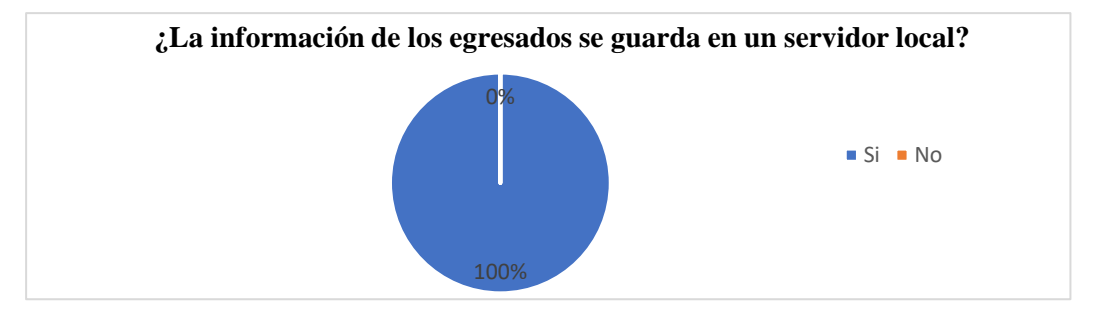

**Análisis pregunta 15 (Post cuestionario)**

Tomando en cuenta el porcentaje de la figura N°33. El 100% de los administrativos respondieron que la información de los egresados si se guarda en un servidor local.

#### **Interpretación**

Con respecto a la sexta pregunta descrita por el investigador. Al comparar ambos resultados en las figuras N°32 y N°33 se pudo interpretar que antes de la implementación del sistema de información, los administrativos pudieron responder que la información de los egresados no se guarda en un servidor online (figura N°32), mientras que después de implementado el sistema informático los administrativos respondieron que ya se guarda en un servidor online (figura N°33), mostrando así la gran mejora que hay.

# **V. Discusión**

Al analizar e interpretar los resultados, se confirma el cumplimiento de la hipótesis, en la cual la implementación del sistema de información sí mejora el diseño para registrar a los egresados, bachilleres y titulados, disminuyó el tiempo de respuesta y mejoró la seguridad de los datos, cumpliendo así los objetivos específicos. Donde 3 administrativos que representa el 75% demoran 31 a 40 minutos toda la gestión de los egresados, mientras que 1 administrativo demora 21 a 30 minutos el mismo proceso el cual representa el 25%, cumpliendo con el objetivo general.

En los antecedentes internacionales, se discute con cada aporte de los autores descritos:

Tocagón (2021) en su tesis titulada "Desarrollo de un sistema web de bolsa de empleos y seguimiento de egresados y graduados del instituto superior tecnológico José Chiriboga Grijalva, mediante la implementación de una arquitectura de microservicios con laravel framework", si concuerdo porque se realiza la mejora y cumple los objetivos propuestos.

Ríos (2018) en su tesis titulada "Implementación de un Sistema Información egresados Reino de Bélgica para obtener el título de Magister en Tecnologías de la Información y Comunicación", su investigación permitió mejorar su desempeño académico y laboral, siendo eficaz para el seguimiento de los egresados.

Pérez y Ortega (2018) en su tesis titulada "Diseño e implementación de una aplicación web para el monitoreo de egresados de ingeniería de sistemas en la universidad de córdoba utilizando georreferenciación y códigos QR", si refleja la mejora ya que si cumple con el monitoreo y acompañamiento del personal encargado.

En los antecedentes nacionales, se discute con cada aporte de los autores descritos:

Aliaga (2021) en su tesis titulada "Sistema de información para mejorar el proceso de seguimiento de egresados de la Universidad Nacional Agraria de la Selva - Tingo María 2021", si comparto la metodologia y aplicación para el seguimiento del egresado y generar reportes parametrizados.

Achulli (2021) en su tesis titulada "Sistema de información de egresados del Instituto de Educación Superior Pedagógico Público de Chimbote y mejora de la empleabilidad. Estudio de caso a partir del proyecto "Diseño de un sistema de seguimiento a egresados" en la Provincia del Santa - Chimbote", y Chávez (2019) en su tesis titulada "Sistema Web para el seguimiento de egresados de ingeniería informática y de sistemas en la Universidad San Pedro, Barranca, para obtener el título de Ingeniero en Informática y de Sistemas", si cumplieron porque aportaron la solucion del seguimiento y contribuyeron con la mejora continua de los egresados.

# **Conclusiones**

En este apartado, las conclusiones de esta investigación, fue que se pudo observar el cumplimiento de los objetivos específicos planteados, siendo así:

- ➢ Se determinó que la implementación del sistema de informático mejoró el diseño del sistema utilizado porque ahora es más amigable e interactivo con el usuario final.
- ➢ También se determinó que la implementación del sistema de información permitió reducir el tiempo en el que el administrativo realizaba el seguimiento de los egresados en comparación cuando lo hacía comúnmente.
- ➢ En el objetivo específico tercero se verificó que la implementación del sistema de información permitió diagnosticar el nivel de seguridad de la información de los egresados, en conclusión, fue más adaptable y seguro, permitiendo obtener información confiable del estatus del egresado.

# **Recomendaciones**

- ➢ A los administrativos que, antes de ingresar a cualquier sitio web, lo haga con cuidado porque puede ser que se descargue algún software dañino que lo infecte con virus pueda afectar el funcionamiento del sistema de cómputo.
- ➢ Realizar de forma cronológica mensualmente realizar una limpieza de virus, archivos temporales y de historiales para que no afecte el funcionamiento del mismo sistema computacional
- ➢ Generar un respaldo de la base de datos manualmente porque la mente humana es olvidadiza y así evitar pérdida de información.
- ➢ A cada usuario, tener el cuidado de su contraseña para evitar malos entendido. Con el fin de que la información siga siendo consistente y revisar el manual del usuario ya que repasando más a menudo podrán comprender y entender el sistema para que no tengan ninguna duda en el manejo del software una vez implementado.
- ➢ A las universidades de esta localidad, de la región y alrededores que, se motive a los estudiantes universitarios públicos y privados, también sea de instituto, el aporte realizado sirva las nuevas investigaciones, y permitan profundizar y mejorar tanto de herramientas de software de todo tipo de procesos.

#### **Referencias bibliográficas**

- Achulli, J. R. (18 de Enero de 2021). Sistema de información de egresados del Instituto de Educación Superior Pedagógico Público de Chimbote y mejora de la empleabilidad. Estudio de Caso a partir del Proyecto "Diseño de un sistema de seguimiento a egresados" en la Provincia del Santa-Chimbote. Obtenido de [https://tesis.pucp.edu.pe/repositorio/bitstream/handle/20.500.](https://tesis.pucp.edu.pe/repositorio/bitstream/handle/20.500) 12404/1 7880/COLQUEHUANCA\_ACHULLI\_JUAN\_RAYMUNDO.pdf?sequence  $=1$ &isAllowed=y
- Aliaga, A. L. (2021). Sistema de información para mejorar el proceso de seguimiento de egresados de la Universidad Nacional Agraria de la Selva - Tingo María 2021. Obtenido de <https://repositorio.uncp.edu.pe/bitstream/handle/> 20.500.12894/7520/T010\_47377352\_M.pdf?sequence=1&isAllowed=y
- Balarezo, S. y Lerma, G. (FAD CEPAM, 2013). Manual de Atención al Cliente. Ecuador, Quito. Recuperado de https://www.fad. es/sites/ default/files/Manual %20 Atenci%C3%B3n%20Cliente.pdf
- ConceptoDefinición. (2020). Universidad. Recuperado de https://conceptodefinicion.de/universidad/
- Content, R. R. (2020). ¿Qué es un lenguaje de programación y qué tipos existen? Recuperado de: https://rockcontent.com/es/blog/que-es-un-lenguaje-deprogramacion/
- Chávez, J. J. (2019). Sistema web para el seguimiento de egresados de ingeniería informática y de sistemas en la Universidad San Pedro, Barrranca. Perú, Barranca. Recuperado de http:// repositorio. usanpedro.edu. pe/bitstream/handle/USANPEDRO/8240/Tesis\_60137.pdf?sequence=1&is Allowed=y
- Dominguez, V. A, y López, M. A. (2016). Teoría General de Sistemas, un enfoque práctico. TECNOCIENCIA Chihuahua, 10(3), 131. Recuperado de [http://tecnociencia.uach.mx/numeros/v10n3/Data/Teoría\\_General\\_de](http://tecnociencia.uach.mx/numeros/v10n3/Data/Teoría_General_de%20_Sistemas_un_enfoque_practico.pdf)  [\\_Sistemas\\_un\\_enfoque\\_practico.pdf](http://tecnociencia.uach.mx/numeros/v10n3/Data/Teoría_General_de%20_Sistemas_un_enfoque_practico.pdf)
- Infotech. (25 de Mayo de 2022). IMPLEMENTACIÓN: Definición, Objetivos, Ejemplos. Obtenido de https://infotech-web.com/es/advices/9698 implementation-definition-objectives-examples
- IONOS. (9 de Mayo de 2019). Bases de datos relacionales: el modelo de datos en detalle. Obtenido de https://www.ionos.es/digitalguide/hosting/cuestionestecnicas/bases-de-datos-relacionales/
- Efecto digital. (2018). Diseño de interfaz de usuario (UI). Recuperado de: https://www.efectodigital.online/post/2018/04/18/dise%C3%Blo-deinterfaz-de-usuario-ui
- Kloter, P. (2017). Dirección de Mercadotecnia. Recuperado de https://www. Miguelangel herrera.com/catedras/administracion-mercadotecnia/dmpk.pdf
- ISO/IEC. (2020). ISO/IEC Calidad del Producto Software. Recuperado de https://iso25000 .com/index.php/normas-iso-25000/iso-25010?limit=3&start=3
- Largo, C. A. y Marin, E. (2009). Guía Técnica para Evaluación de Software. Recuperado de https://jrvargas.files.wordpress.com/2009/03/gui\_tecnica\_ para\_evaluacion\_de\_software.pdf
- Microsoft. (2020). Microsoft Documentación de SQL Server Management Studio. Recuperado de https://docs.microsoft.com/es-es/sql/ ssms/sql-servermanagement-studio-ssms?view=sql-server-ver15
- Microsoft. (2020). Mocrosoft- Visual Studio. Recuperado de https:// visualstudio.microsoft.com/es/products/
- Microsoft. (16 de Diciembre de 2022). ¿Qué es SQL Server Management Studio (SSMS)? Obtenido de https://learn.microsoft.com/en-us/sql/ssms/sql-servermanagement-studio-ssms?view=sql-server-ver16
- Pérez Rengifo, k. R., y Ortega Alba, l. F. (2018). Diseño e implementación de una aplicación web para elmonitoreo de egresados de ingeniería de sistemas en la universidad de córdoba utilizando georreferenciación y códigos qr. Obtenido de [https://repositorio.](https://repositorio/) unicordoba.edu.co/bitstream/handle /ucordoba/476/ TESISISE%C3%91O%20E%20IMPLEMENTACI%C3%93N%20DE%20 UNA%20APLICACI%C3%93N%20WEB%20PARA%20EL%20MONITO REO%20DE%20EGRESADOS%20DE%20INGENIER%C3%8DA%20.pd f?sequence=1&isAllowed=y
- Ríos Perea, N. (2018). Implementación de un Sistema de Información egresados Reino Unido de Bélgica. Colombia, Medellín. Recuperado de [https://repository.upb.edu.co/bitstream/handle/20.500.11912/3920/IMPLEM](https://repository.upb.edu.co/bitstream/handle/20.500.11912/3920/IMPLEMENTACI%C3%93N%20DE%20UN%20SISTEMA%20SISTEMA%20DE%20INFORMACI%C3%93N%20EGRESADOS.pdf?sequence=1&isAllowed=y) [ENTACI%C3%93N%20DE%20UN%20SISTEMA%20SISTEMA%20DE](https://repository.upb.edu.co/bitstream/handle/20.500.11912/3920/IMPLEMENTACI%C3%93N%20DE%20UN%20SISTEMA%20SISTEMA%20DE%20INFORMACI%C3%93N%20EGRESADOS.pdf?sequence=1&isAllowed=y)

[%20INFORMACI%C3%93N%20EGRESADOS.pdf?sequence=1&isAllow](https://repository.upb.edu.co/bitstream/handle/20.500.11912/3920/IMPLEMENTACI%C3%93N%20DE%20UN%20SISTEMA%20SISTEMA%20DE%20INFORMACI%C3%93N%20EGRESADOS.pdf?sequence=1&isAllowed=y) [ed=y](https://repository.upb.edu.co/bitstream/handle/20.500.11912/3920/IMPLEMENTACI%C3%93N%20DE%20UN%20SISTEMA%20SISTEMA%20DE%20INFORMACI%C3%93N%20EGRESADOS.pdf?sequence=1&isAllowed=y)

- Rodríguez, A. I. (9 de Enero de 2022). Implementación de un Sistema de Información con Tecnología.Net para mejorar el Proceso de Ventas de la Empresa Inforsystems Computer S.A.C. Bagua Grande - 2020. Obtenido de https://repositorio.upa.edu.pe/handle/20.500.12897/98
- SlideServe. (13 de Octubre de 2012). Qué es el seguimiento de egresados? Son las diversas acciones que realizan las instituciones formativas para mantenerse. Obtenido de https://www.slideserve.com/fifi/direcci-n-de-educaci-nsuperior-tecnol-gica-y-t-cnico-productiva-sistema-de-seguimiento-deegresados-ing-esther
- Tentulogo. (2022). ¿Cuáles son las metodologías ágiles y por qué son beneficiosas para tu empresa? Obtenido de https://tentulogo.com/cuales-son-las-metodologiasagiles-y-por-que-son-beneficiosas-para-tu-empresa/
- Tic.PORTAL. (8 de Julio de 2019). Base de datos. Recuperado de https://www.ticportal.es/glosario-tic/base-datos-database/
- Tocagón, M. B. (25 de Enero de 2021). Desarrollo de un sistema web de bolsa de empleos y seguimiento de egresados y graduados del instituto superior tecnológico José Chiriboga Grijalva (ITCA) mediante la implementación de una arquitectura e microservicios con laravel framework. Obtenido de http://repositorio.utn.edu.ec/bitstream/123456789/10871/2/04%20ISC%205 74%
- Velasquez, A. J. (4 de 20 de 2022). Implementación de un sistema de información para mejorar el registro de matrículas en la Institución Educativa N°17079 Javier Pulgar Vidal. Bagua Grande, Utcubamba, Amazonas 2020. Obtenido de [https://repositorio.upa.edu.pe/bitstream/handle/20.500.12897/143/TESIS\\_%](https://repositorio.upa.edu.pe/bitstream/handle/20.500.12897/143/TESIS_%20VELASQUEZ_ABANTO_JESUS_ALBERTO.pdf?sequence=1&isAllowed=y) [20VELASQUEZ\\_ABANTO\\_JESUS\\_ALBERTO.pdf?sequence=1&isAllow](https://repositorio.upa.edu.pe/bitstream/handle/20.500.12897/143/TESIS_%20VELASQUEZ_ABANTO_JESUS_ALBERTO.pdf?sequence=1&isAllowed=y)  $ed=y$

# **ANEXOS**

**Anexo 1**

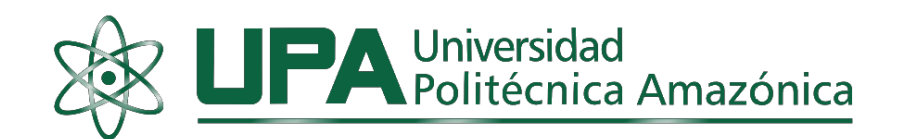

Cuestionario sobre un Sistema Informático para mejorar el seguimiento de los egresados de la Universidad Politécnica Amazónica - UPA, Bagua Grande, Utcubamba, Amazonas - 2020 (cuestionario anónimo y confidencial)

Fecha: 24/06/2021.

# CÓDIGO:IHDG1

Estimado Administrativo: A través el siguiente cuestionario se pretende recoger información referente al seguimiento de los egresados de la Universidad Politécnica Amazónica de la ciudad de Bagua Grande. Responda las siguientes preguntas con la mayor sinceridad posible. Este es un cuestionario anónimo. Toda la información que nos brinde será de carácter secreto.

Instrucciones: Responda a las siguientes preguntas según corresponda y marque con una "X" la alternativa de respuesta que se adecue a su caso.

# **I. Información General**

- 1. ¿Cuál es su sexo? () Varón () Mujer
- 2. ¿Cuántos años tiene? \_\_\_\_\_\_\_\_\_\_\_\_ años.
- 3. ¿Tiene experiencia en el uso de un sistema informático?  $1. Si( )$  $2. No( )$

# II. Información específica sobre la "seguimiento al egresado"

- 1. ¿Le parece adecuado el sistema que utiliza para el seguimiento del egresado?  $1. \text{Si}(\ )$  $2. No( )$
- 2. ¿Le parece adecuado el diseño del sistema utilizado?  $1. Si( )$  $2. No( )$
- 3. ¿Recomendaría realizar el cambio del sistema utilizado? 1. Si() 2. No()
- 4. ¿Su sistema emite mensajes? 1. Si( ) 2. No( )
- 5. ¿Hubo fallas durante el uso del sistema? 1. Si( ) 2. No( )

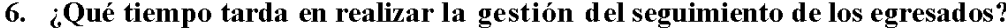

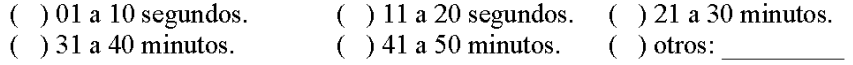

#### 7. ¿Qué tiempo tarda usted en registrar los datos del egresado?

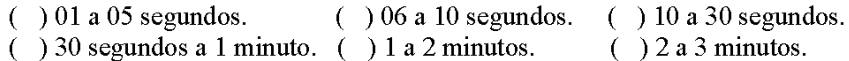

#### 8. ¿Qué tiempo tarda usted en actualizar los datos del egresado?

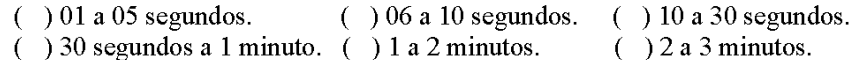

#### 9. ¿Qué tiempo tarda en generar reporte de los egresados?

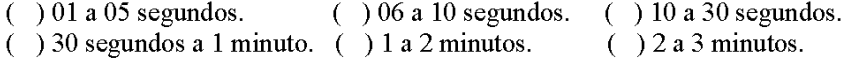

#### 10. ¿Qué tiempo tarda en realizar las consultas de los egresados?

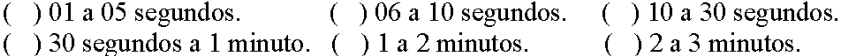

#### 11. ¿Es importante para usted la seguridad de los datos de los egresados?

1.  $Si( )$  $2. No( )$ 

12. ¿Están seguros los datos de los egresados con su sistema utilizado?

 $1. Si( ) 2. No( )$ 

13. ¿Su sistema es vulnerable?

 $1. Si( )$  $2. No( )$ 

14. ¿Su sistema cuenta con una copia de seguridad?

 $1. Si( ) 2. No( )$ 

#### 15. ¿La información de los egresados se guarda en un servidor online?

 $1. Si( ) 2. No( )$ 

¡Muchas Gracias, por su colaboración...!

#### **Anexo 2**

#### **Confiabilidad y valides del instrumento**

Yo Dr. Ever Salomé Lázaro Bazán, con D.N.I. Nº17827027, de profesión Docente Universitario, desempeñándome como Vicerrector de la UPA y Docente investigador. Por este medio de la presente, hago constar que he revisado con fin de validación del instrumento de la Tesis titulada: Implementación de un Sistema Informático para mejorar el Seguimiento de los Egresados de la Universidad Politécnica Amazónica - UPA, Bagua Grande, Utcubamba, Amazonas - 2020; siendo autor el tesista: Bach. Imer Hobet Díaz Guerrero.

Luego de hacer las observaciones pertinentes, puedo formular las siguientes apreciaciones: CRITERIO: MA=5; A=4; PA=3; I=2

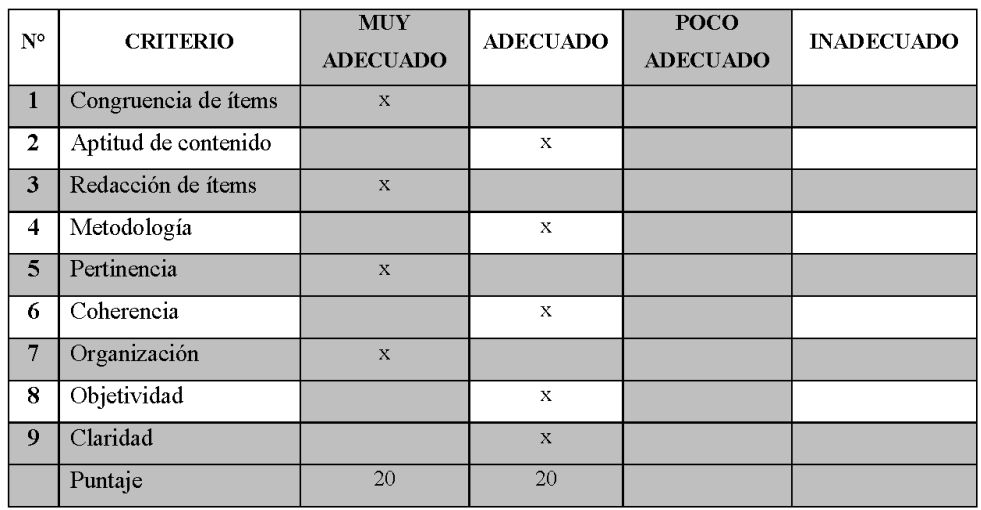

Calificación: MA (37-45) A (28-36) PA (19-27) I (0-18)

Conclusión: El instrumento es:

MUY ADECUADO (x)<br>POCO ADECUADO () ADECUADO ()<br>INADECUADO ()  $\rightarrow$ 

En señal de conformidad firmo la presente, en la ciudad de Bagua Grande a los 24 días del mes de junio del 2021.

Experto en investigación

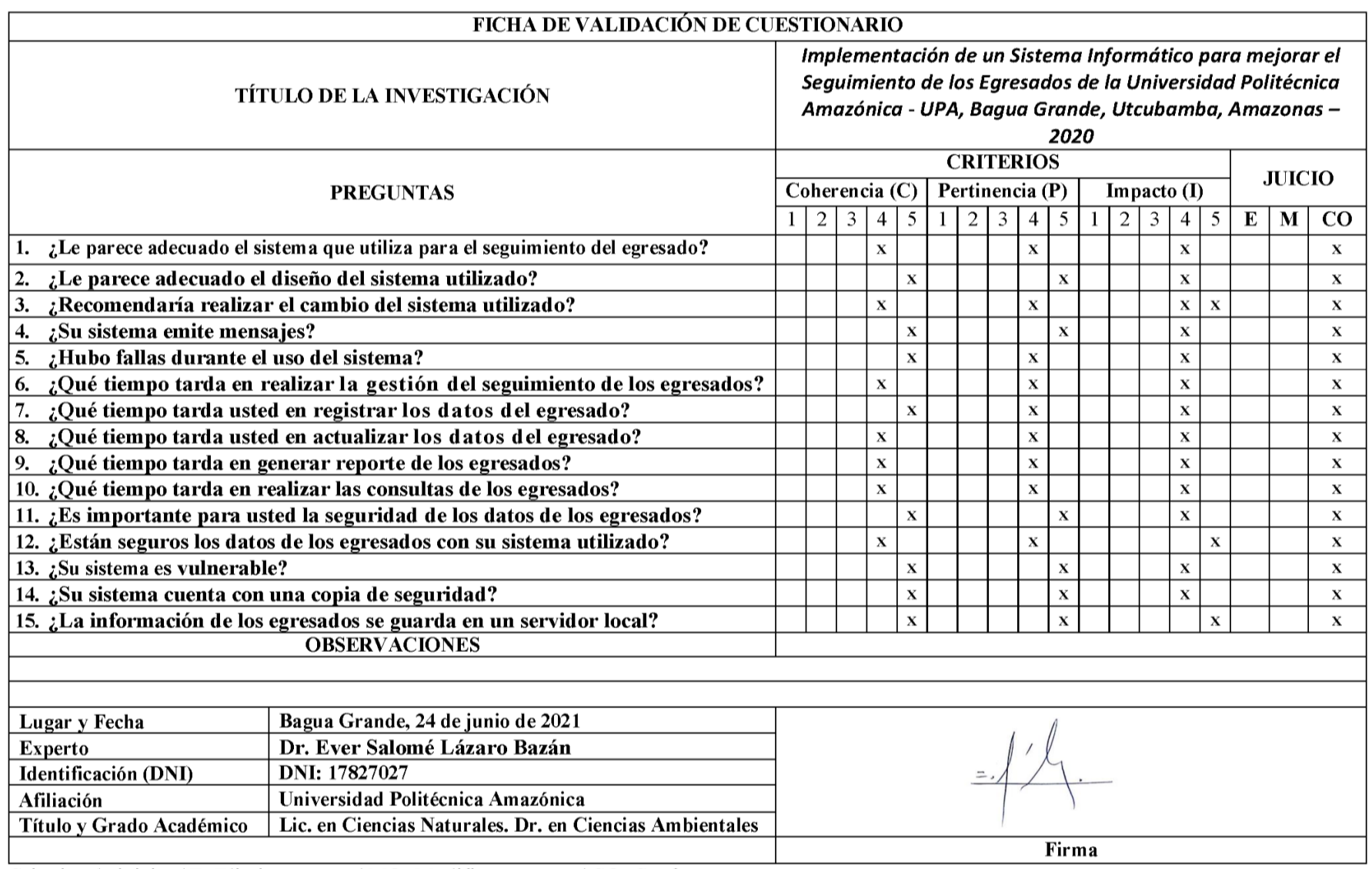

Criterios de juicio: \*E: Eliminar \*CO: Conformar \*MO: Modificar

#### Confiabilidad y Valides del Instrumento

Yo Ing. Pedro Ángel Saavedra Suárez, con D.N.I. Nº41444692, de profesión Ingeniero Mecánico Electricista con CIP Nº174595, desempeñándome como Gerente Administrativo de la Empresa PCV Construcción Mantenimiento y Servicios Generales E.I.R.L y Docente investigador.

Por este medio de la presente, hago constar que he revisado con fin de validación del instrumento de la Tesis titulada: Implementación de un Sistema Informático para mejorar el Seguimiento de los Egresados de la Universidad Politécnica Amazónica - UPA, Bagua Grande, Utcubamba, Amazonas - 2020; siendo autor el tesista: Bach. Imer Hobet Díaz Guerrero.

Luego de hacer las observaciones pertinentes, puedo formular las siguientes apreciaciones:

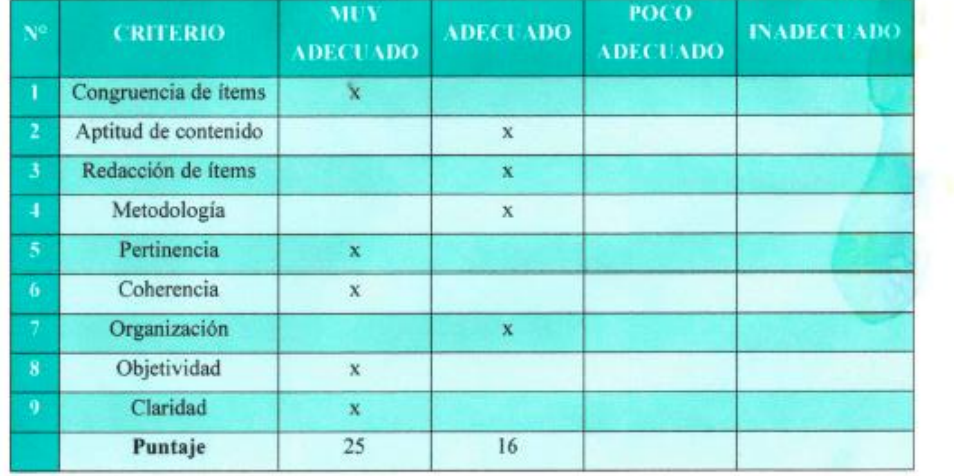

CRITERIO: MA=5; A=4; PA=3; I=2

Calificación: MA (37-45) A (28-36) PA (19-27) I (0-18)

Conclusión: El instrumento es:

MUY ADECUADO (X) ADECUADO() INADECUADO ( ) POCO ADECUADO ( )

En señal de conformidad firmo la presente, en la ciudad de Bagua Grande a los 25 días del mes de Junio del 2021.

*DANGE* SAAVEDR EMERO MECÁNICO ELECTRICISTA Reg. CIP. 174595
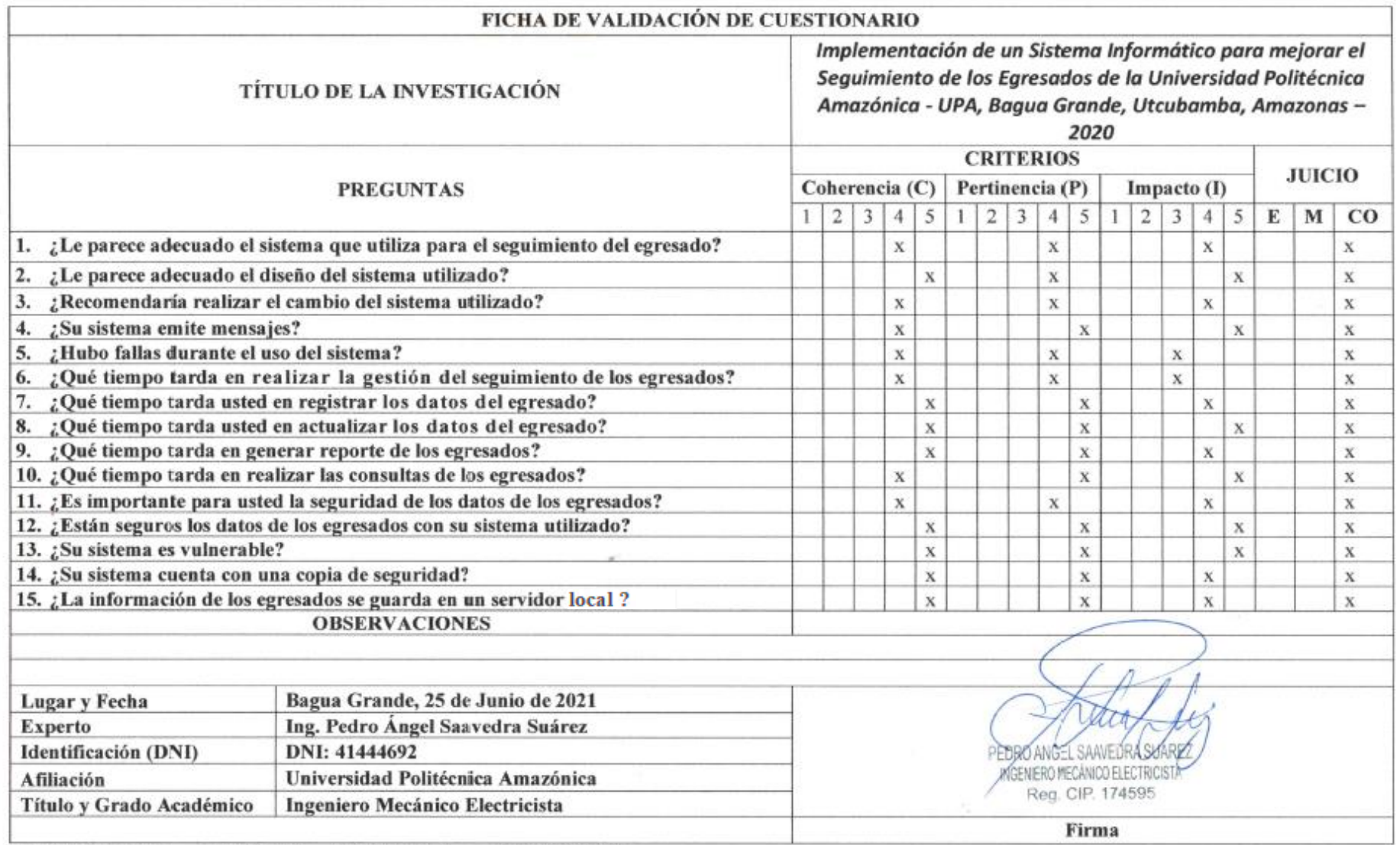

Criterios de Juicio: \* E: Eliminar \* M: Modificar \* CO: Confirmar

 $\alpha$ 

#### Confiabilidad y Valides del Instrumento

Yo Mg. Gregorio Bautista Oblitas, con D.N.I. Nº41497091, de profesión Ingeniero de Sistemas e Informática, desempeñándome como Director de la Institución Educativa Ernesto Villanueva Muñoz y Docente investigador.

Por este medio de la presente, hago constar que he revisado con fin de validación del instrumento de la Tesis titulada: Implementación de un Sistema Informático para mejorar el Seguimiento de los Egresados de la Universidad Politécnica Amazónica - UPA, Bagua Grande, Utcubamba, Amazonas - 2020; siendo autor el tesista: Bach. Imer Hobet Díaz Guerrero.

Luego de hacer las observaciones pertinentes, puedo formular las siguientes apreciaciones:

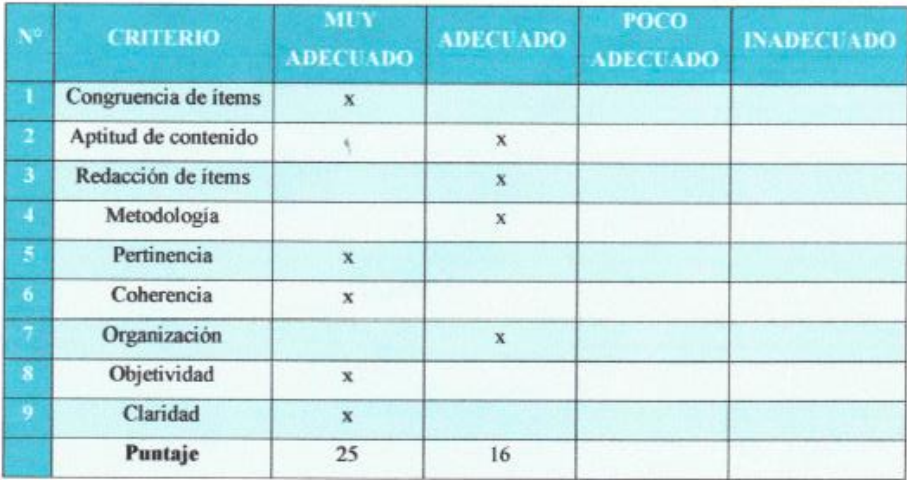

CRITERIO:  $MA = 5$ ;  $A = 4$ ;  $PA = 3$ ;  $I = 2$ 

Calificación: MA (37-45) A (28-36) PA (19-27) I (0-18)

Conclusión: El instrumento es:

MUY ADECUADO (X) ADECUADO () POCO ADECUADO ( ) **INADECUADO** (  $\lambda$ 

En señal de conformidad firmo la presente, en la ciudad de Bagua Grande a los 28 días del mes de Junio del 2021.

**O BAUTISTA OBI** EG. CIP. 218417

**Experto** 

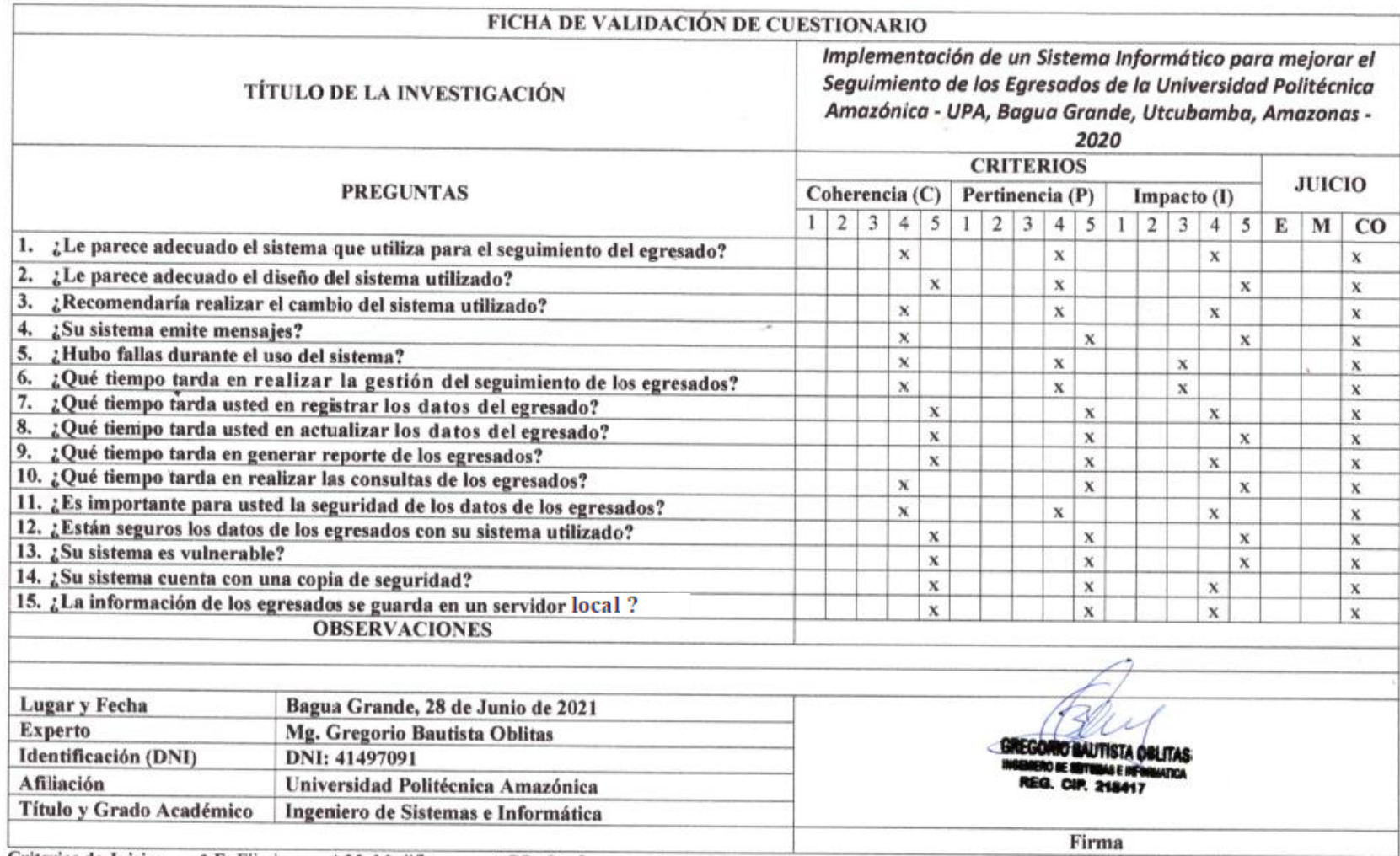

Criterios de Juicio: \* E: Eliminar \* M: Modificar \* CO: Confirmar

#### **CONSTANCIA DE EVALUACIÓN**

Implementación de un Sistema Informático para mejorar el Seguimiento de los Egresados de la Universidad Politécnica Amazónica - UPA, Bagua Grande, Utcubamba,  $A$ mazonas - 2020

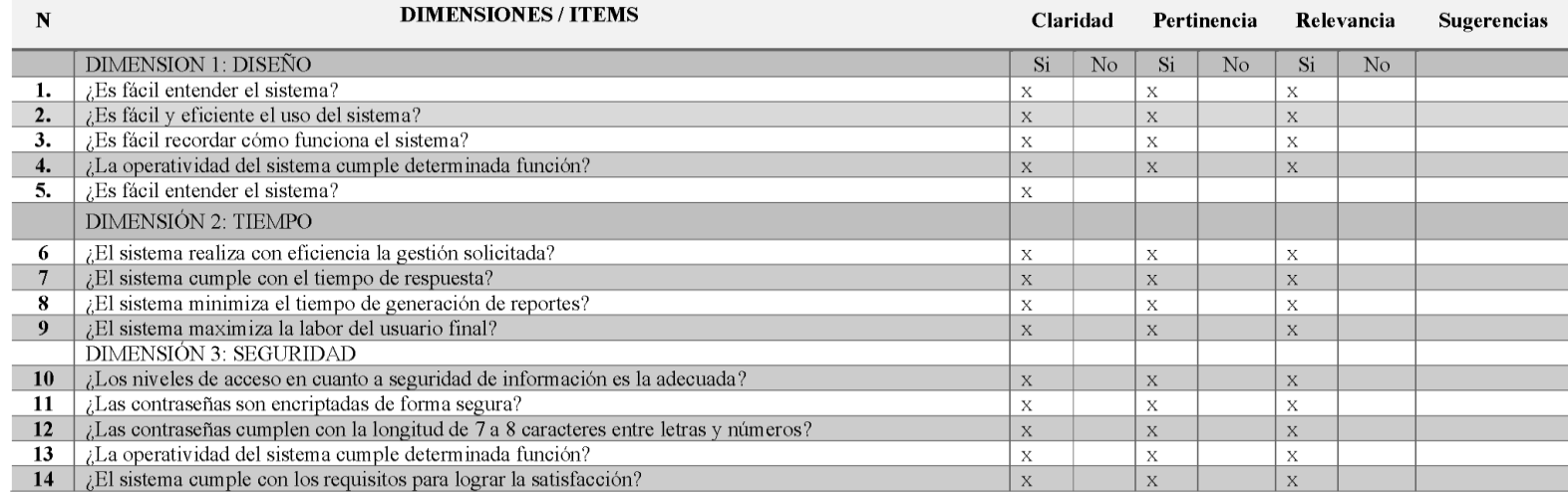

Observaciones (Precisar si hay suficiencia): Existe suficiencia en el instrumento

Opinión de aplicabilidad: Aplicable (x ) Aplicable después de corregir ()

Apellidos y Nombres de Juez Evaluador: Dr. Ever Salomé Lázaro Bazán DNI Nº17827027 Especialidad del evaluador: Lic. en Ciencias Naturales. Dr. en Ciencias Ambientales

\*Claridad: Se entiende sin dificultad alguna el enunciado del ítem, es conciso, es exacto y directo. \*Pertinencia: Si el ítem pertenece a la dimensión.

\*Relevancia: El ítem es apropiado para representar al componente o dimensión específica del constructo.

NOTA: Suficiencia, se dice suficiencia cuando los ítems planteados son suficientes para medir la dimensión.

#### **CONSTANCIA DE EVALUACIÓN**

Implementación de un Sistema Informático para mejorar el Seguimiento de los Egresados de la Universidad Politécnica Amazónica - UPA, Bagua Grande, Utcubamba,  $Amazonas - 2020$ 

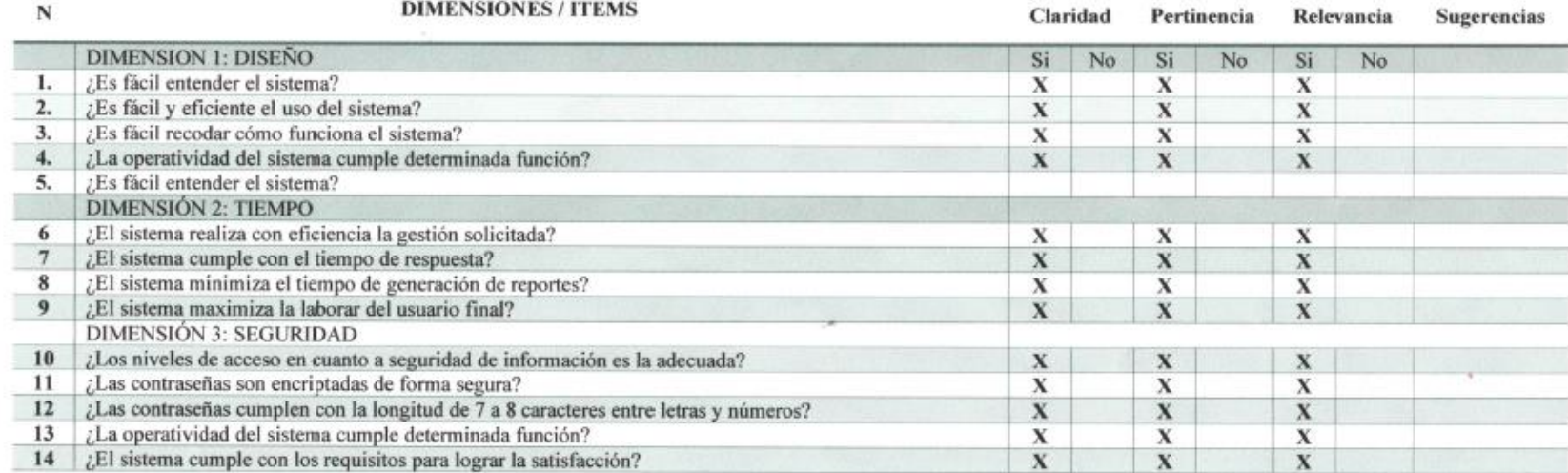

Observaciones (Precisar si hay suficiencia): Existe suficiencia en aplicar el instrumento Opinión de aplicabilidad: Aplicable (X) Aplicable después de corregir ()

Apellidos y Nombres de Juez Evaluador: Ing. Pedro Ángel Saavedra Suárez DNI Nº41444692 Especialidad del evaluador: Ingeniero Mecánico Electricista

\*Claridad: Se entiende sin dificultad alguna el enunciado del ítem, es conciso, es exacto y directo. \*Pertinencia: Si el ítem pertenece a la dimensión.

\*Relevancia: El ítem es apropiado para representar al componente o dimensión específica del constructo.

NOTA: Suficiencia, se dice suficiencia cuando los ítems planteados son suficientes para medir la dimensión.

#### 25 de Junio de 2021

**GENERO MECÁNICO ELECTRICI** Red CIP 174595

76

#### **CONSTANCIA DE EVALUACIÓN**

Implementación de un Sistema Informático para mejorar el Seguimiento de los Egresados de la Universidad Politécnica Amazónica - UPA, Bagua Grande, Utcubamba, â

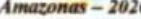

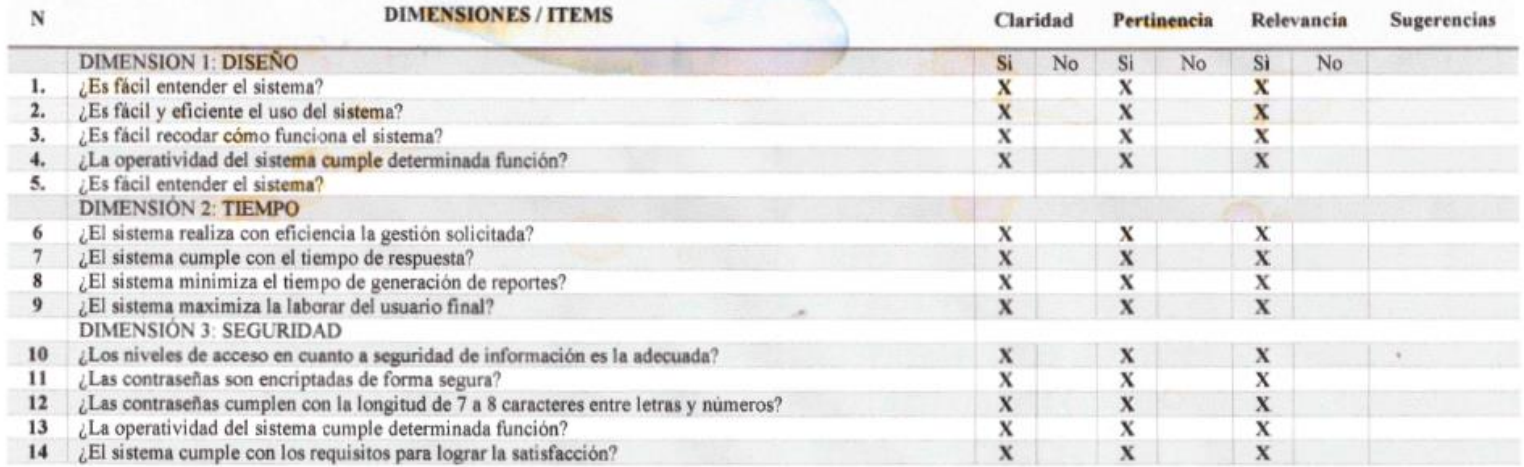

Observaciones (Precisar si hay suficiencia): Existe suficiencia en aplicar el instrumento Opinión de aplicabilidad: Aplicable (X) Aplicable después de corregir ()

Apellidos y Nombres de Juez Evaluador: Mg. Gregorio Bautista Oblitas DNI Nº41497091 Especialidad del evaluador: Ingeniero de Sistemas e Informática

\*Claridad: Se entiende sin dificultad alguna el enunciado del item, es conciso, es exacto y directo. \*Pertinencia: Si el item pertenece a la dimensión.

\*Relevancia: El item es apropiado para representar al componente o dimensión específica del constructo.

NOTA: Suficiencia, se dice suficiencia cuando los items planteados son suficientes para medir la dimensión.

EGORIO BAUTISTA DELITAS **UTA** EG. CIP. 218417

 $\sim$   $\sim$ 

28 de Junio de 2021

77

## **Anexo 3**

#### • MATRIZ DE CONSISTENCIA.

#### AUTOR: IMER HOBET DÍAZ GUERRERO

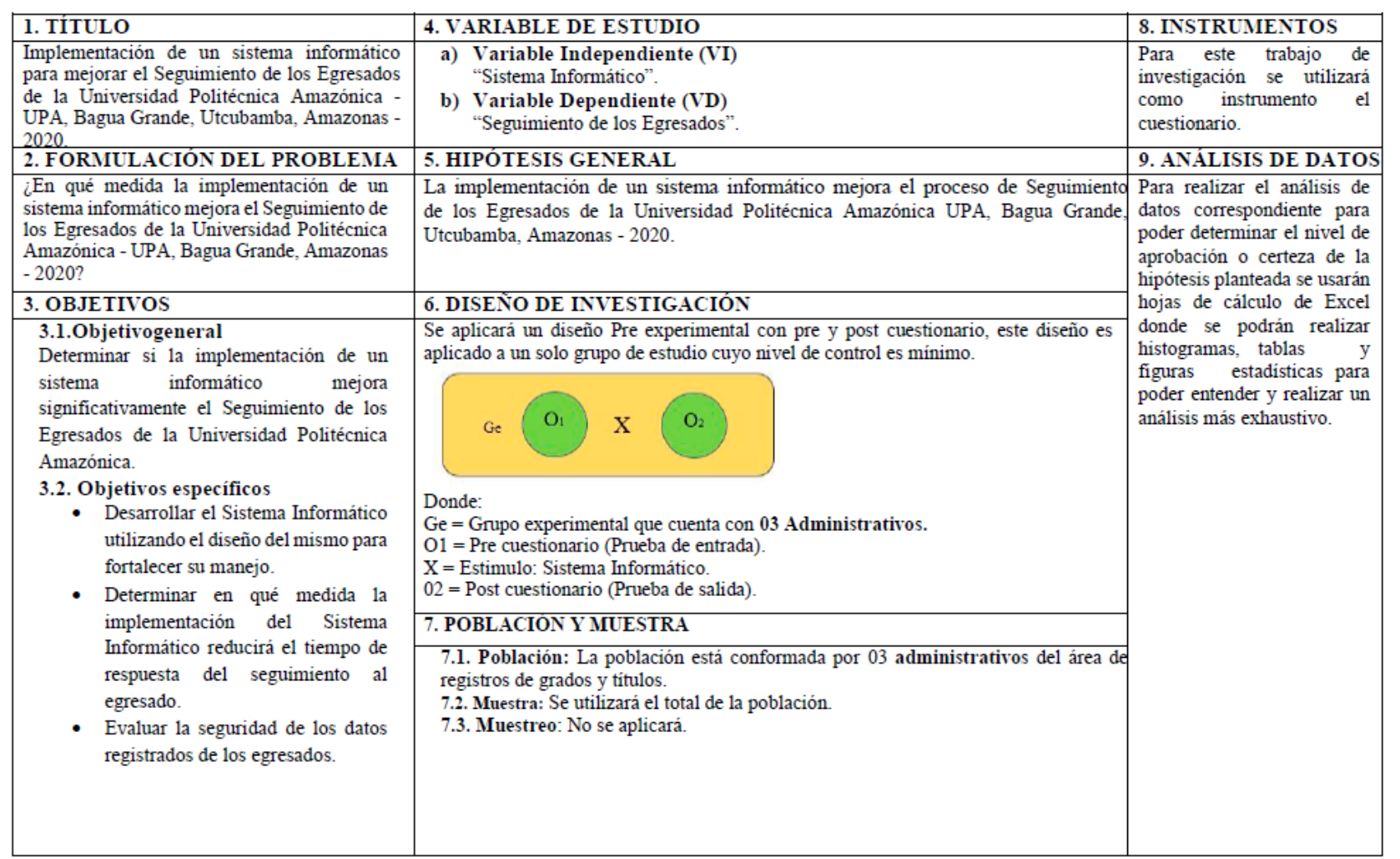

## **Anexo 4**

## **Desarrollo del sistema informático**

#### **A. Presentación**

Se estableció una comunicación directa con el CPC. José Santos Guadalupe Huamán, quien es jefe del Área de Grados y Títulos Académicos, con la intensión de poder obtener acceso a la información y realizar el proyecto de investigación.

#### **B. Análisis del proceso**

En el análisis de la situación problemática de la Universidad Politécnica Amazónica, se detectó en ese entonces la falta de un sistema informático en la gestión del seguimiento del egresado, ya que se realizaba mediante la herramienta de Excel, en sí se mostraba una información muy enfilada y desordenada con muchas columnas por lo que se hacía muy desfavorable para tener una visión clara de su información y poder imprimirlo y mostrarlo a cada egresado.

#### **C. Requerimientos funcionales**

- $\checkmark$  El sistema cuenta con una interfaz agradable para el usuario.
- $\checkmark$  El sistema realiza el registro del seguimiento de los egresados.
- $\checkmark$  El sistema permite al usuario registrar, modificar, consultar y eliminar.
- $\checkmark$  El sistema permite generar reportes.

#### **D. Requerimientos no funcionales**

✓ Los usuarios serán gestionados por el administrador, registrando en la base de datos SQL Server.

#### **E. Factibilidad operativa**

El software permite gestionar el menú principal, el cual administra toda la gestión para el seguimiento del egresado, posee una interfaz dinámica, amigable y de fácil usar.

En el acceso al sistema el usuario deberá de ingresar los siguientes datos: Usuario y una clave, el sistema valida la sesión y muestra un mensaje de error en pantalla en el caso que lo hubiera.

El menú principal cuenta con las opciones de: Egresados/Bachilleres, Carreras Profesionales, Asesores, Empresas, Semestres Académicos, Reportes y el Manual del usuario.

El sistema brindará un gran apoyo en el control de la información y mejorar su interfaz en el seguimiento de los egresados.

### • **Costo y beneficio del sistema propuesto**

En este punto, solo se habló del costo del desarrollo del sistema ya que, para la implementación del software, el área de Grados y Títulos Académicos cuenta con los recursos necesarios para su implementación y prueba.

### **Tabla 31**

*Recursos tecnológicos del área de Grados y Títulos Académicos*

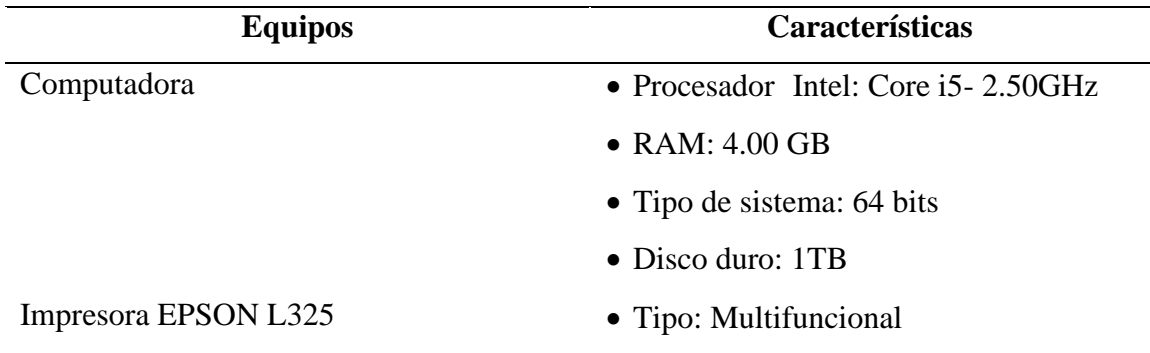

### • **Costo del desarrollo del sistema**

En este punto, el costo del desarrollo del software se realizó de la siguiente manera:

## **Tabla 32**

*Costos de desarrollo del sistema*

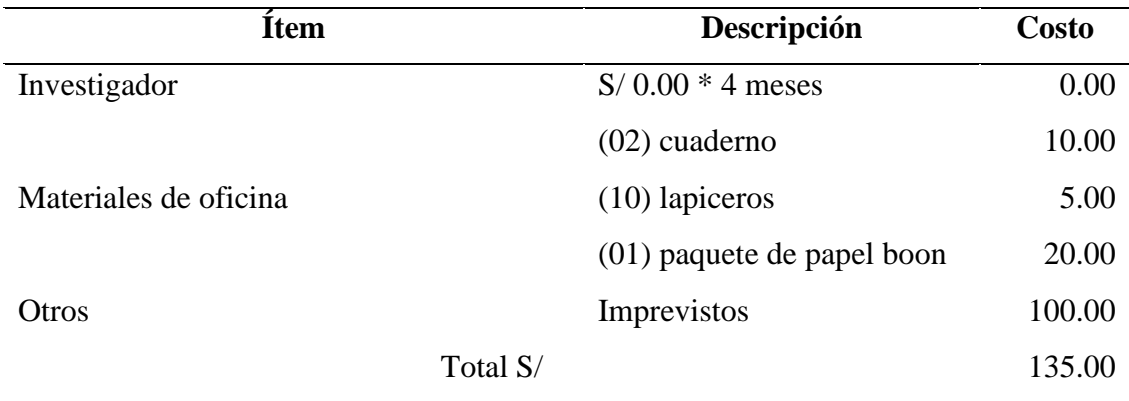

En resumen, el costo total para el desarrollo del software ascendió a 135.00 soles.

## • **Beneficios**

Los beneficios del sistema implementado, es que se desarrolló con una metodología de desarrollo ágil y con la tecnología que permite adaptarse al tipo de escenario y cumpliendo con los requerimientos del personal administrativo, en resumen:

- Mayor control de la información.
- Atención amigable con la nueva interfaz del sistema.
- Mejor adaptabilidad con el sistema.

### **F. Factibilidad técnica**

En este punto, se realizó tablas comparativas de las herramientas de desarrollo que se utilizaron.

## **Tabla 33**

## *Herramientas de desarrollo*

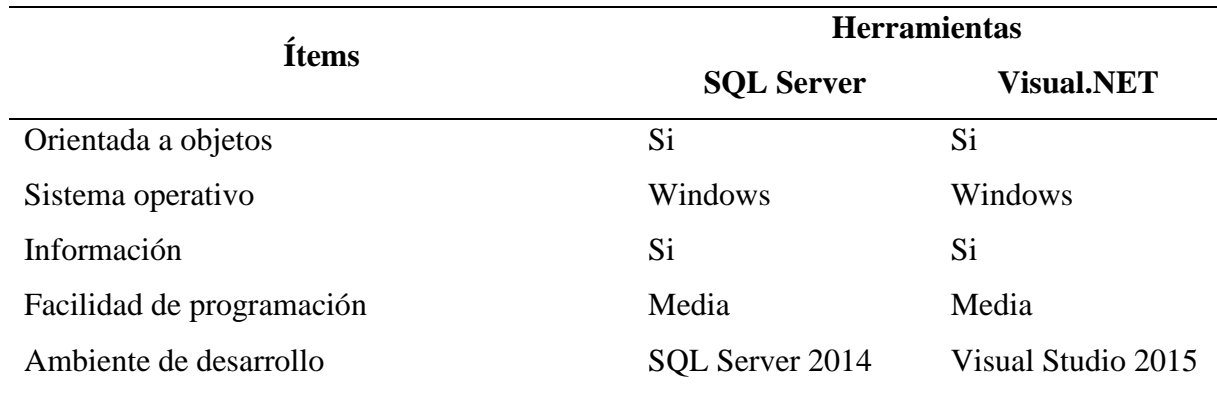

Por lo tanto, resultó factible realizar el sistema informático ya que las herramientas de desarrollo son accesibles y no generan costo alguno.

### **G. Factibilidad en software**

## • **SQL Server 2014**

Esta herramienta se utilizó para administrar la base de datos y su modelado.

## • **Visual Studio 2015**

Se utilizó para codificar el lenguaje de programación visual.net y además de utilizar su interfaz para crear el software.

### • **Microsoft Excel**

Esta herramienta sirvió para mostrar los reportes de los egresados.

#### **H. Factibilidad en hardware**

También resulta accesible contar con el hardware para la implementación del software, la UPA cuenta con la más computadoras e impresoras operativas, así se logró realizar una correcta desarrollo-prueba.

#### **I. Modelo operativo**

La parte estructural del software ha sido la metodología programación extrema (XP), el cual se describe a continuación.

### **1. Planificación**

La planificación es la fase en donde se necesita establecer una comunicación directa con el cliente final para registrar sus requerimientos con el fin de crear un sistema de acuerdo a su necesidad.

### • **Historias de usuario**

Consiste en realizar un detalle de todas las actividades que se desea realizar, obteniendo así un plan de entregas completamente funcionales por cada iteración que se presente, se muestra en el anexo 4.

### **Historias de usuario**

### **Tabla 34**

#### *Historia de usuario – presentación del sistema*

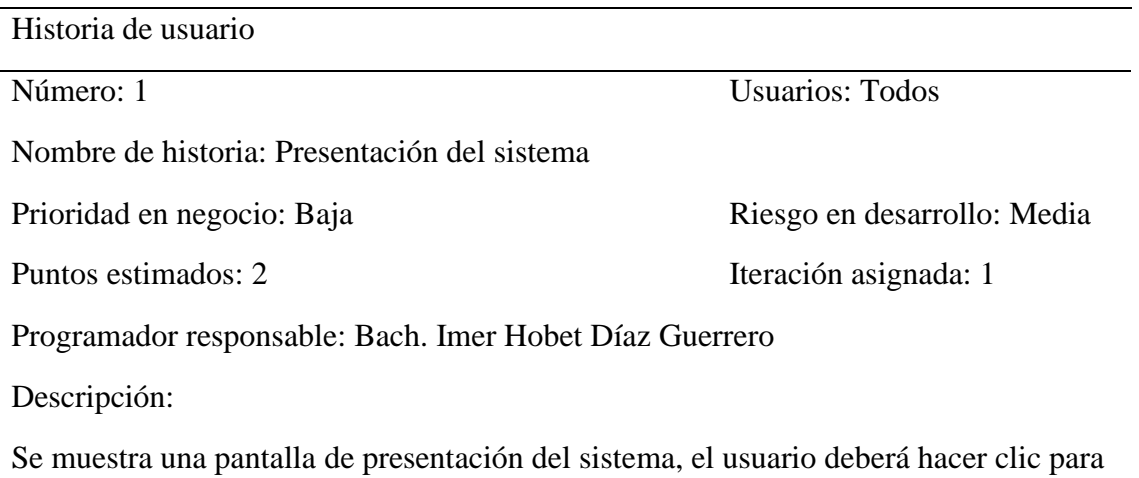

Observaciones:

que aparezca el formulario de acceso.

*Historia de usuario - acceso al sistema*

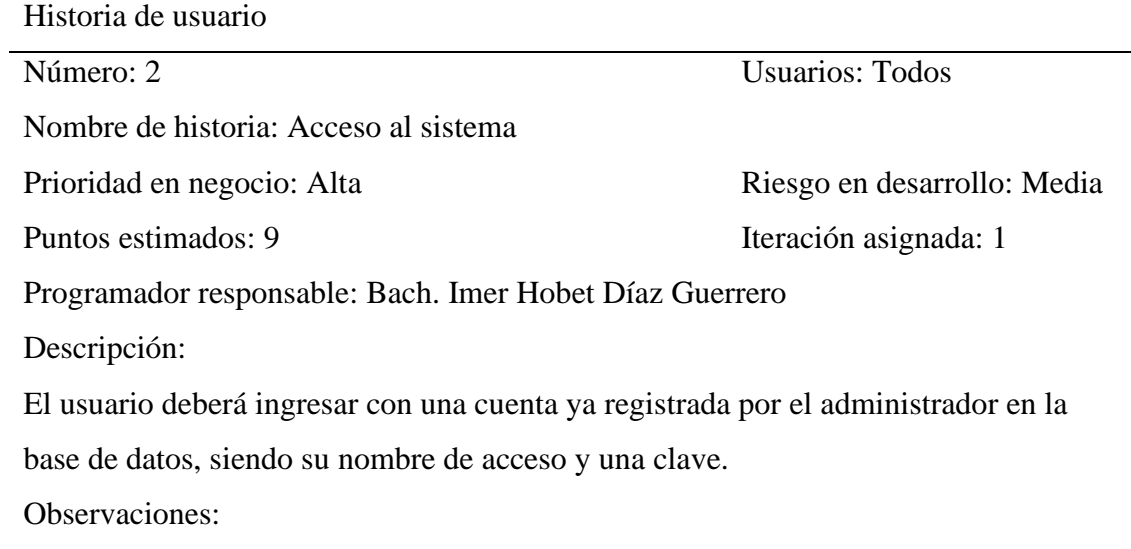

## **Tabla 36**

*Historia de usuario - menú principal*

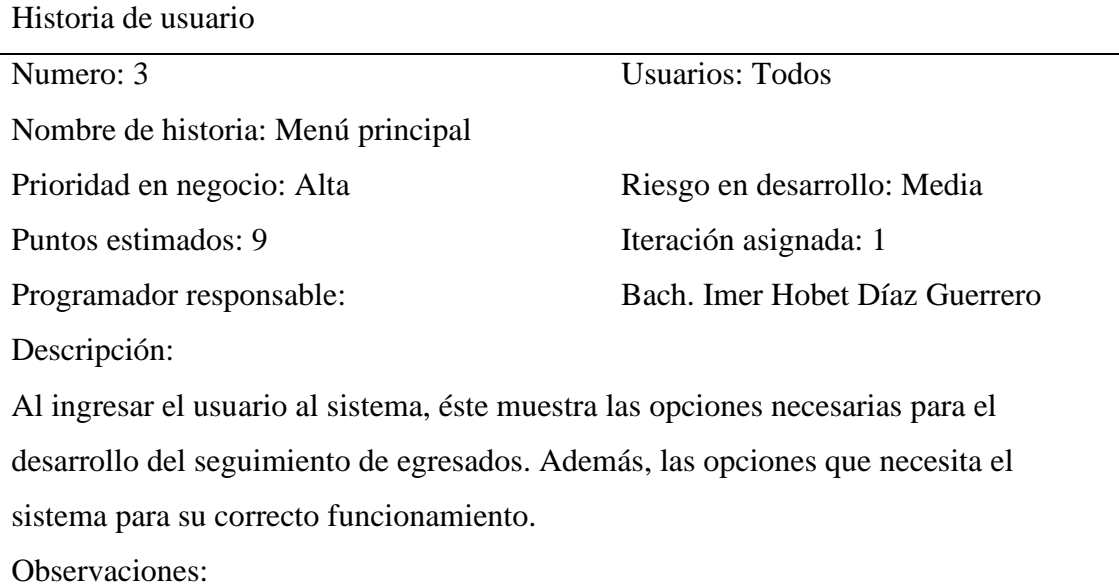

*Historia de usuario – semestres académicos*

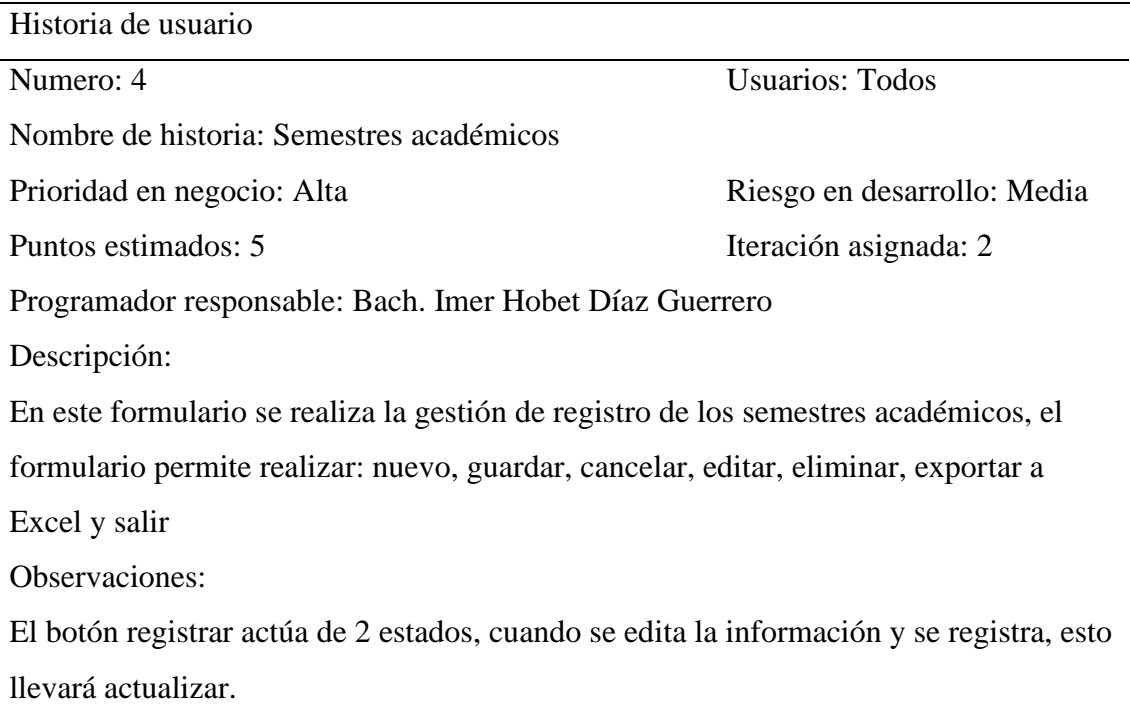

## **Tabla 38**

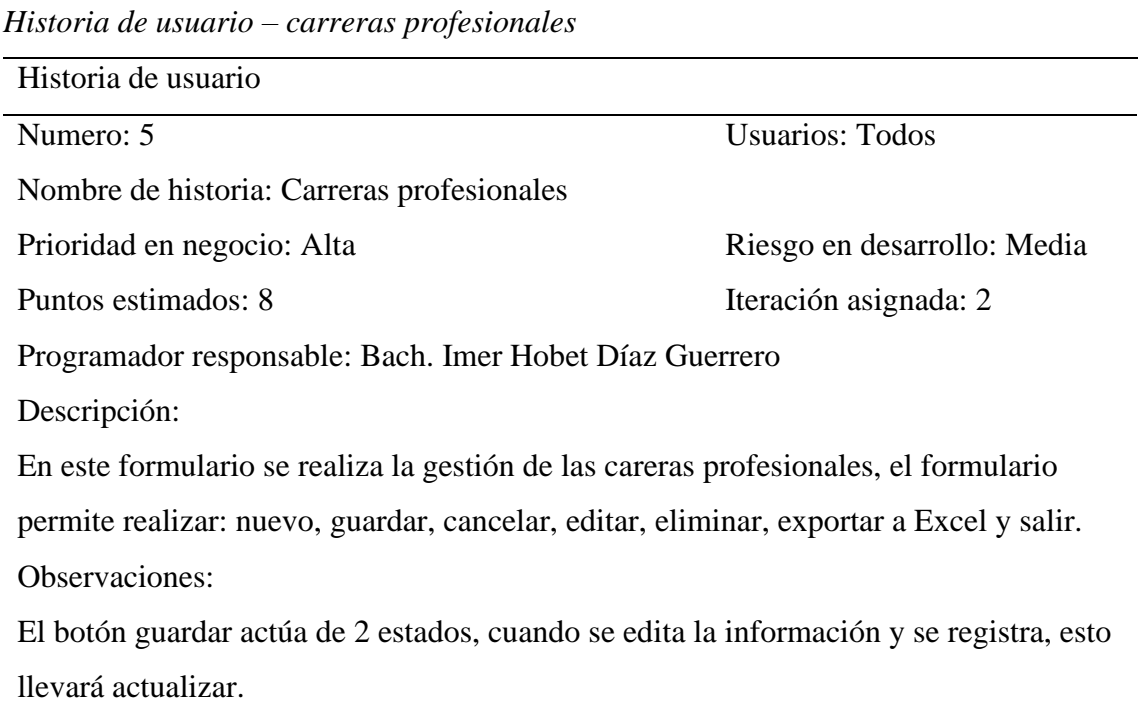

*Historia de usuario – asesores*

Historia de usuario Numero: 6 Usuarios: Todos Nombre de historia: Salir Prioridad en negocio: Media Riesgo en desarrollo: Media Puntos estimados: 5 Iteración asignada: 2 Programador responsable: Bach. Imer Hobet Díaz Guerrero Descripción: En este formulario se realiza la gestión de los asesores de carrera, el formulario permite realizar: nuevo, guardar, cancelar, editar, eliminar, exportar a Excel y salir Observaciones: El botón guardar actúa de 2 estados, cuando se edita la información y se registra, esto llevará actualizar.

## **Tabla 40**

*Historia de usuario – empresas*

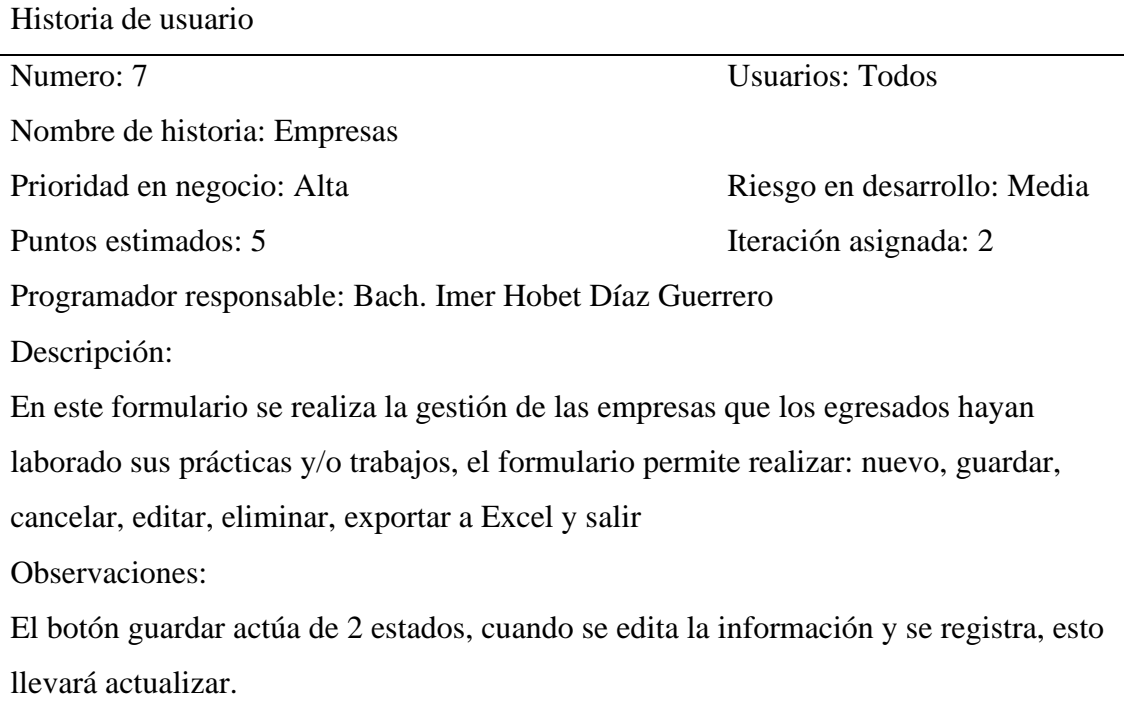

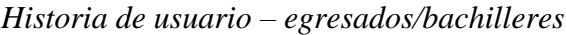

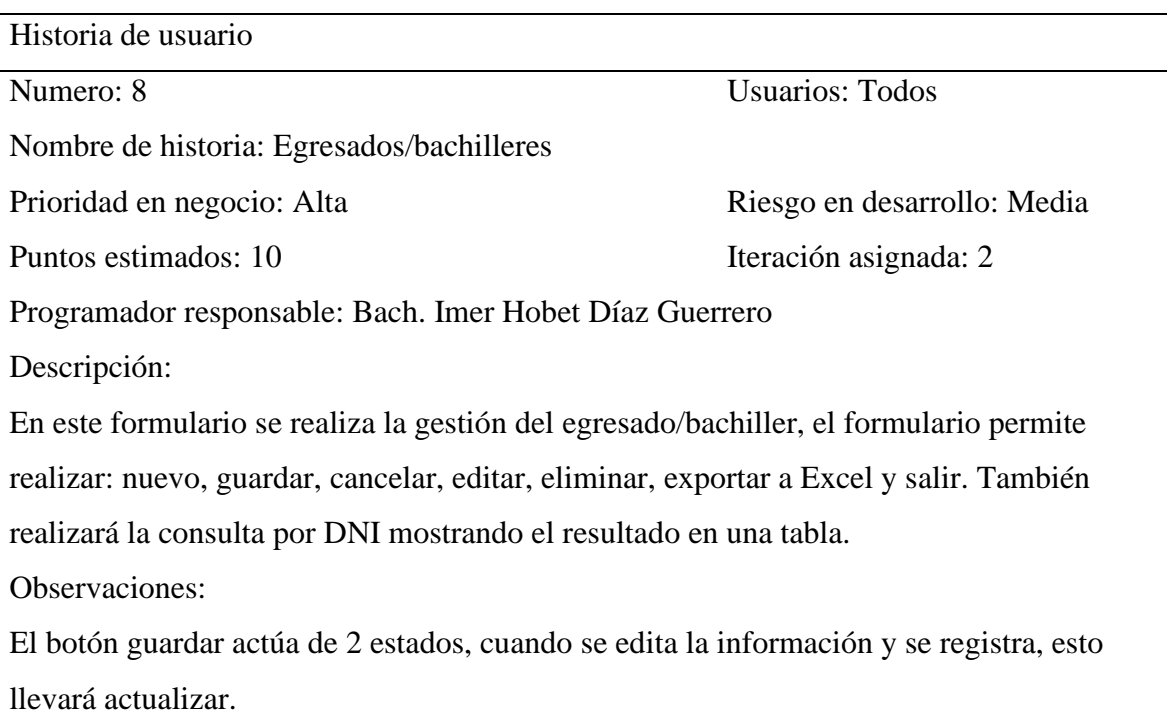

## **Tabla 42**

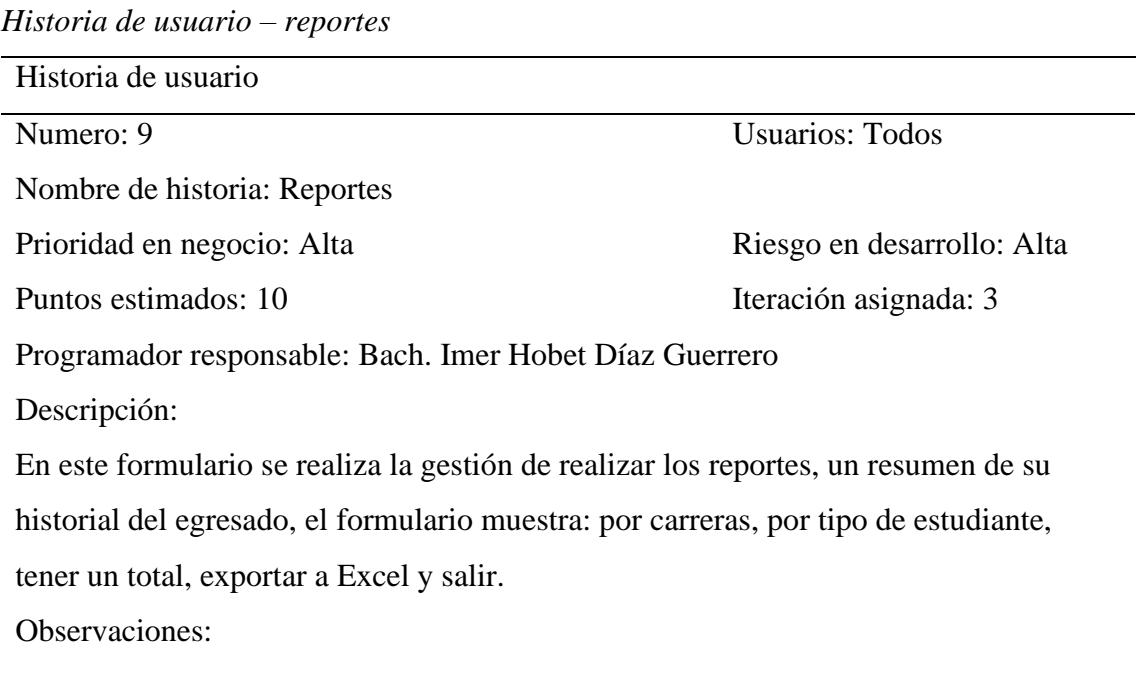

*Historia de usuario – manual de usuario*

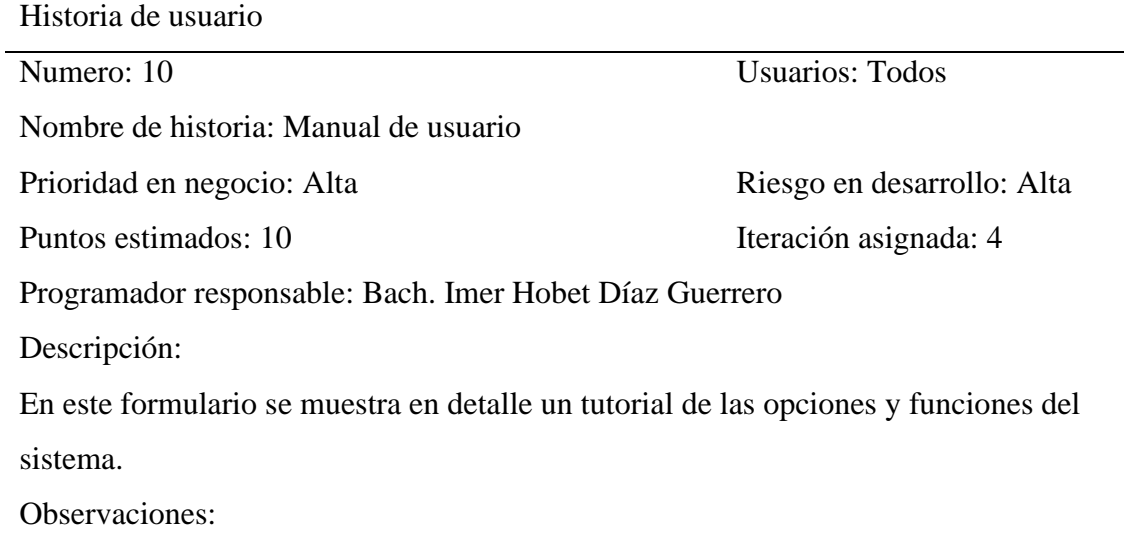

## • **Actividades**

Consiste en descomponer las historias de usuario, en actividades las cuales son el eje principal para el producto final, de todas las partes del sistema. Se puede ver en el anexo 4.

### **Presentación del sistema**

## **Tabla 44**

*Actividad N°1 - Historia N°1 – Diseño de presentación del sistema*

| Número de historia: 1                                                        |  |  |  |  |  |  |  |
|------------------------------------------------------------------------------|--|--|--|--|--|--|--|
|                                                                              |  |  |  |  |  |  |  |
| Puntos estimados: 1                                                          |  |  |  |  |  |  |  |
| Fecha fin: 2020                                                              |  |  |  |  |  |  |  |
| Programador responsable: Bach. Imer Hobet Díaz Guerrero                      |  |  |  |  |  |  |  |
|                                                                              |  |  |  |  |  |  |  |
| Muestra las herramientas utilizadas para el formulario de acceso al sistema. |  |  |  |  |  |  |  |
|                                                                              |  |  |  |  |  |  |  |

*Actividad N°2 - Historia N°1 – Gestión de presentación del sistema*

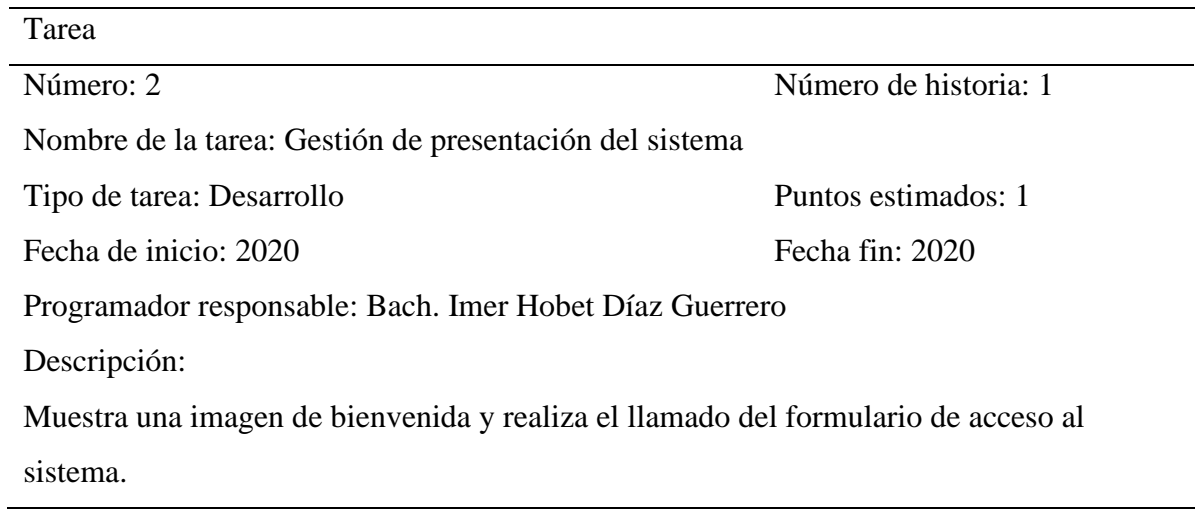

### **Acceso al sistema**

## **Tabla 46**

*Actividad N°1 - Historia N°2 - Acceso a la base de datos*

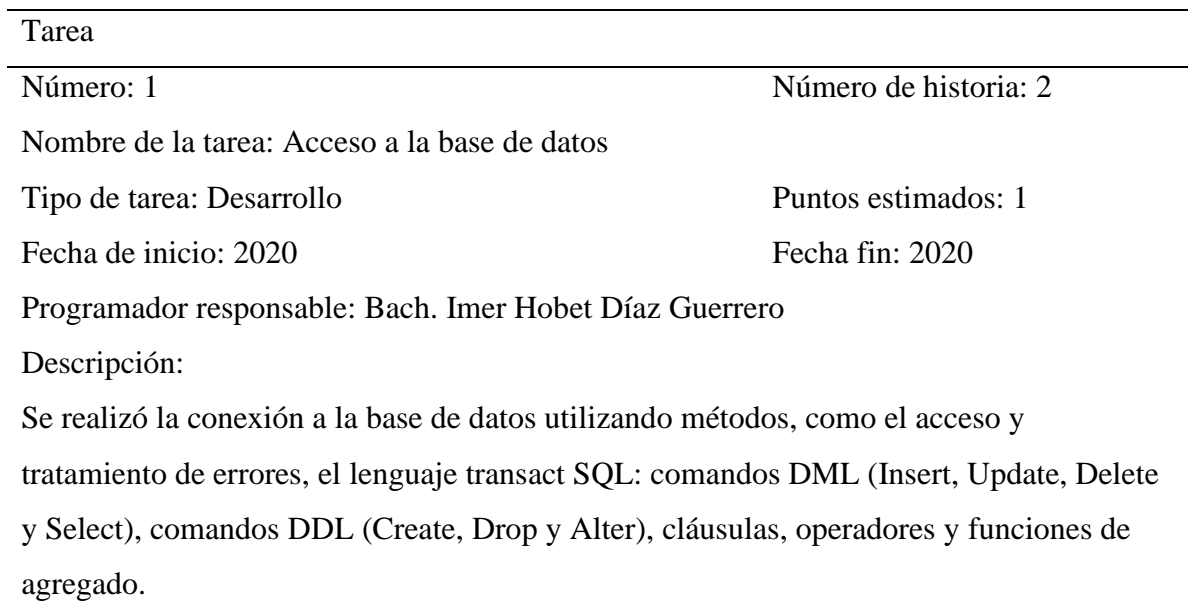

*Actividad N°2 - Historia N°2 – Gestión de usuarios*

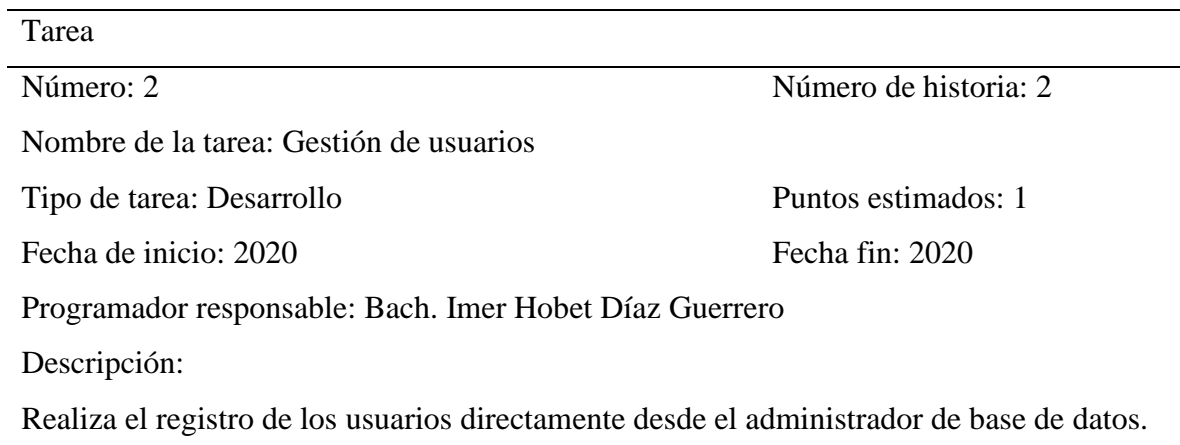

## **Tabla 48**

*Actividad N°3 - Historia N°2 – diseño de formulario de inicio de sesión*

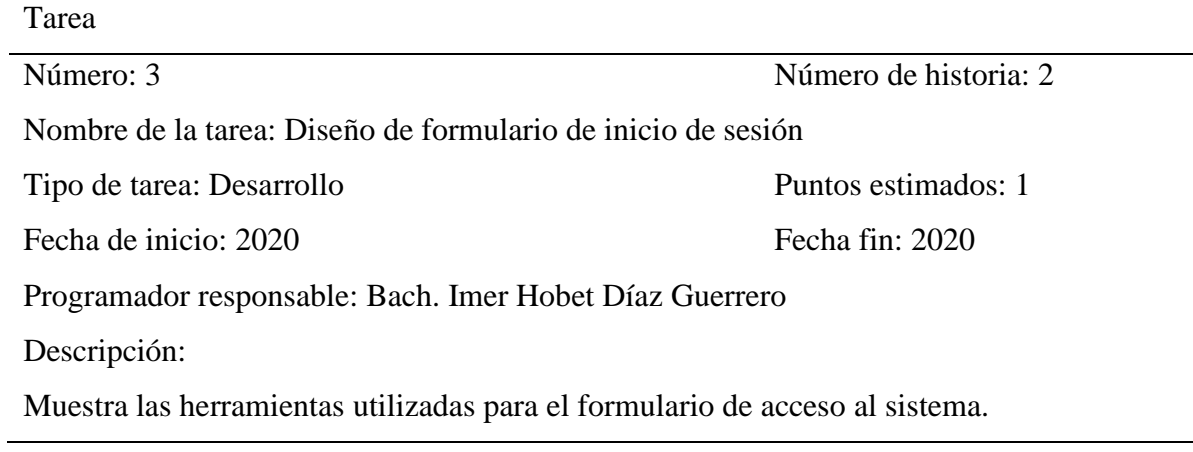

## **Tabla 49**

*Actividad N°4 - Historia N°2 – gestión de formulario de inicio de sesión*

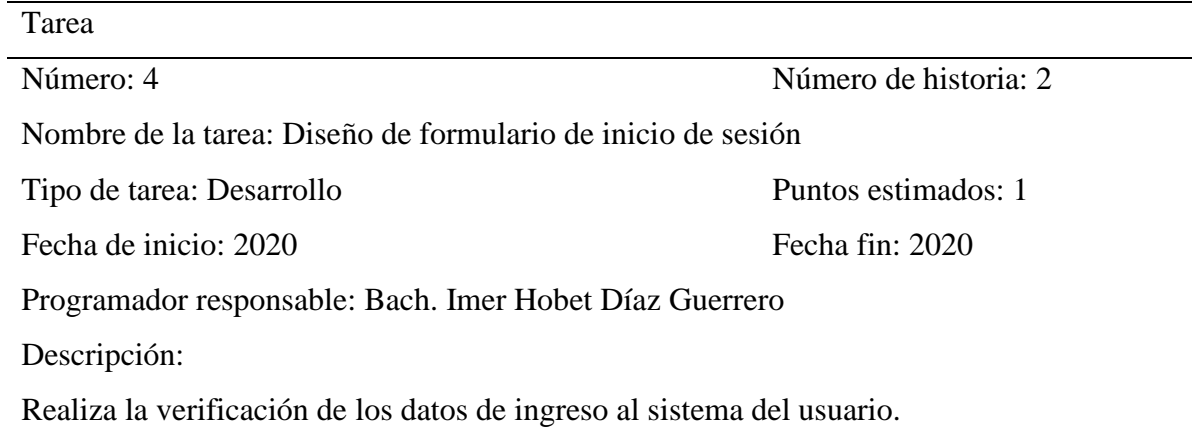

*Actividad N°1 - Historia N°3 – Diseño del menú principal*

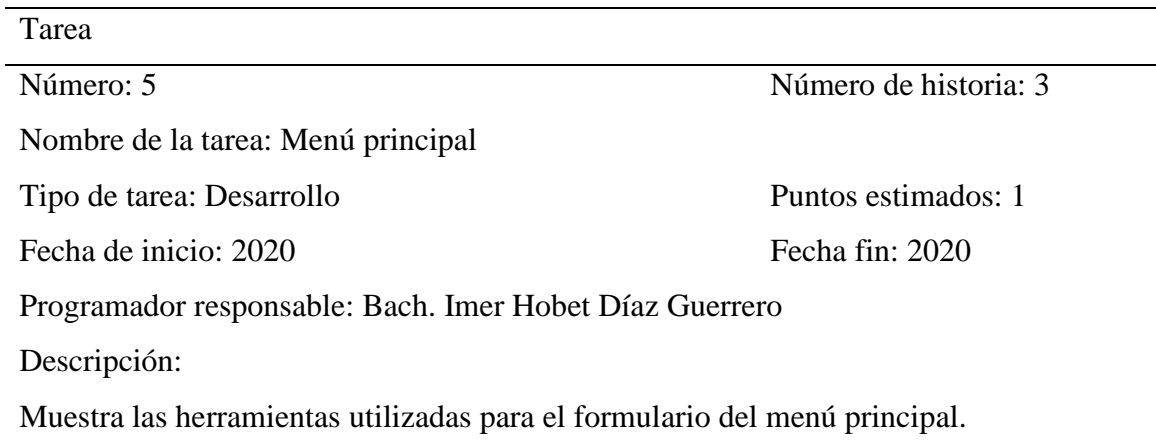

## **Tabla 51**

*Actividad N°6 - Historia N°3 – gestión del menú principal*

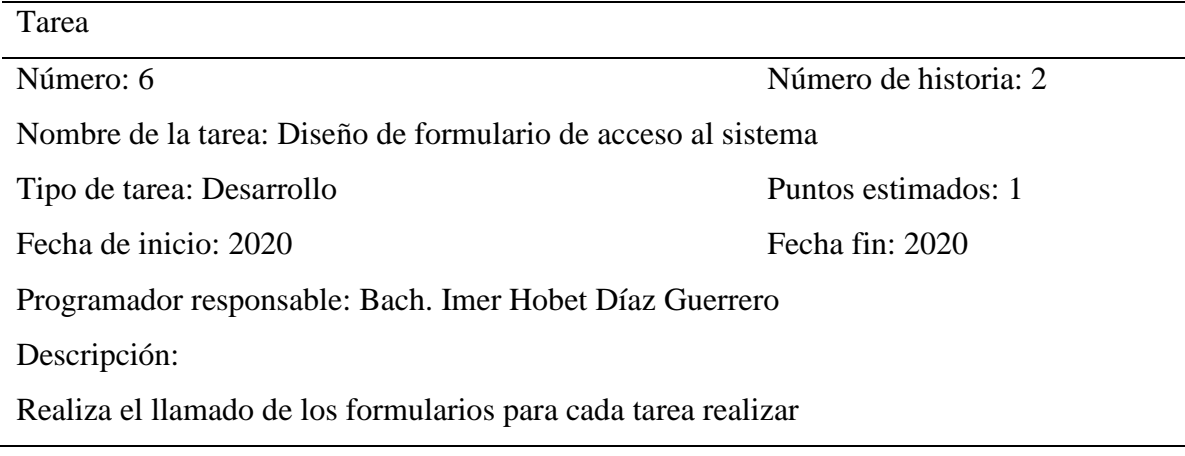

## **Semestre Académico**

## **Tabla 52**

*Actividad N°1 - Historia N°4 – Diseño de Semestre Académico*

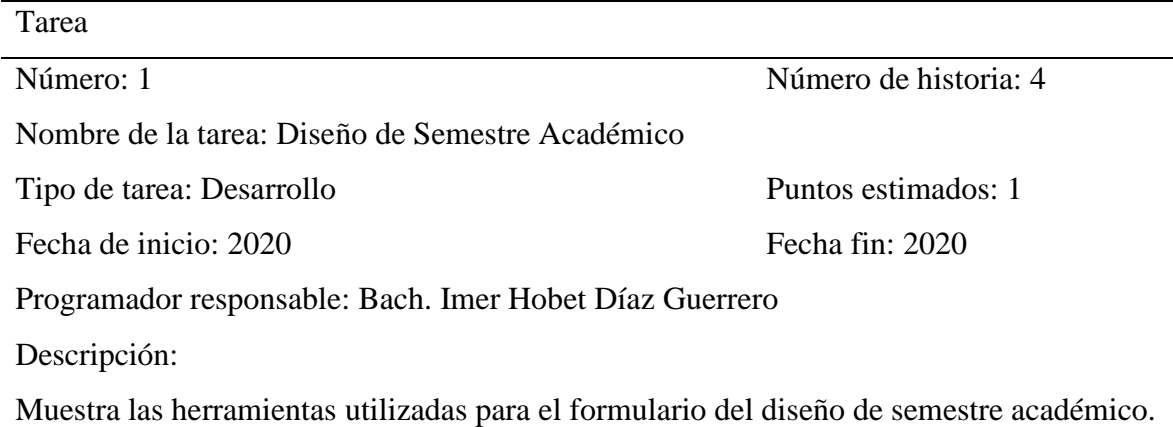

*Actividad N°2 - Historia N°4 – gestión del Semestre Académico*

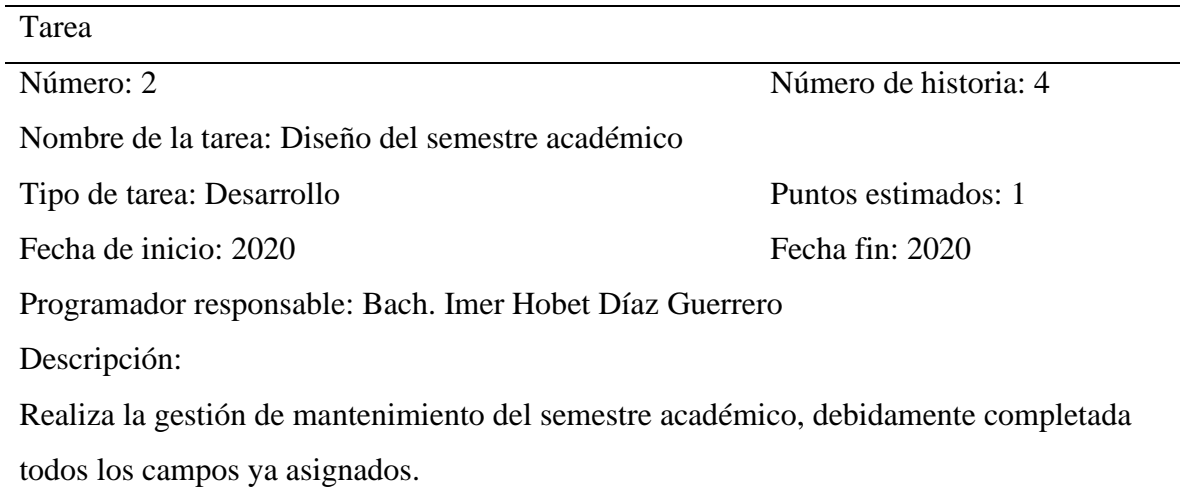

## **Carreras profesionales**

# **Tabla 54**

*Actividad N°1 - Historia N°5 – Diseño de carreras profesionales*

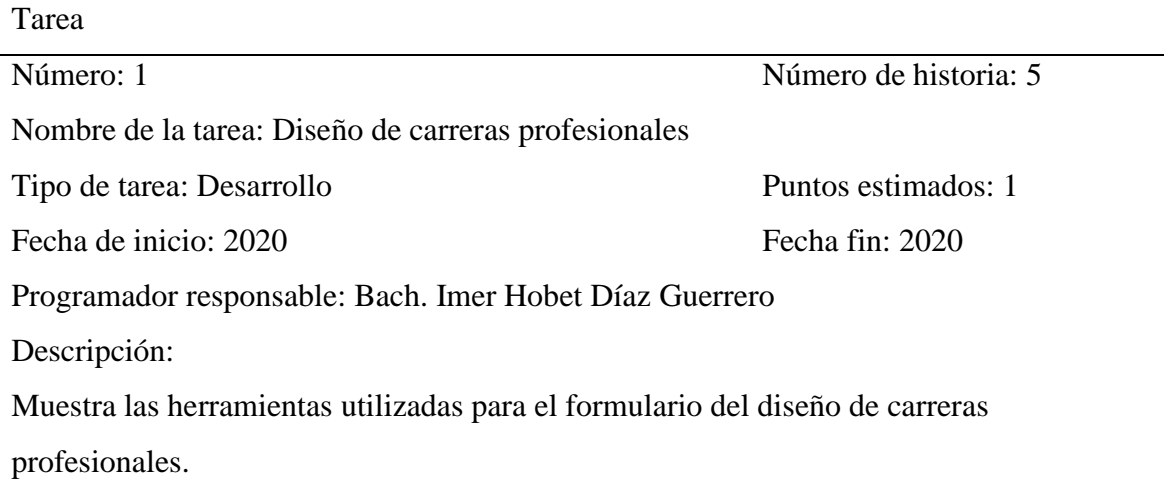

## **Tabla 55**

*Actividad N°2 - Historia N°5 – gestión de carreras profesionales*

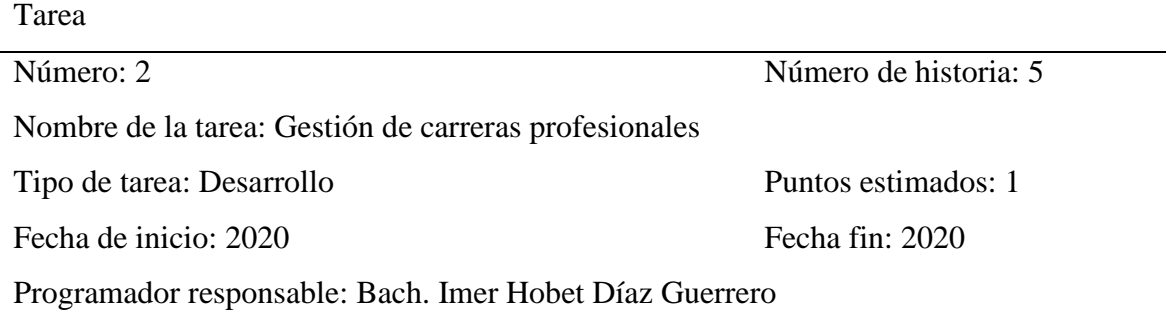

Descripción:

Realiza la gestión de mantenimiento de las carreras profesionales, debidamente completada todos los campos ya asignados.

## **Asesores**

## **Tabla 56**

*Actividad N°1 - Historia N°6 – Diseño de asesores*

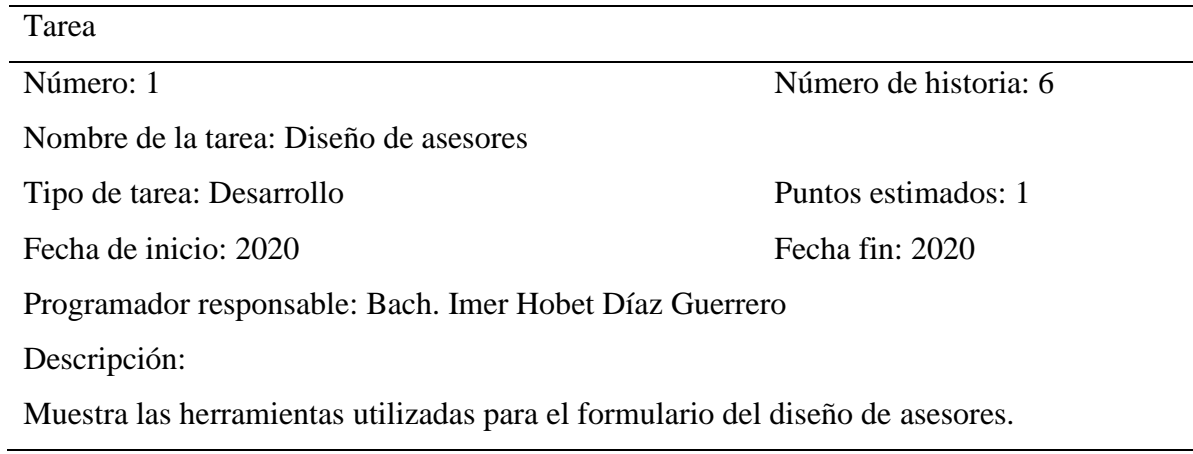

### **Tabla 57**

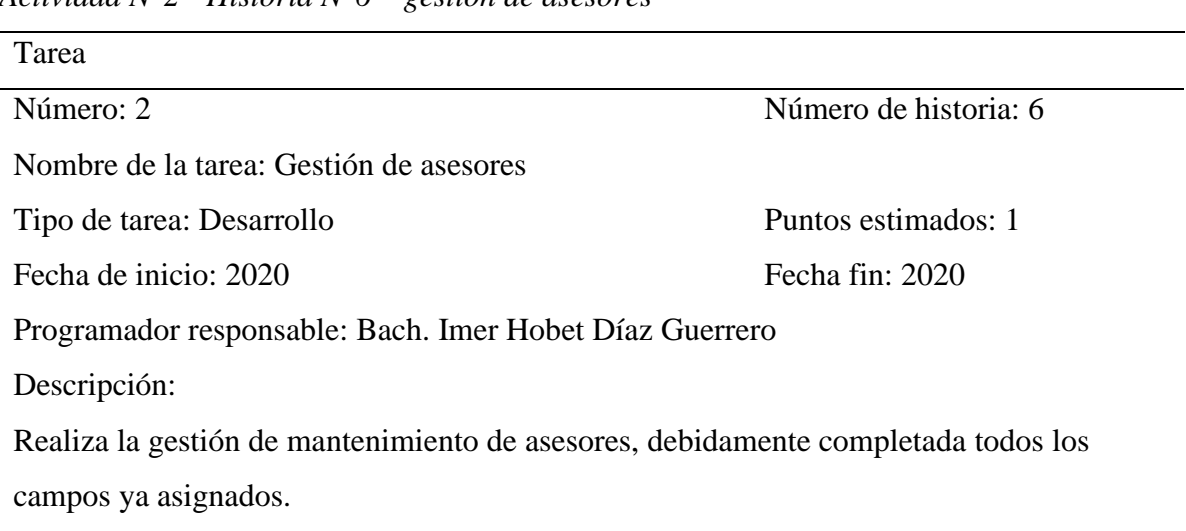

*Actividad N°2 - Historia N°6 – gestión de asesores*

## **Empresas**

## **Tabla 58**

*Actividad N°1 - Historia N°7 – Diseño de empresas*

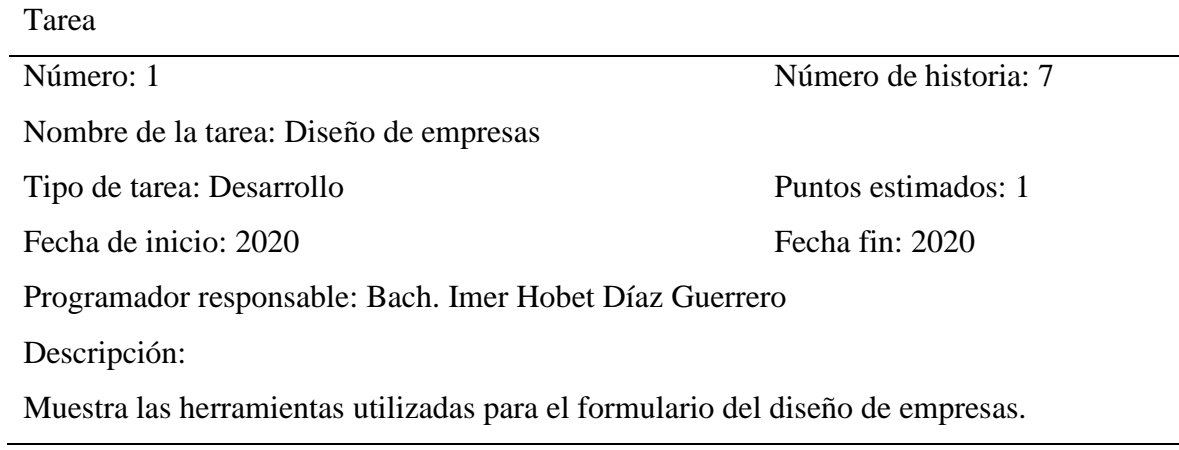

## **Tabla 59**

*Actividad N°2 - Historia N°7 – gestión de empresas*

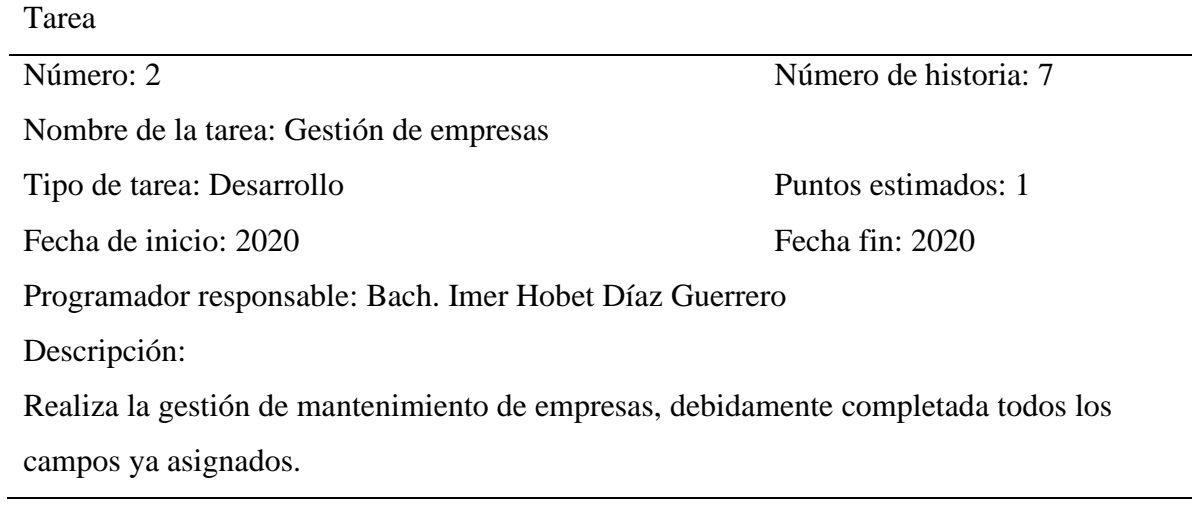

## **Egresados/Bachilleres**

## **Tabla 60**

*Actividad N°1 - Historia N°8 – Diseño de egresados – bachilleres*

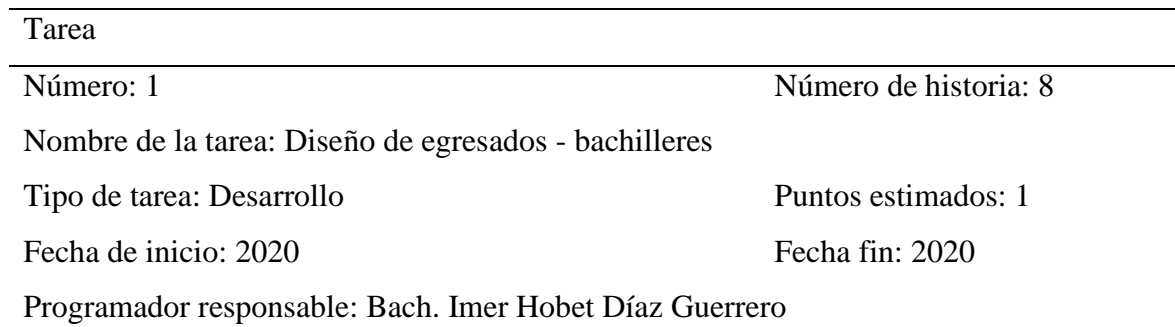

## Descripción:

Muestra las herramientas utilizadas para el formulario del diseño de egresados bachilleres.

## **Tabla 61**

*Actividad N°2 - Historia N°8 – gestión de egresados – bachilleres*

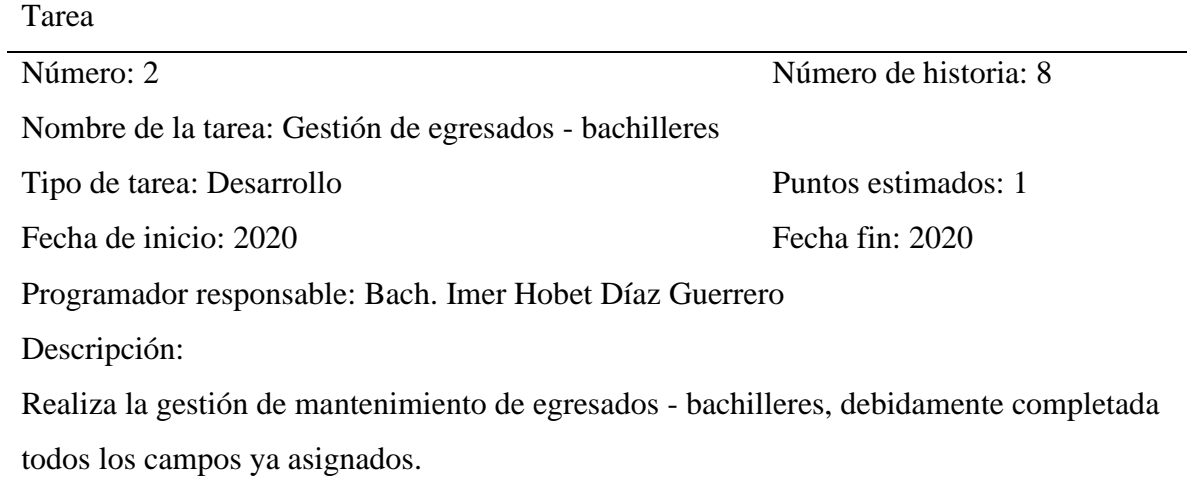

## **Reportes**

### **Tabla 62**

*Actividad N°1 - Historia N°9 – Diseño de reportes*

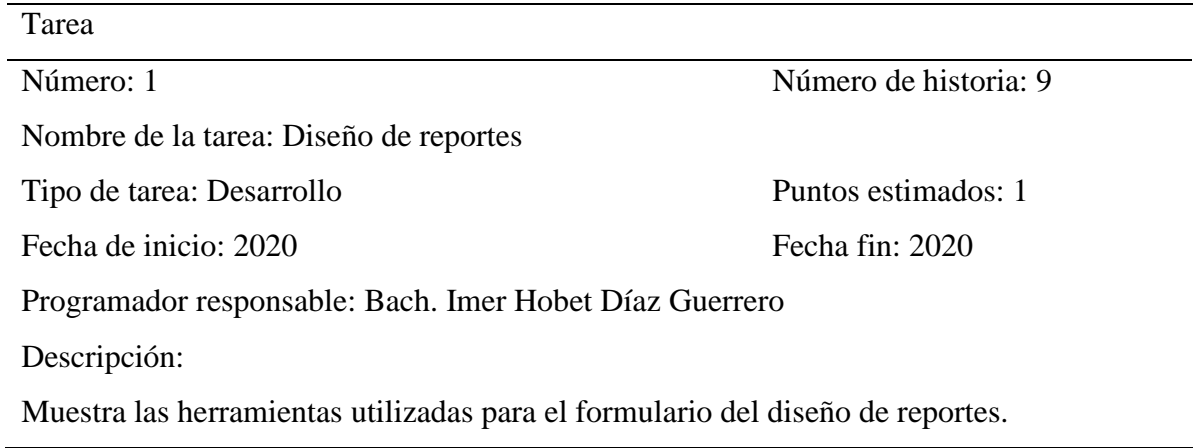

*Actividad N°2 - Historia N°9 – gestión de reportes*

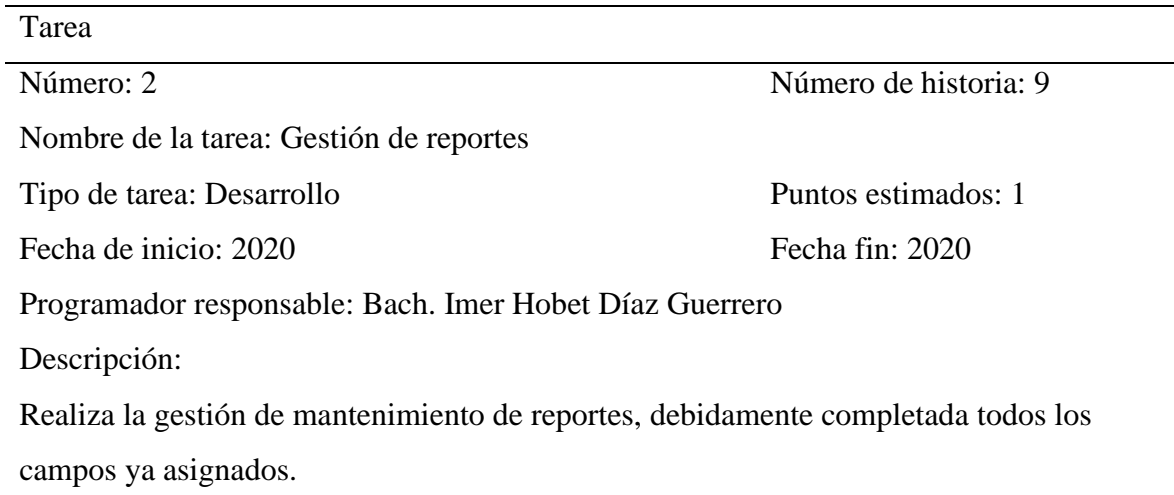

## **Manual de usuario**

## **Tabla 64**

*Actividad N°1 - Historia N°10 – Diseño de manual de usuario*

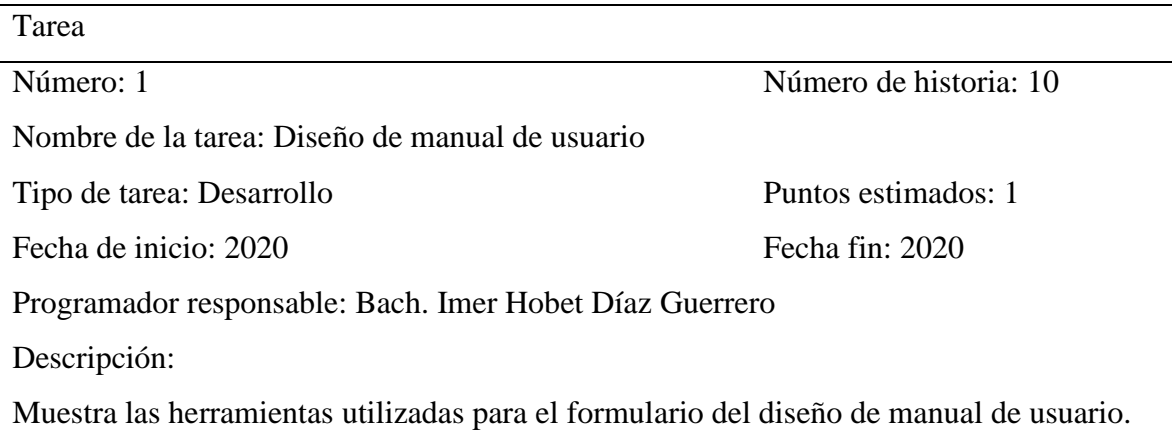

### **Tabla 65**

*Actividad N°2 - Historia N°10 – gestión de manual de usuario*

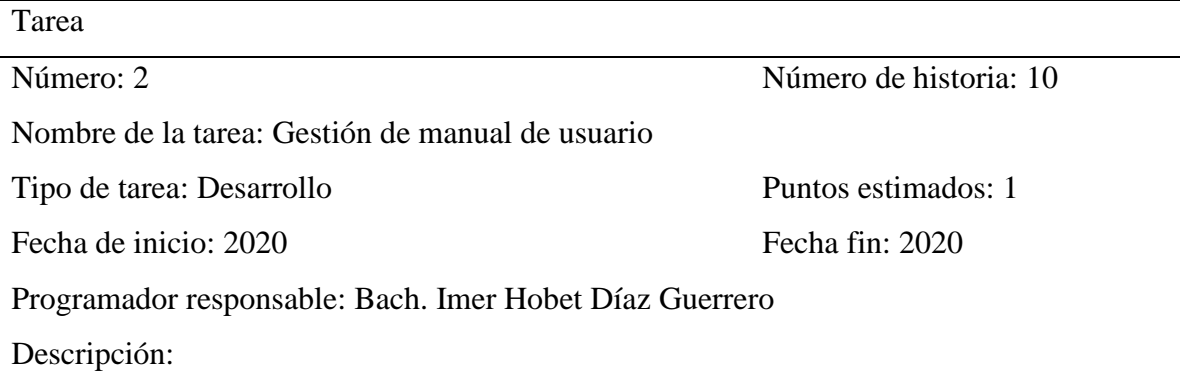

Realiza la gestión de mantenimiento de manual de usuario, debidamente completada todos los campos ya asignados.

### • **Valoración de historias de usuario**

En este punto, se consideró la valoración de las historias de usuario y especificando un tiempo estimado para la elaboración de cada una de ellas, está plasmado en el cronograma expuesto.

#### • **Tiempo estimado de historias de usuario**

Luego para este punto, se realizó una estimación de tiempo de desarrollo también para cada historia de usuario, las cuales están representadas por los siguientes módulos.

#### **Tabla 66**

*Tiempo estimado - Módulo de acceso*

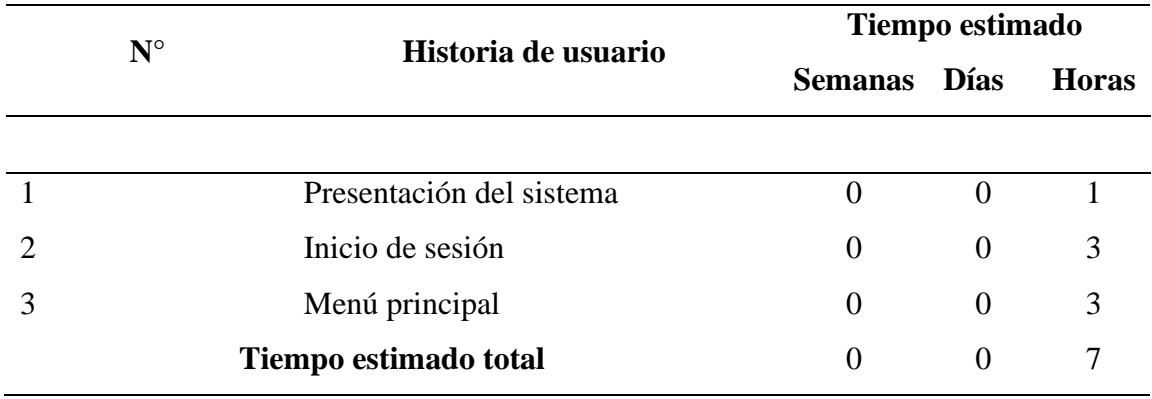

### **Tabla 67**

*Tiempo estimado – Módulo menú principal*

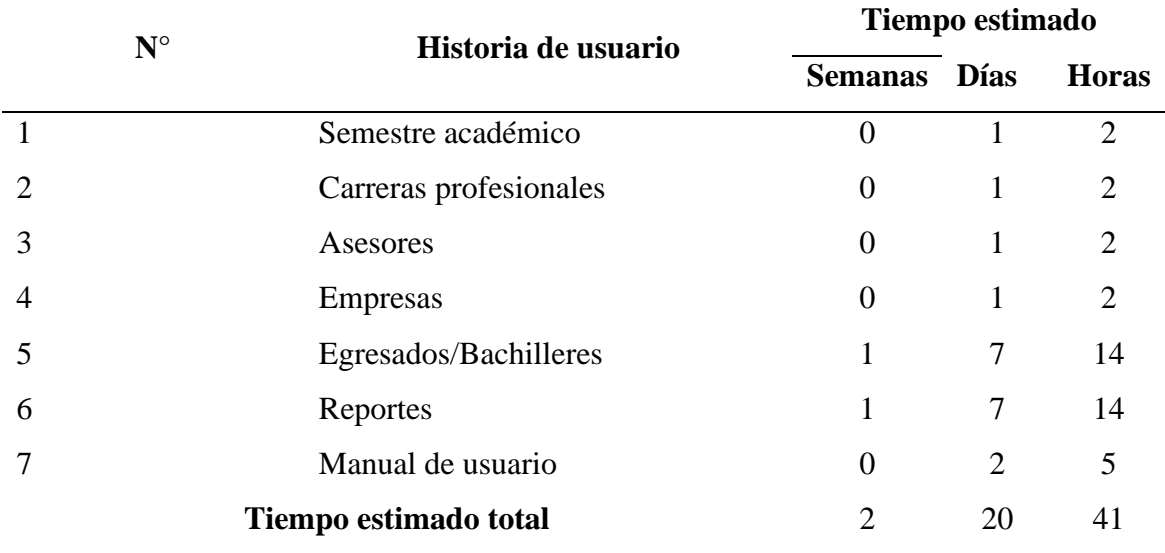

### • **Plan de entregas**

Para este punto se tomó las valoraciones y estimaciones de las historias de usuario, se presentó el plan de estrategias ideado por la fase de desarrollo, en este plan se acoplaron las funcionalidades de cada módulo permitiendo su entendimiento.

## **Tabla 68**

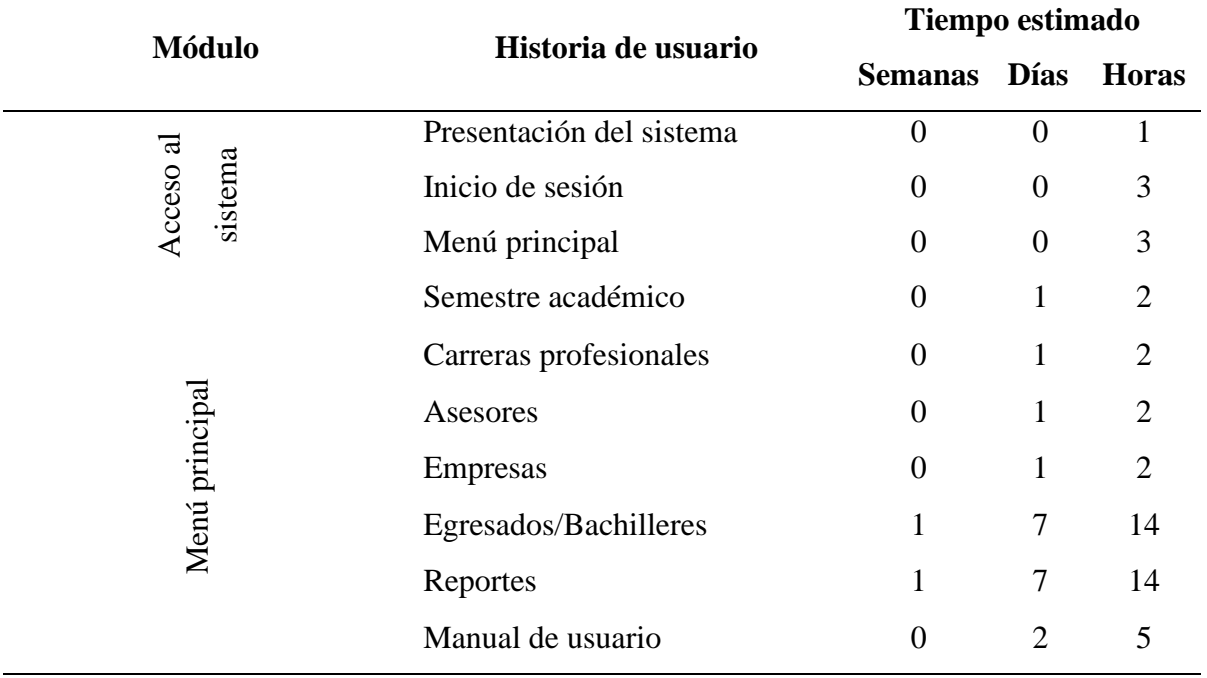

*Módulos e Historias de usuario*

### • **Iteraciones**

## **Tabla 69**

*Módulos e Historias de usuario*

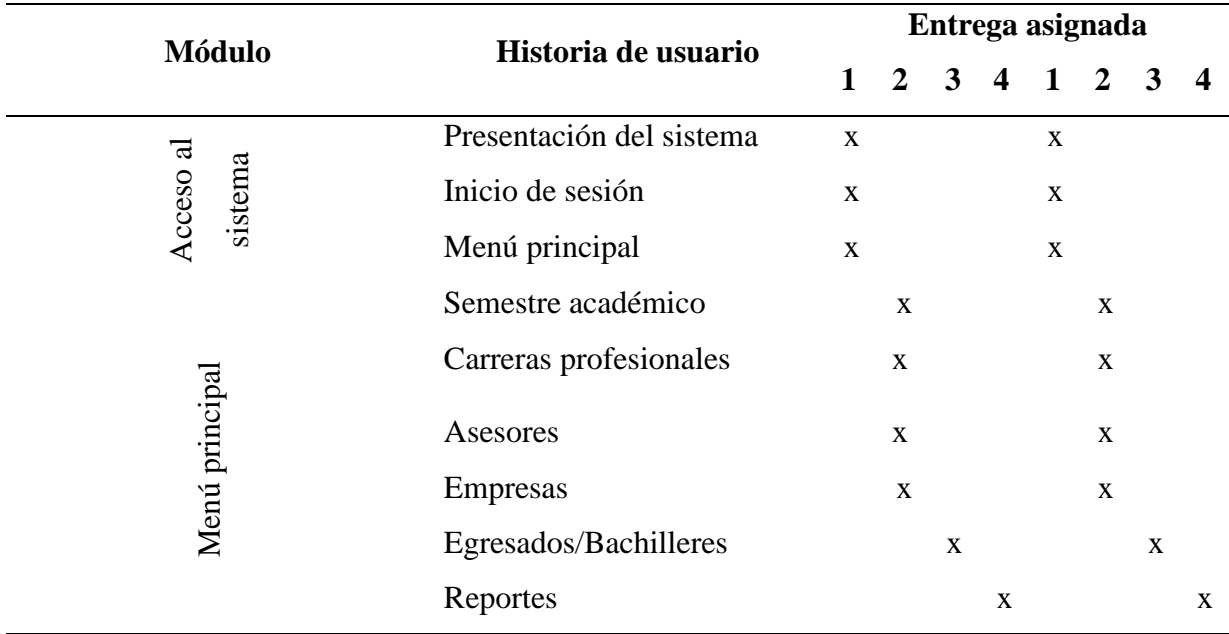

## **2. Diseño**

Esta fase consiste en realizar el diseño de cada formulario con el fin de ir adaptando a las necesidades del cliente, en cuanto al color, imágenes y texto, ver anexo 4.

## • **Tarjeta CRC**

Las tarjetas CRC (Clase, Responsabilidad y Colaboración), son un factor importante porque brinda la funcionalidad al negocio en cada historia de usuario.

### **Tabla 70**

*Tarjeta CRC – Acceso al sistema*

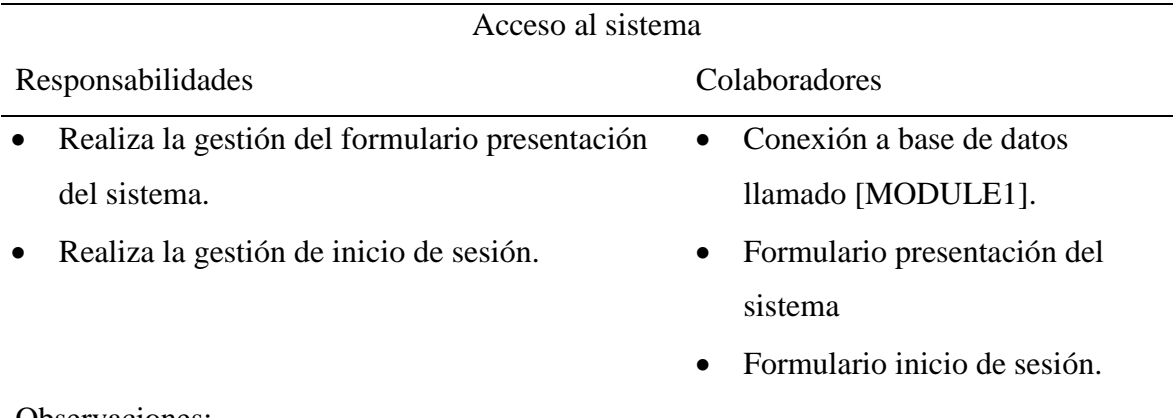

Observaciones:

El usuario deberá dar un clic dentro del formulario presentación del sistema.

## **Tabla 71**

*Tarjeta CRC - Menú principal*

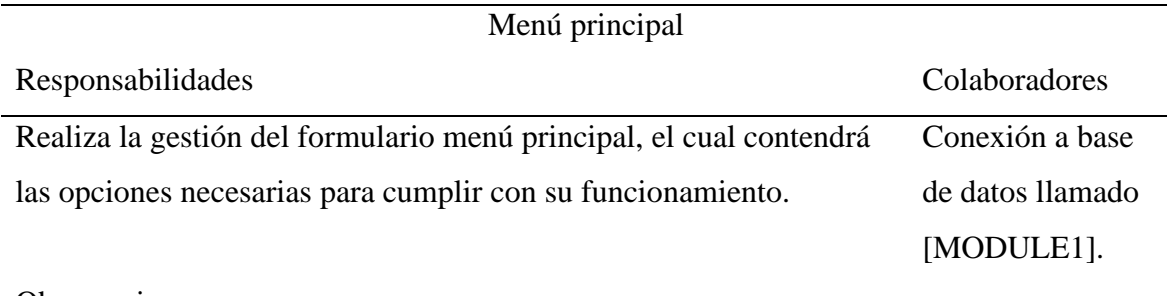

## Observaciones:

*Tarjeta CRC – Semestre académico*

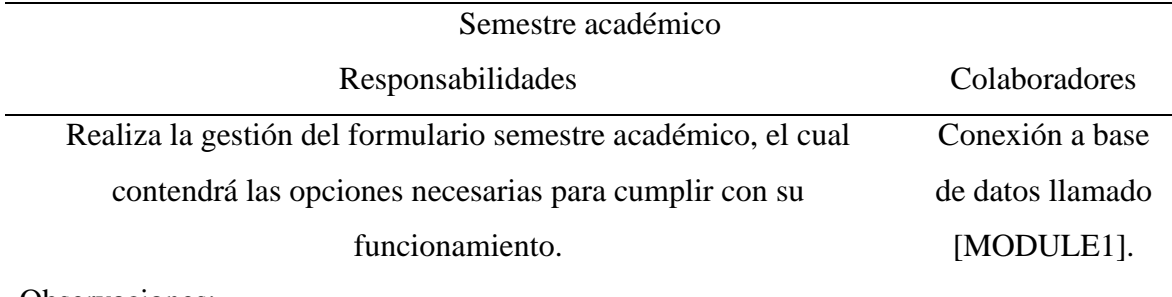

Observaciones:

## **Tabla 73**

*Tarjeta CRC – Carreras profesionales*

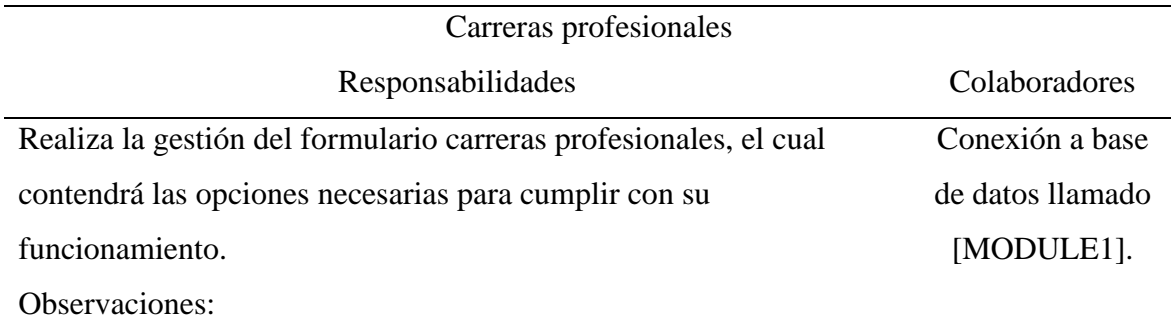

## **Tabla 74**

*Tarjeta CRC – Asesores*

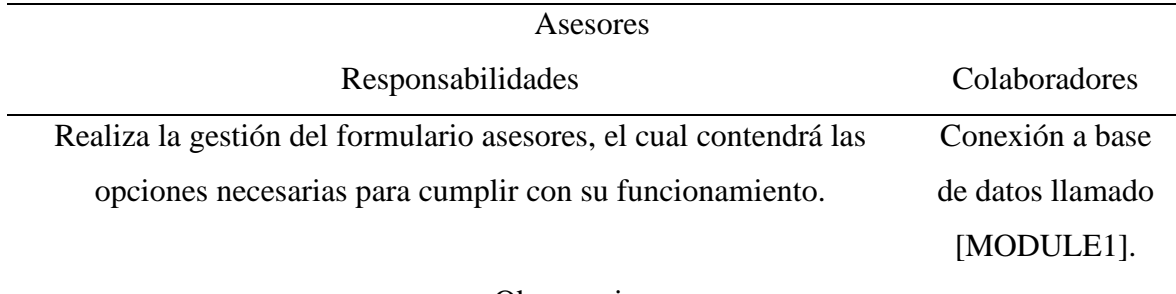

Observaciones:

# *Tarjeta CRC – Empresas*

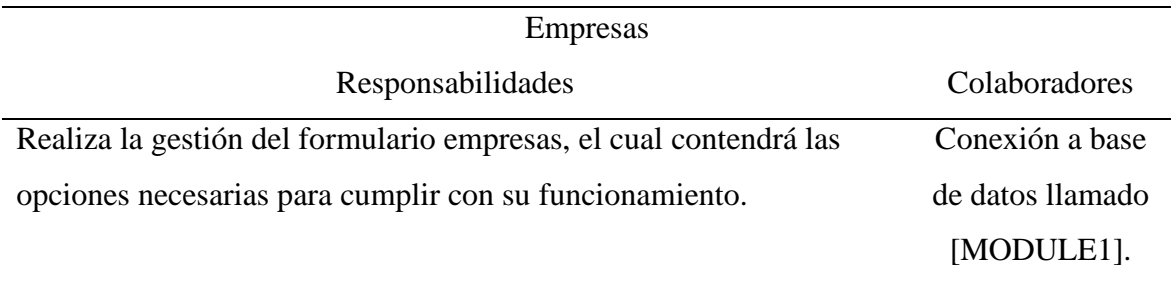

Observaciones:

## **Tabla 76**

*Tarjeta CRC – Egresados/Bachilleres*

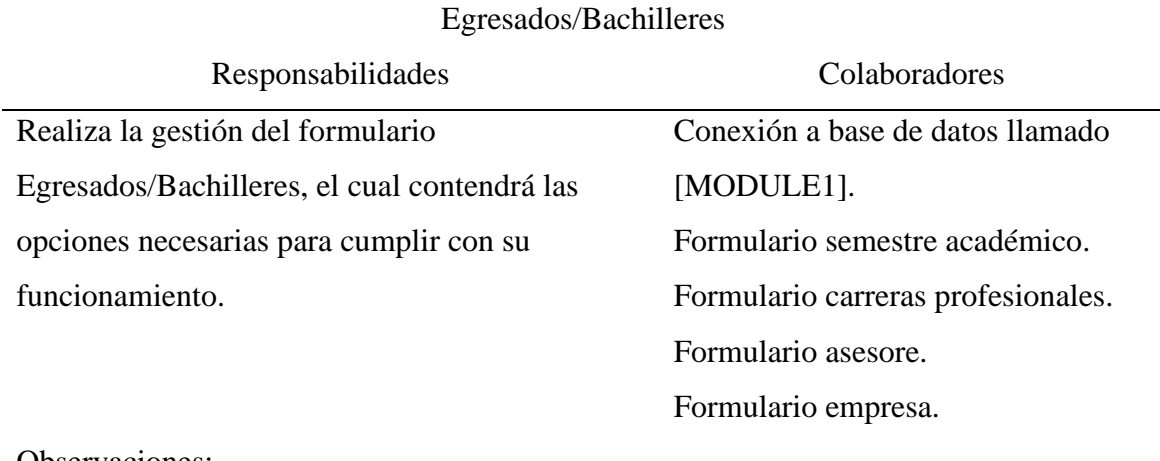

Observaciones:

## **Tabla 77**

*Tarjeta CRC – Reportes*

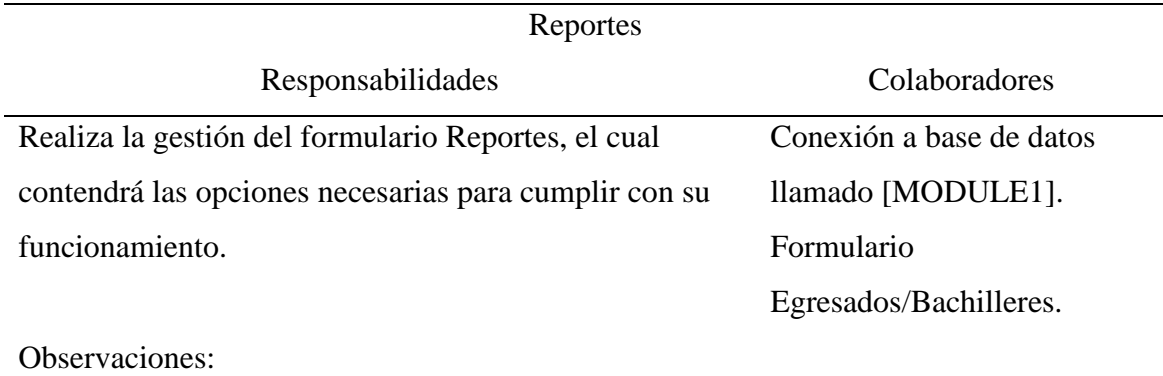

*Tarjeta CRC – Manual de usuario*

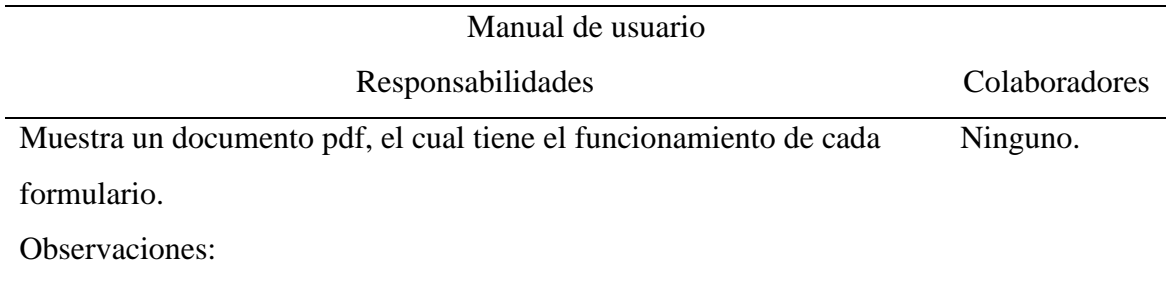

#### **3. Desarrollo**

En esta fase se realiza el desarrollo del sistema el cual se describe a continuación, se muestra en el anexo 4.

### • **Diseño de base de datos**

Es la representación del diseño relacional de tablas y atributos.

### **Figura 34.**

*Diseño de base de datos*

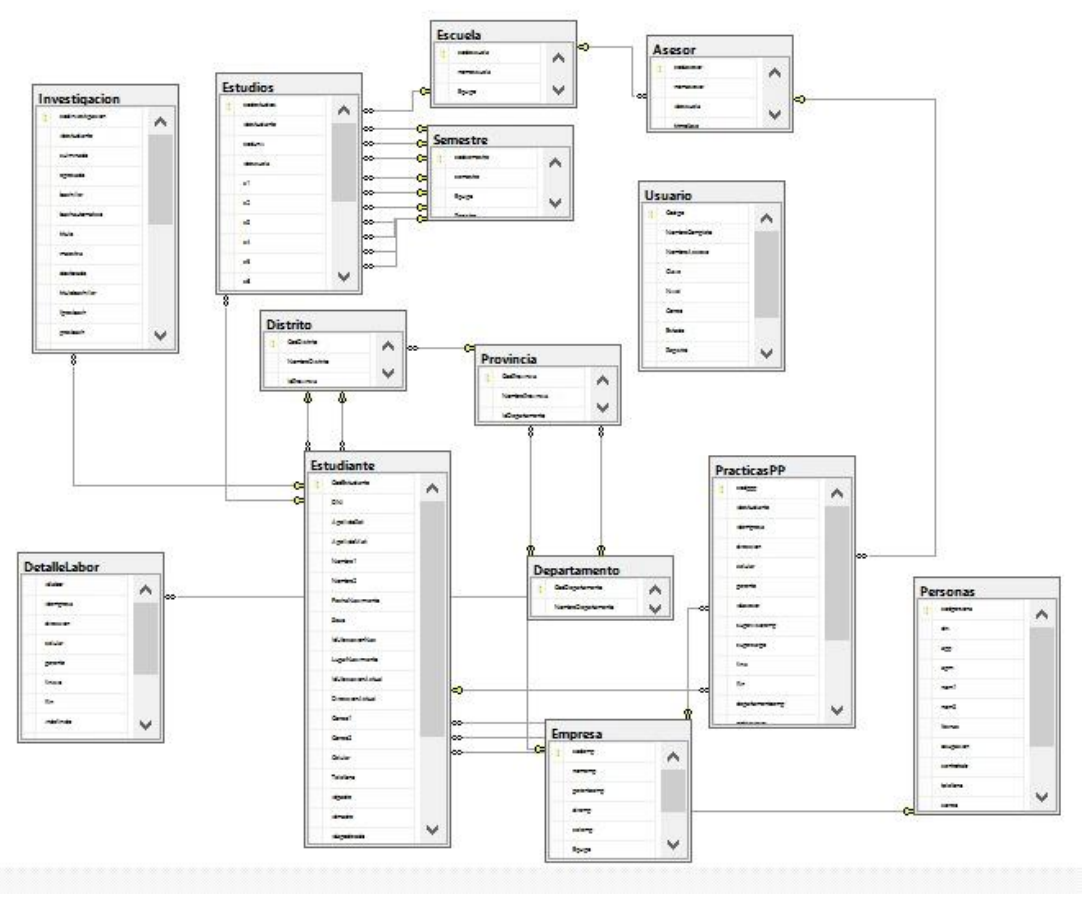

Nota. Representación relacional de la base de datos.

### • **Interfaces del sistema**

Estas iteraciones están de acuerdo a las iteraciones de las historias de usuario.

#### **Acceso al sistema**

#### ➢ **Formulario de presentación del sistema**

Con este formulario el usuario podrá visualizar el formulario de inicio de sesión.

### **Figura 35.**

*Formulario - presentación del sistema*

|  | 漆 upa 漆 upa 漆 upa 漆 upa 漆 upa 漆 upa 漆 upa 漆 upa 漆 u |        |  |     |
|--|-----------------------------------------------------|--------|--|-----|
|  |                                                     |        |  |     |
|  |                                                     |        |  | ※8■ |
|  |                                                     |        |  | 窓■  |
|  |                                                     |        |  |     |
|  |                                                     |        |  |     |
|  | 漆 UPA 漆 UPA 漆 UPA 漆 UPA 漆 UPA 漆 UPA 漆 UPA 漆 UPA 漆 U |        |  |     |
|  |                                                     |        |  | 窓■  |
|  |                                                     |        |  |     |
|  |                                                     |        |  | ※30 |
|  |                                                     |        |  | 28■ |
|  |                                                     |        |  | 28Ⅰ |
|  |                                                     |        |  |     |
|  |                                                     | $\sim$ |  |     |

Nota. La figura muestra la Interfaz de bienvenida.

## ➢ **Formulario de inicio de sesión**

Con este formulario el usuario podrá ingresar al sistema.

## **Figura 36.**

*Formulario - inicio de sesión*

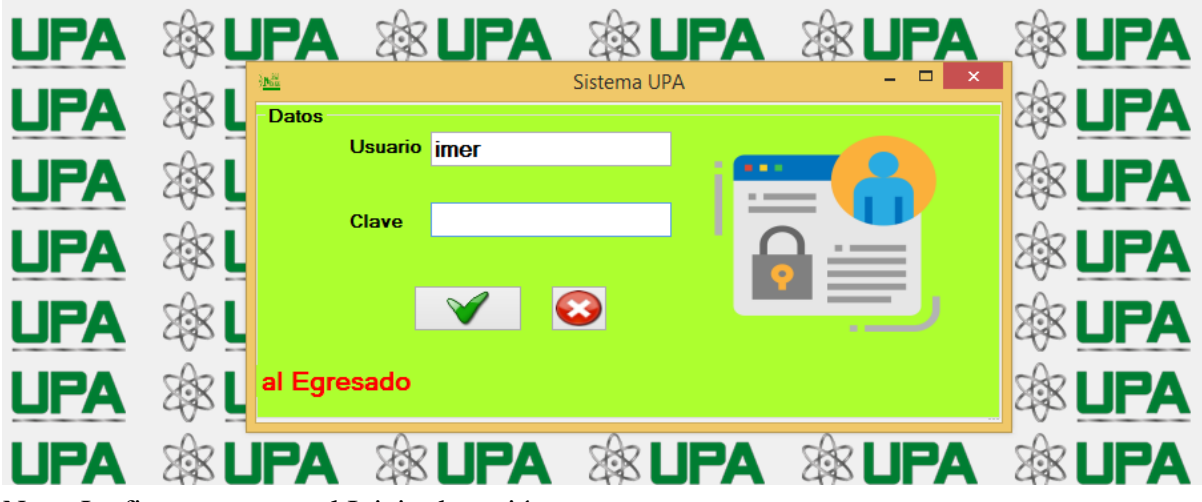

Nota. La figura muestra el Inicio de sesión.

## • **Menú principal**

## ➢ **Formulario de menú principal**

## **Figura 37***.*

*Formulario - menú principal*

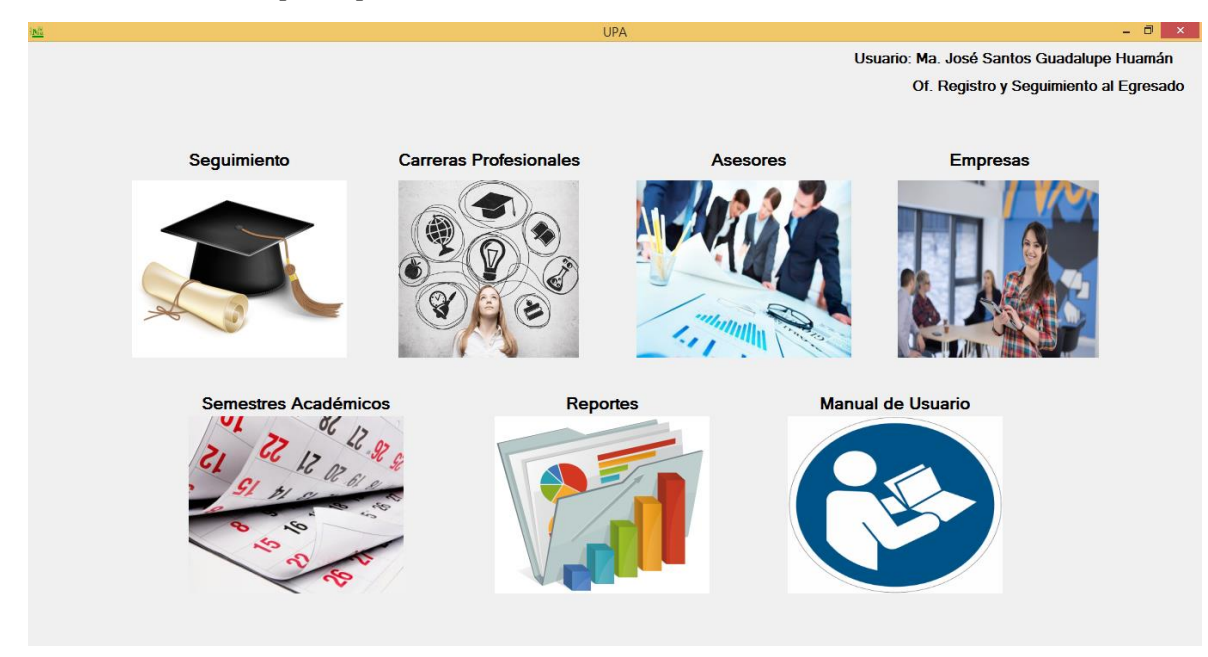

Nota. La figura muestra el menú principal.

## ➢ **Formulario de seguimiento**

### **Figura 38.**

*Seguimiento - datos personales*

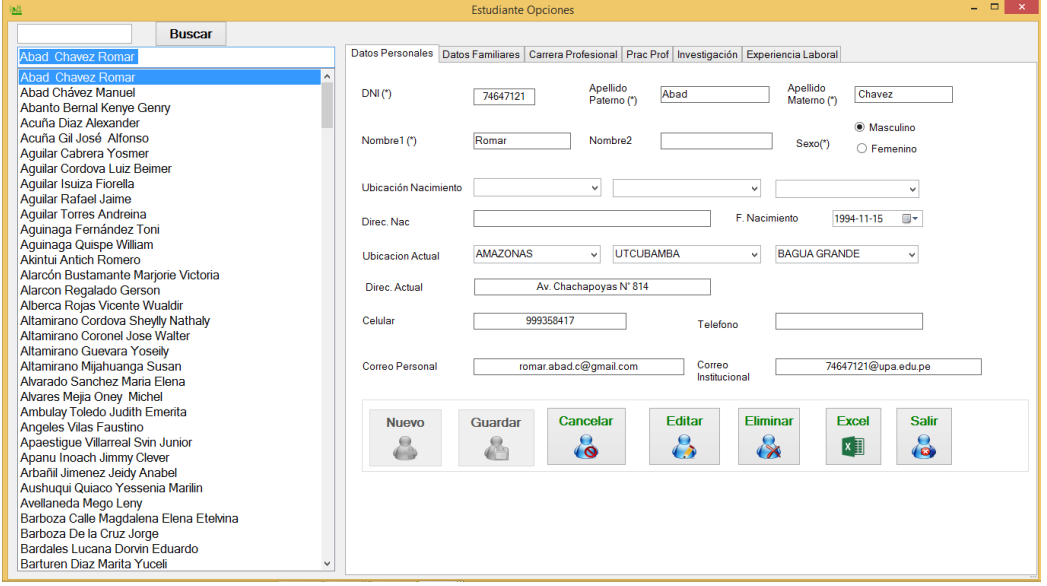

Nota. La figura muestra el formulario del egresado para registrar sus datos personales.

## **Figura 39.**

*Seguimiento - datos familiares*

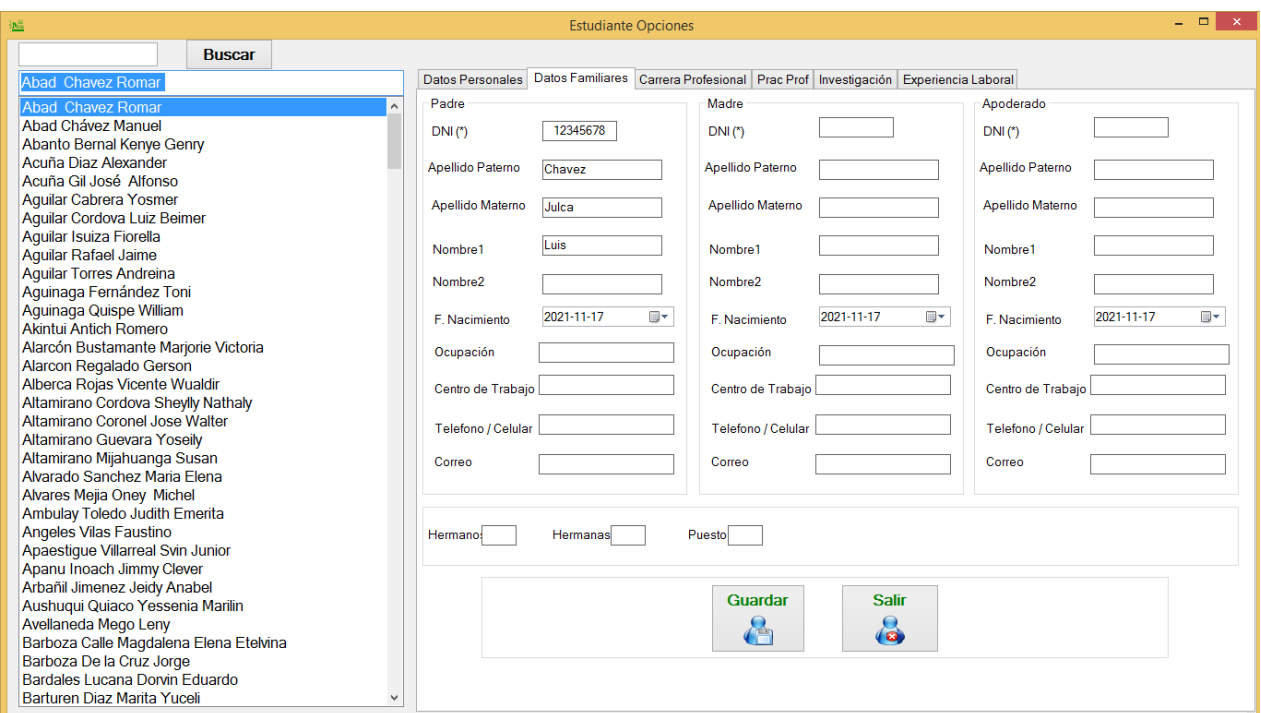

Nota. La figura muestra el formulario del egresado para registrar sus datos familiares.

## **Figura 40.**

*Seguimiento - carrera profesional*

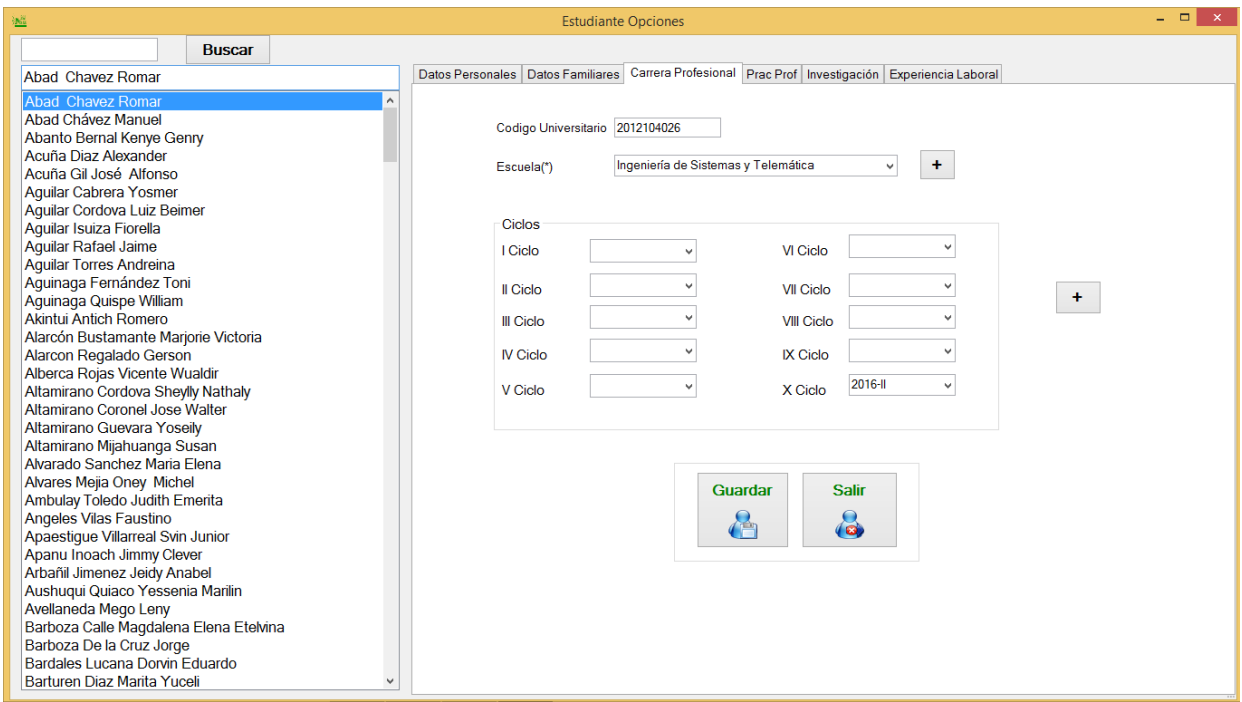

Nota. La figura muestra el formulario del egresado para registrar su carrera profesional.

## **Figura 41.**

*Seguimiento - prácticas profesionales*

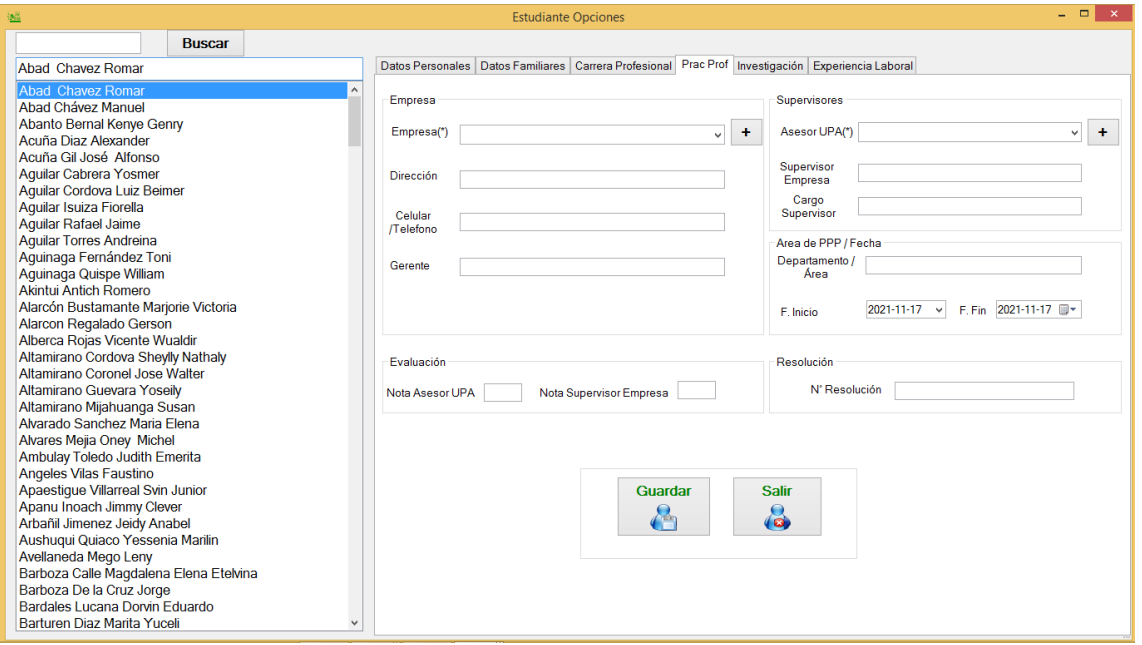

Nota. La figura muestra el formulario del egresado para registrar su práctica profesional.

## **Figura 42.**

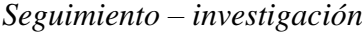

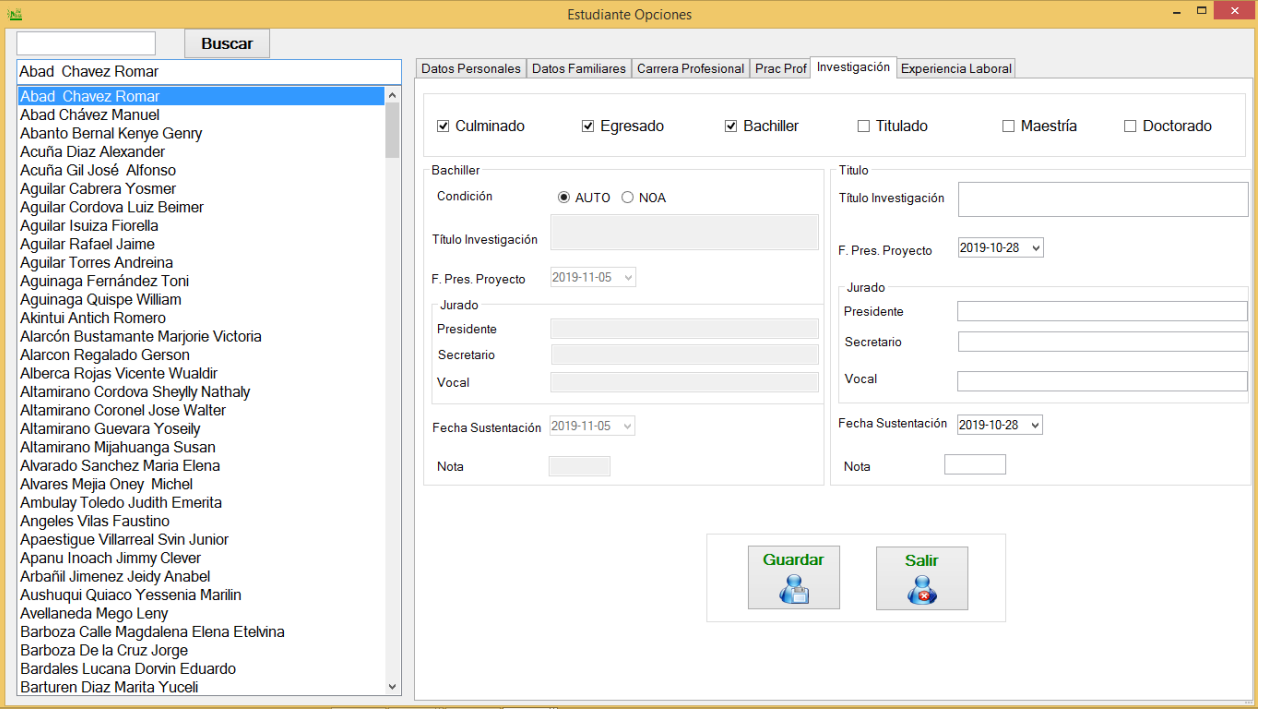

Nota. La figura muestra el formulario del egresado para registrar sus investigaciones.

## **Figura 43.**

*Seguimiento – experiencia laboral*

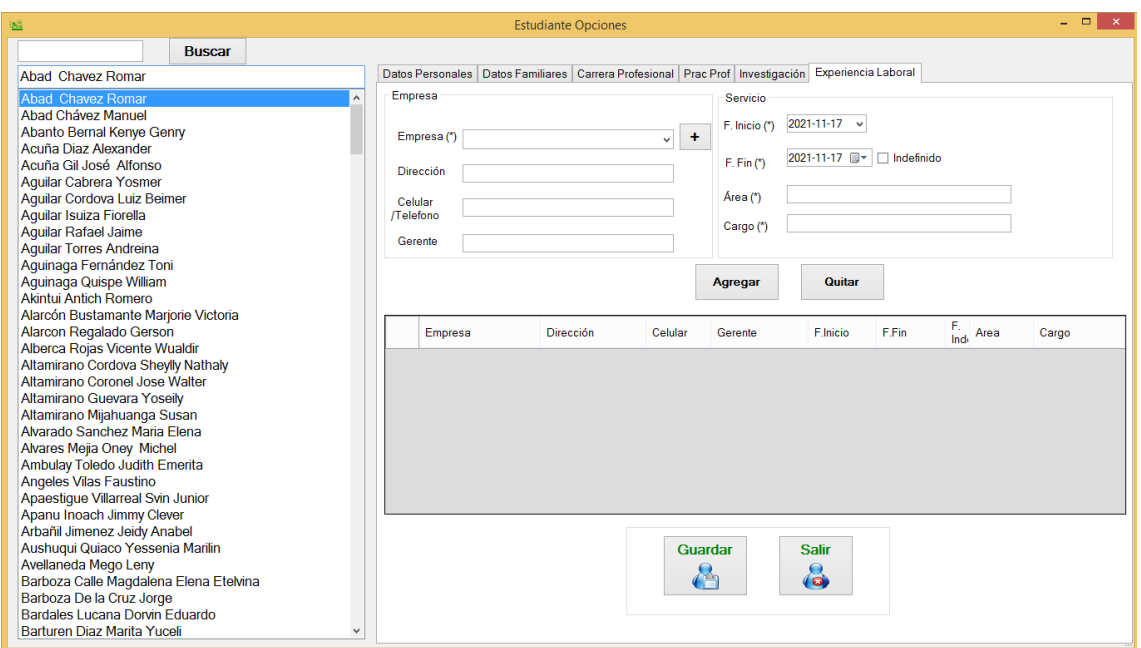

Nota. La figura muestra el formulario del egresado para registrar su experiencia laboral.

## ➢ **Formulario de carreras profesionales**

### **Figura 44***.*

*Formulario – carreras profesionales*

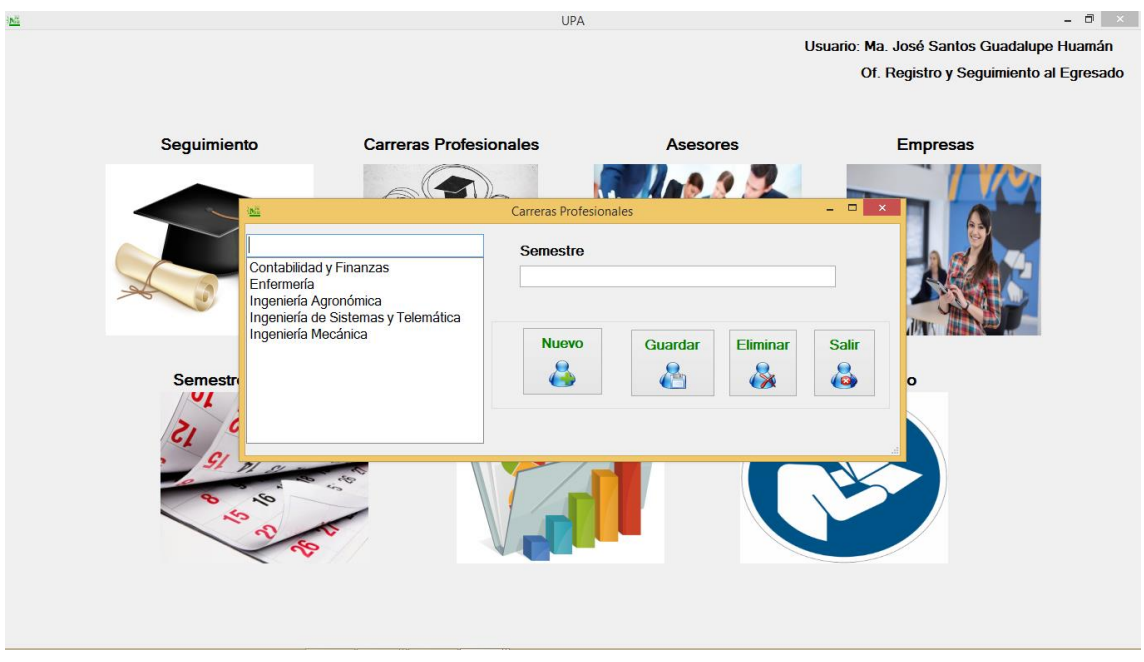

Nota. La figura muestra el formulario carreras profesionales.

## ➢ **Formulario de asesores**

## **Figura 45.**

*Formulario – asesores*

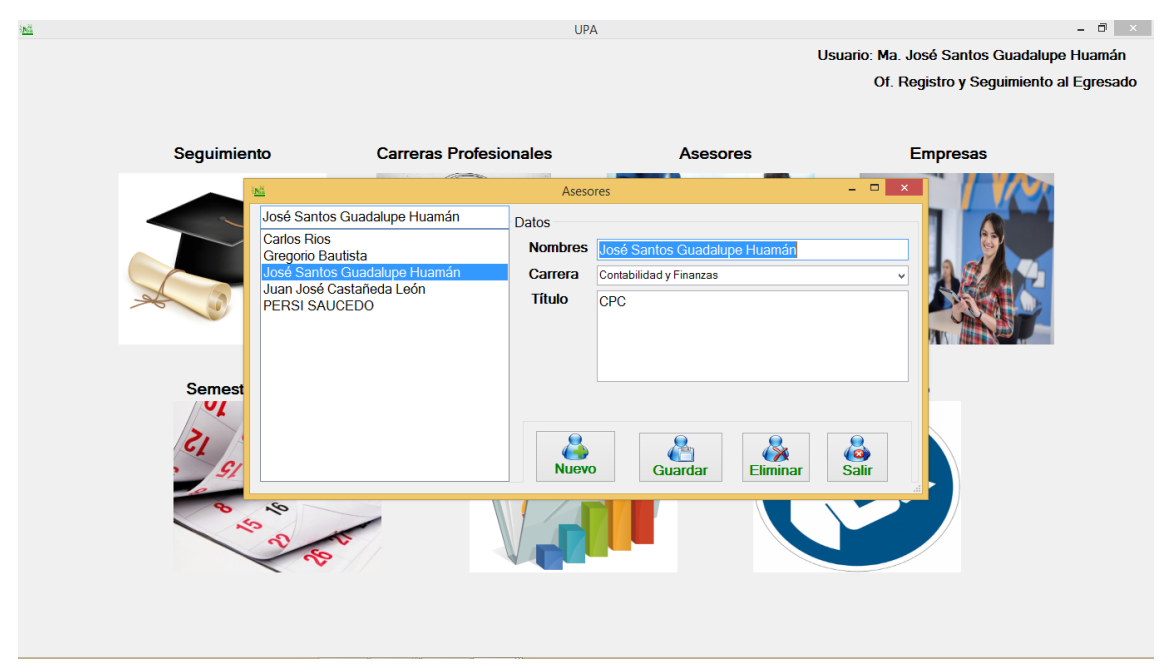

Nota. La figura muestra el formulario asesores.

## ➢ **Formulario de empresas**

## **Figura 46.**

*Formulario – empresas*

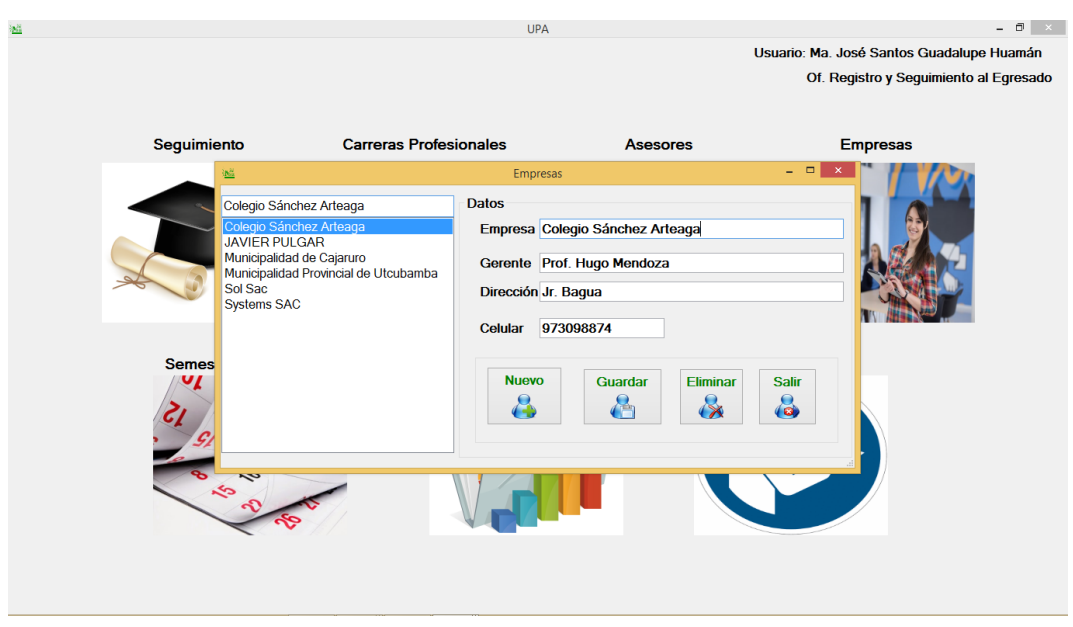

Nota. La figura muestra el formulario empresas.
## ➢ **Formulario de semestres académicos**

## **Figura 47.**

*Formulario – semestre académico*

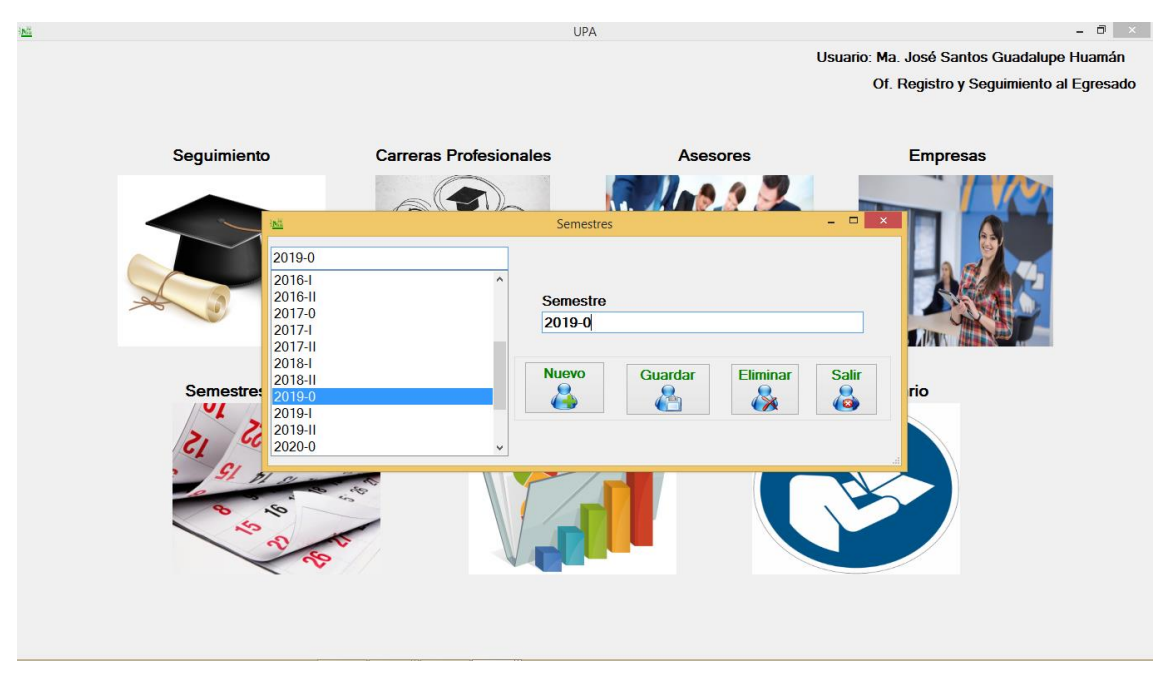

Nota. La figura muestra el formulario semestre académico.

## ➢ **Formulario de reportes**

#### **Figura 48.**

*Formulario – reportes*

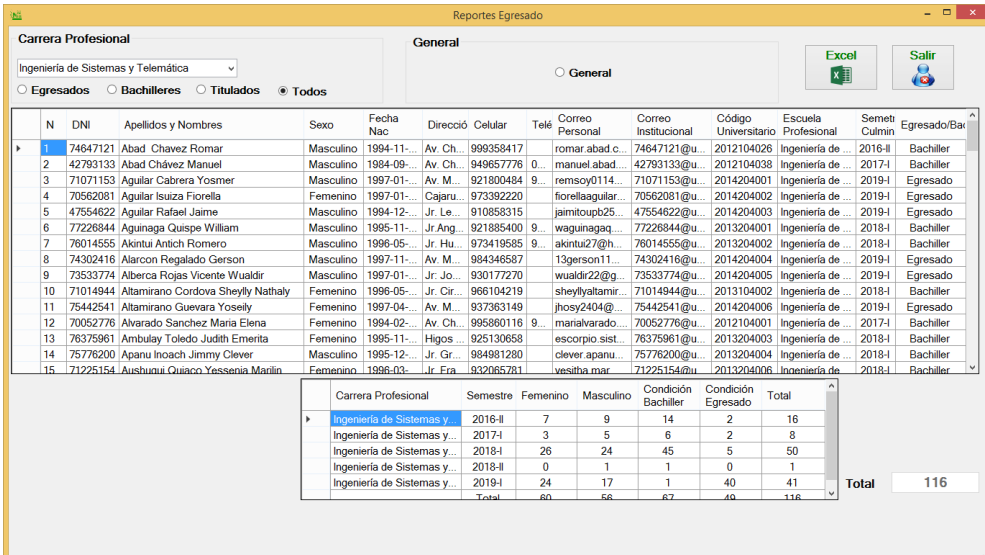

Nota. La figura muestra el formulario reportes.

## **Figura 49.**

*Reporte generado de tabla 1*

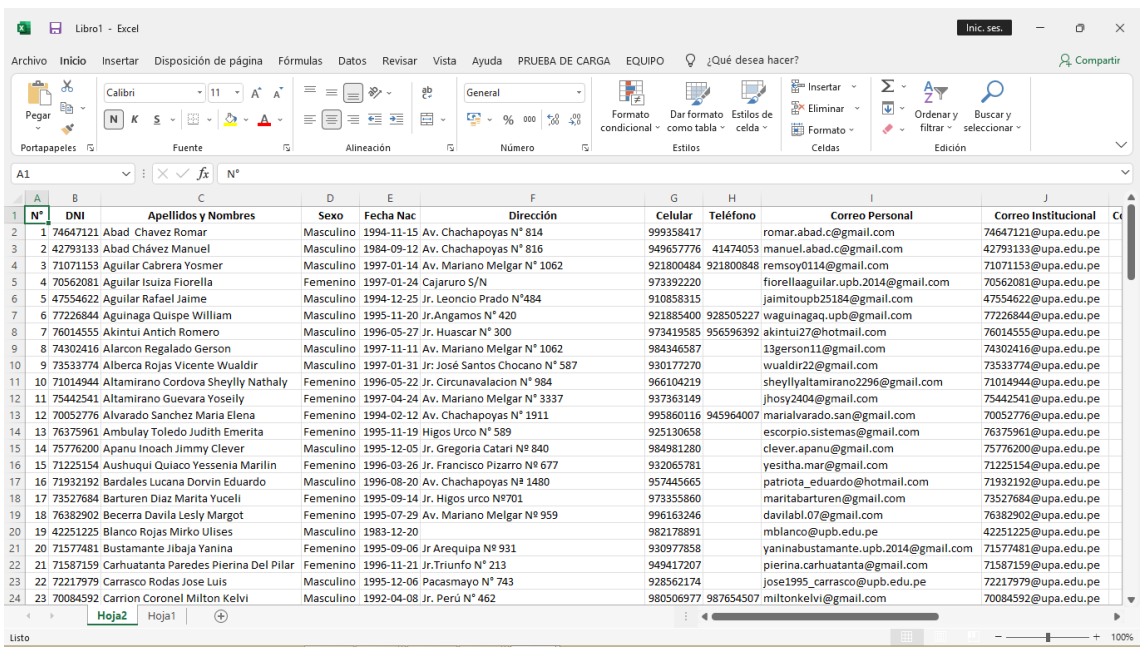

Nota. La figura muestra el reporte generado de egresados según el cuadro de búsqueda.

## **Figura 50.**

## *Reporte generado de tabla 2*

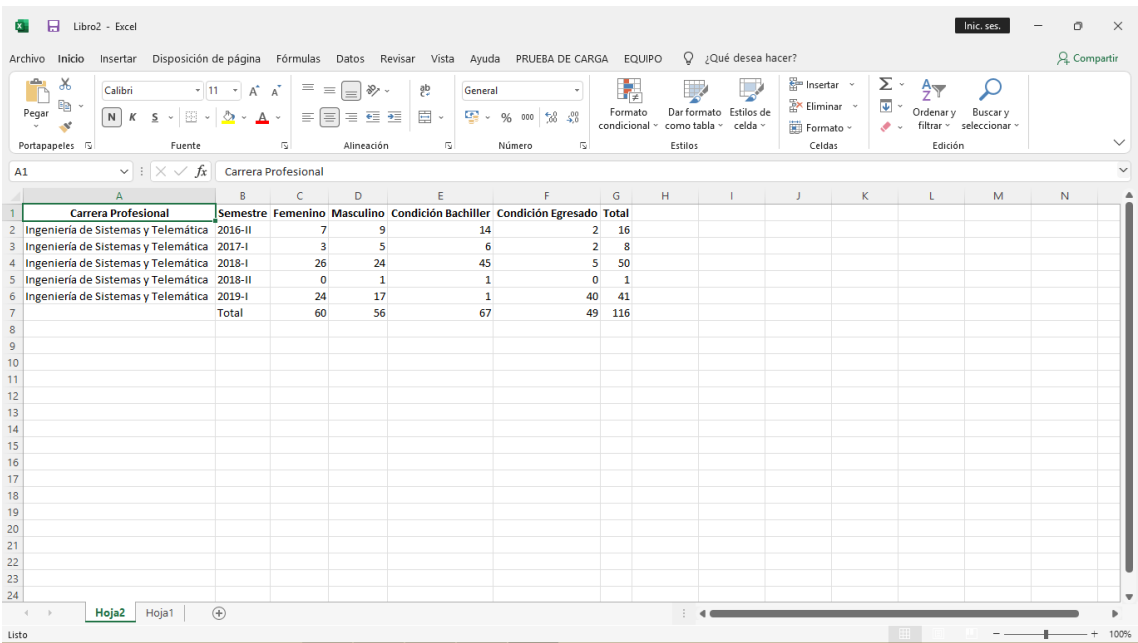

Nota. La figura muestra el reporte generado de egresados según el cuadro de búsqueda.

## ➢ **Formulario de manual del usuario**

## **Figura 51.**

*Formulario - manual del usuario*

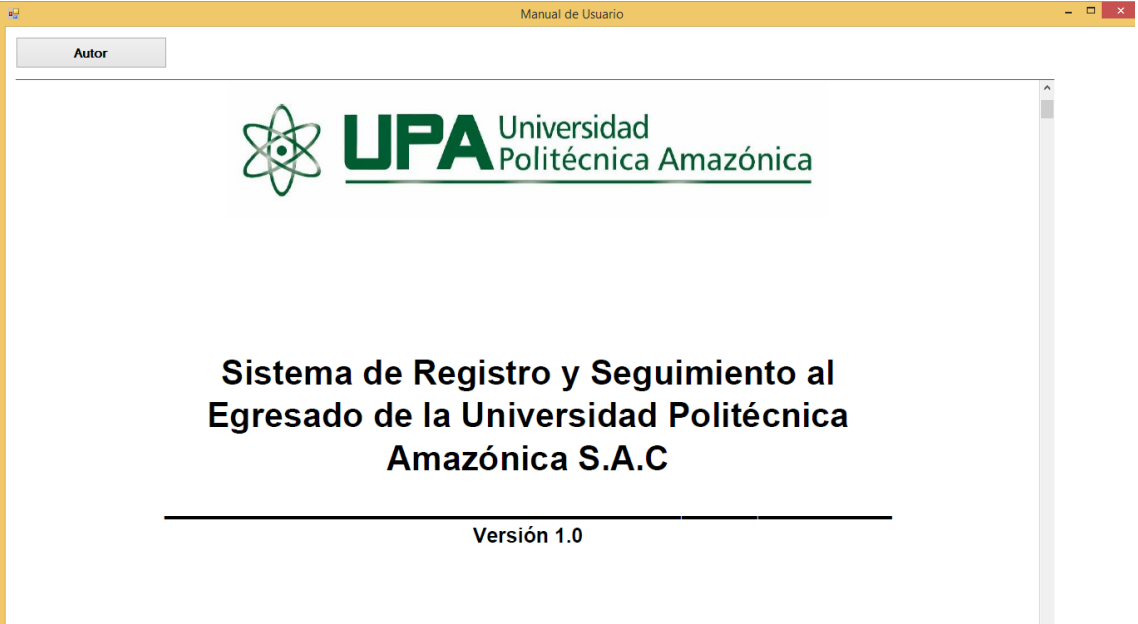

Nota. La figura muestra el formulario manual del usuario.

## **4. Pruebas**

En esta fase se realiza las pruebas de visto bueno con el fin de cumplir con el objetivo propuesto. En este proceso se ejecutan las pruebas dirigidas al funcionamiento de cada iteración que se definió, ver anexo 4.

## **Tabla 79**

*Prueba de presentación del sistema*

**Prueba de aceptación**

**Número: 1 Historia de usuario: 1** 

**Nombre:** Gestión de presentación del sistema.

#### **Descripción:**

Realizar la prueba de ejecución del formulario de presentación del sistema, de acuerdo a los campos establecidos.

#### **Condiciones de ejecución:**

Conexión a base de datos.

#### **Entrada:**

Datos presentados en el formulario.

#### **Resultado esperado:**

La base de datos si respondió a la ejecución del formulario.

**Evaluación de prueba:** Satisfactorio.

## **Tabla 80**

*Prueba de inicio de sesión*

## **Prueba de aceptación**

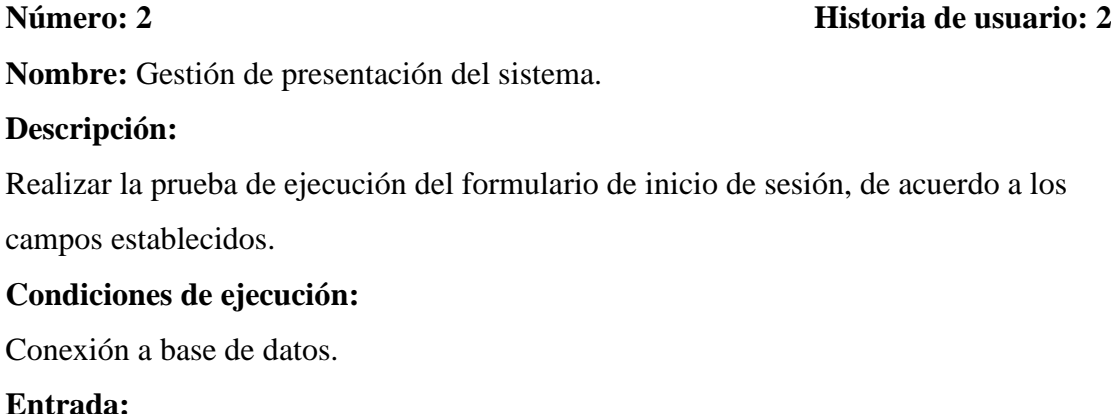

Datos presentados en el formulario.

## **Resultado esperado:**

La base de datos si respondió a la ejecución del formulario.

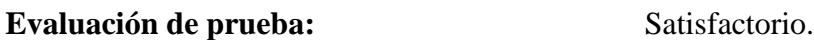

## **Tabla 81**

*Prueba de menú principal*

## **Prueba de aceptación**

**Número: 3 Historia de usuario: 3**

**Nombre:** Gestión de menú principal.

#### **Descripción:**

Realizar la prueba de ejecución del formulario de menú principal, de acuerdo a los campos establecidos.

## **Condiciones de ejecución:**

Conexión a base de datos.

## **Entrada:**

Datos presentados en el formulario.

## **Resultado esperado:**

La base de datos si respondió a la ejecución del formulario.

*Prueba de semestre académico*

## **Prueba de aceptación**

# **Número: 4 Historia de usuario: 4 Nombre:** Gestión de semestre académico. **Descripción:** Realizar la prueba de ejecución del formulario de semestre académico, de acuerdo a los campos establecidos. **Condiciones de ejecución:** Conexión a base de datos. **Entrada:** Datos presentados en el formulario. **Resultado esperado:**  La base de datos si respondió a la ejecución del formulario. **Evaluación de prueba:** Satisfactorio.

## **Tabla 83**

*Prueba de carreras profesionales*

# **Prueba de aceptación**

**Número: 5 Historia de usuario: 5**

**Nombre:** Gestión de carreras profesionales.

## **Descripción:**

Realizar la prueba de ejecución del formulario de carreras profesionales, de acuerdo a los campos establecidos.

## **Condiciones de ejecución:**

Conexión a base de datos.

## **Entrada:**

Datos presentados en el formulario.

#### **Resultado esperado:**

La base de datos si respondió a la ejecución del formulario.

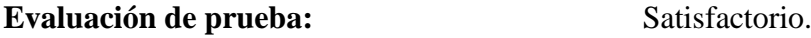

*Prueba de asesores*

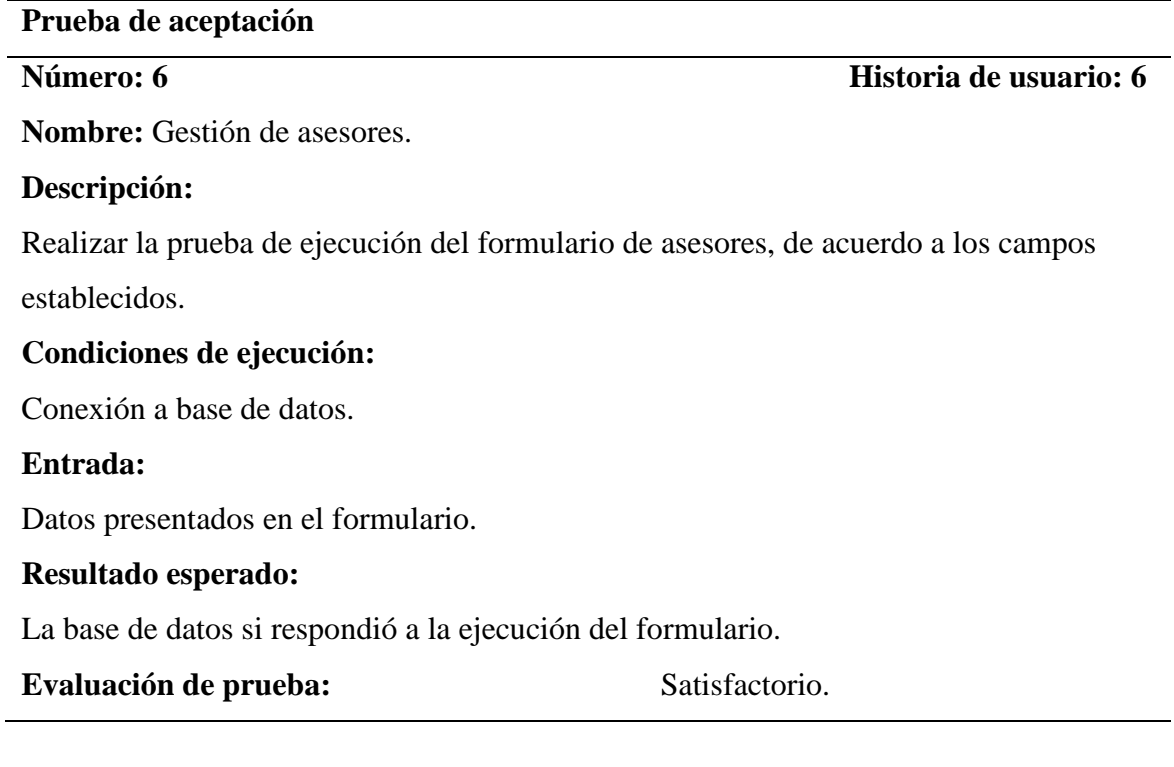

#### **Tabla 85**

*Prueba de empresas*

## **Prueba de aceptación**

**Número: 7 Historia de usuario: 7**

**Nombre:** Gestión de empresas.

#### **Descripción:**

Realizar la prueba de ejecución del formulario de empresas, de acuerdo a los campos

establecidos.

## **Condiciones de ejecución:**

Conexión a base de datos.

## **Entrada:**

Datos presentados en el formulario.

#### **Resultado esperado:**

La base de datos si respondió a la ejecución del formulario.

**Evaluación de prueba:** Satisfactorio.

*Prueba de egresados/bachilleres*

**Prueba de aceptación Número: 8 Historia de usuario: 8 Nombre:** Gestión de egresados/bachilleres. **Descripción:** Realizar la prueba de ejecución del formulario de egresados/bachilleres, de acuerdo a los campos establecidos. **Condiciones de ejecución:** Conexión a base de datos. **Entrada:** Datos presentados en el formulario. **Resultado esperado:**  La base de datos si respondió a la ejecución del formulario. **Evaluación de prueba:** Satisfactorio.

#### **Tabla 87**

*Prueba de reportes*

#### **Prueba de aceptación**

**Número: 9 Historia de usuario: 9**

**Nombre:** Gestión de reportes.

#### **Descripción:**

Realizar la prueba de ejecución del formulario de reportes, de acuerdo a los campos

establecidos.

## **Condiciones de ejecución:**

Conexión a base de datos.

#### **Entrada:**

Datos presentados en el formulario.

#### **Resultado esperado:**

La base de datos si respondió a la ejecución del formulario.

**Evaluación de prueba:** Satisfactorio.

*Prueba de manual de usuario*

# **Prueba de aceptación**

# **Número: 10 Historia de usuario: 10 Nombre:** Gestión de manual de usuario. **Descripción:** Realizar la prueba de ejecución del formulario de manual de usuario, de acuerdo a los campos establecidos. **Condiciones de ejecución:** Conexión a base de datos. **Entrada:** Datos presentados en el formulario. **Resultado esperado:**  La base de datos si respondió a la ejecución del formulario. **Evaluación de prueba:** Satisfactorio.

### **J. Aplicación de cuestionario (Pre Cuestionario)**

La aplicación del pre cuestionario se realizó en 1 día (03 de abril de 2020), aplicándolos a los 4 administrativos.

#### **K. Instalación de sistema informático**

La instalación del sistema se realizó el día 04 al 08 de mayo de 2020.

#### **L. Aplicación de cuestionario (Post Cuestionario)**

La aplicación del post cuestionario se realizó en 1 día (22 de agosto de 2020), aplicándose a grupo de control.

#### **M. Comparación de datos**

En este ítem se compararon los resultados obtenidos (post cuestionario y pre cuestionario).

#### **N. Elaboración de informe final**

Finalmente, se elaboró el informe final.

## **Anexo 5**

## **Panel fotográfico**

## **Solicitud presentada al Jefe de Grados y Títulos Académicos**

"Año de la Universalización de la Salud"

Gonchillo Bajo, 07 de enero de 2020.

SEÑOR : Mg. JOSÉ SANTOS GUADALUPE HUAMÁN

JEFE DE LA OFICINA DE GRADOS Y TÍTULOS DE LA UNIVERSIDAD POLITÉCNICA AMAZÓNICA.

**BAGUA GRANDE.** 

ASUNTO: SOLICITO PERMISO PARA EJECUTAR MI PROYECTO DE TESIS TITULADO "IMPLEMENTACIÓN DE UN SISTEMA INFORMÁTICO PARA MEJORAR EL SEGUIMIENTO DE LOS EGRESADOS DE LA UNIVERSIDAD POLITÉCNICA AMAZÓNICA - UPA, BAGUA GRANDE, UTCUBAMBA, AMAZONAS, PERÚ - 2020".

Yo, Imer Hobet Díaz Guerrero, identificado con DNI Nº 70851020, Bachiller de la carrera profesional de Ingeniería de Sistemas y Telemática de la Universidad Politécnica Amazónica, es grato dirigirme a su honorable despacho de su digno cargo para hacerle llegar mi saludo cordial y fraterno. Así mismo, para hacer de su conocimiento solicitarle permiso para ejecutar mi proyecto de tesis titulado "Implementación de un Sistema Informático para mejorar el seguimiento de los egresados de la Universidad Politécnica Amazónica - UPA, Bagua Grande, Utcubamba, Amazonas, Perú - 2020".

El sistema permitirá tener un mejor control del seguimiento de los egresados con la amigabilidad del sistema y contar con información precisa, flexible y confiable.

Es propicia la ocasión para expresarle las muestras de mi especial deferencia y estima personal.

Atentamente:

Bach. Imer Hobet Diaz Guerrero DNI Nº 70851020

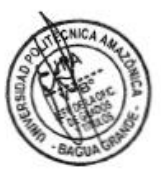

# **Universidad Politécnica Amazónica**

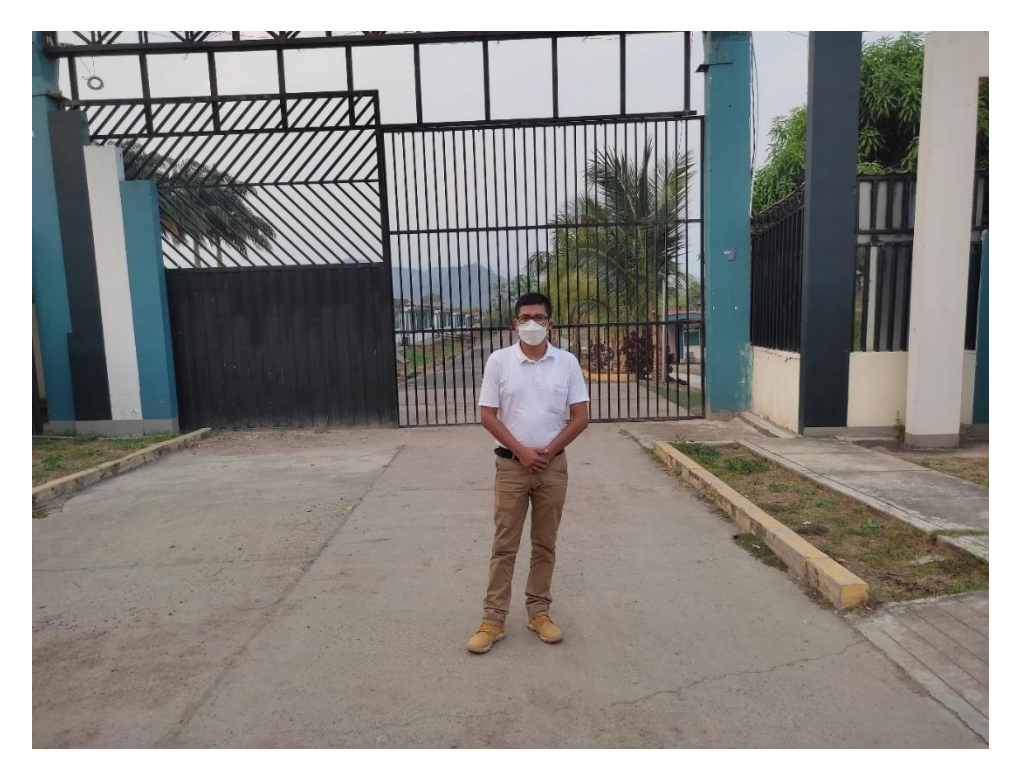

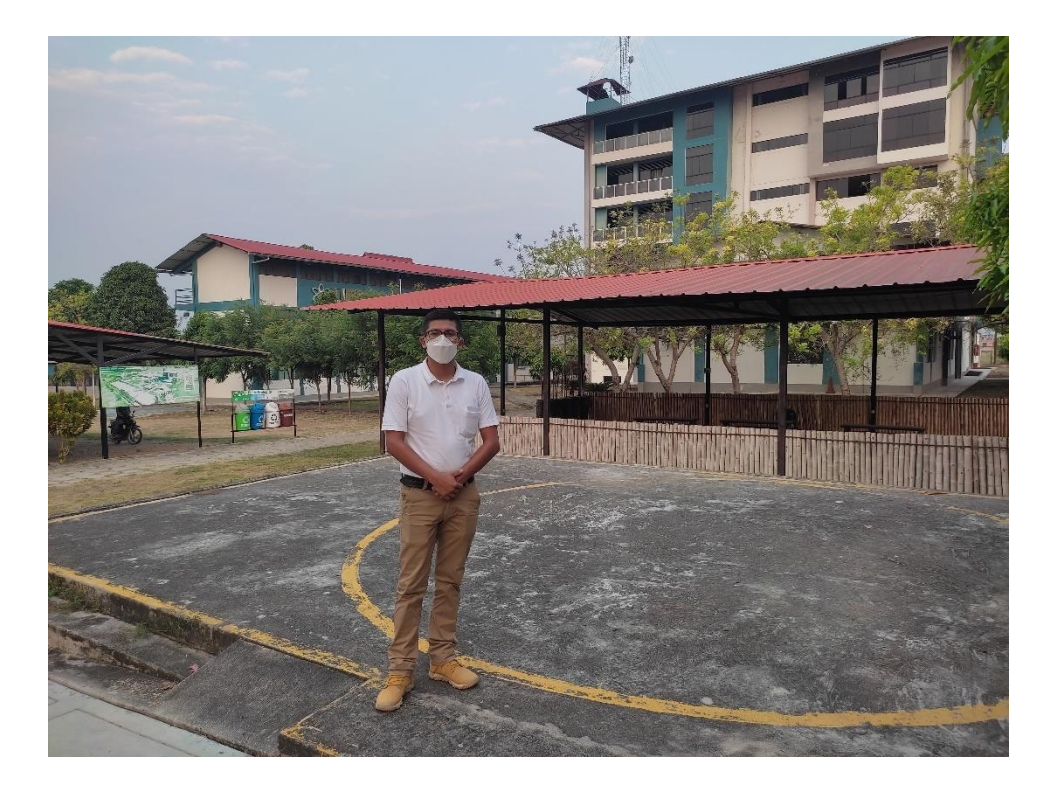

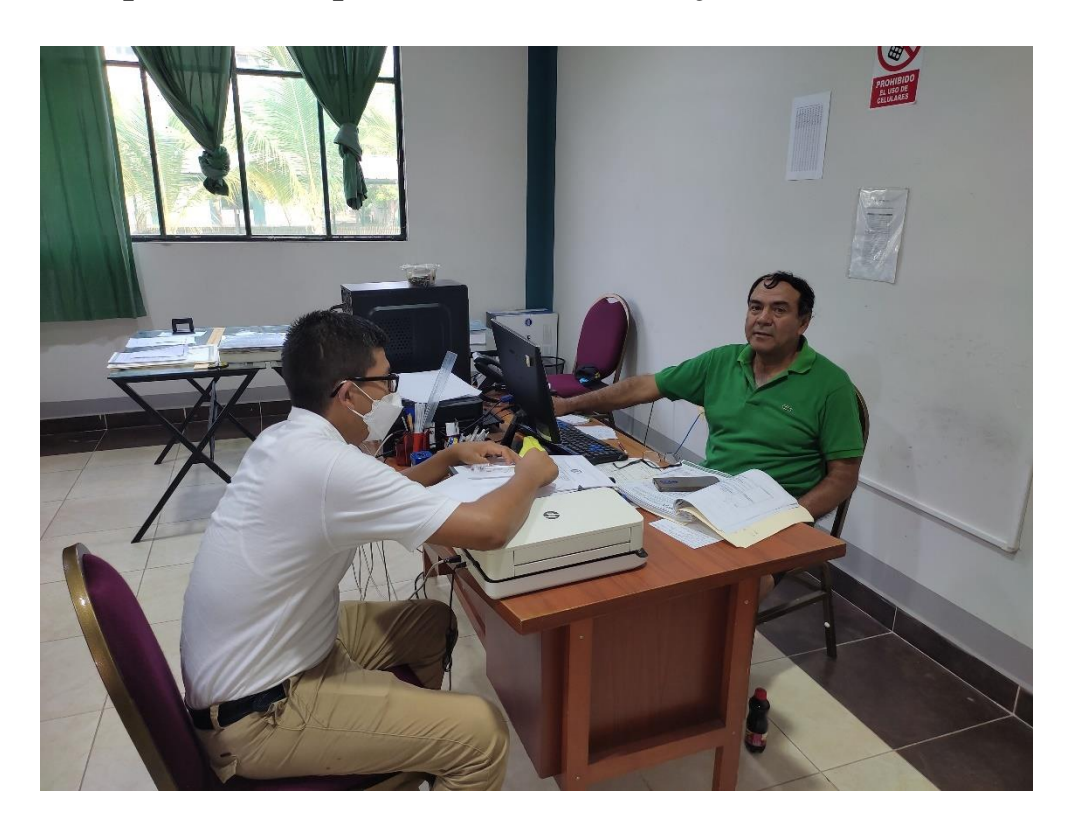

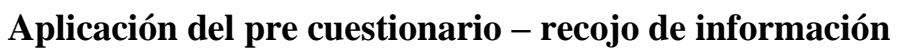

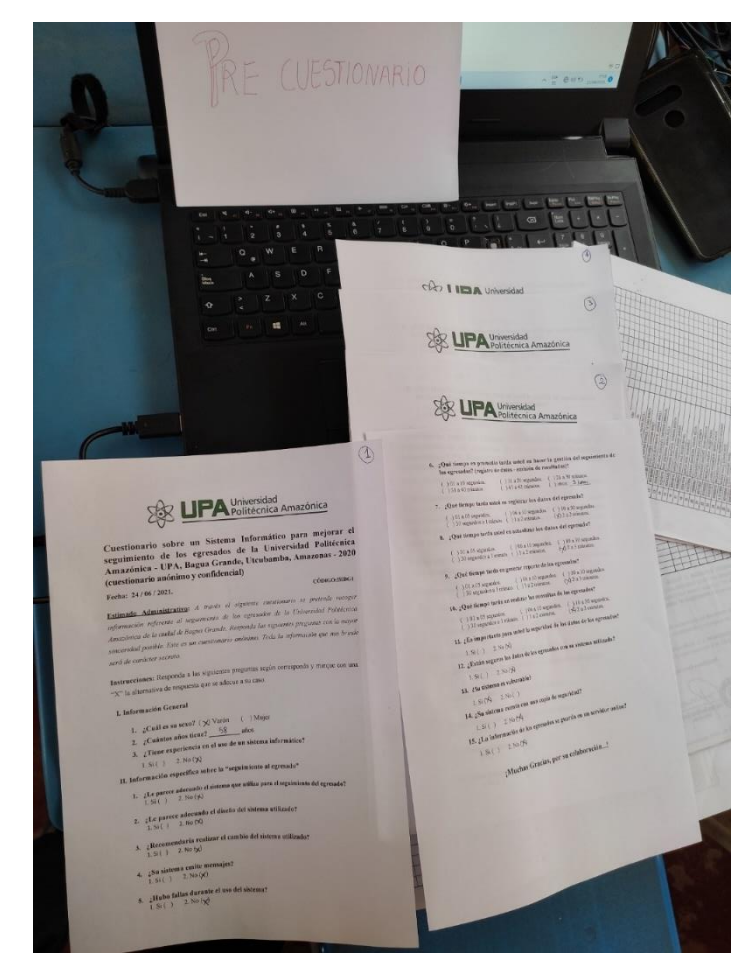

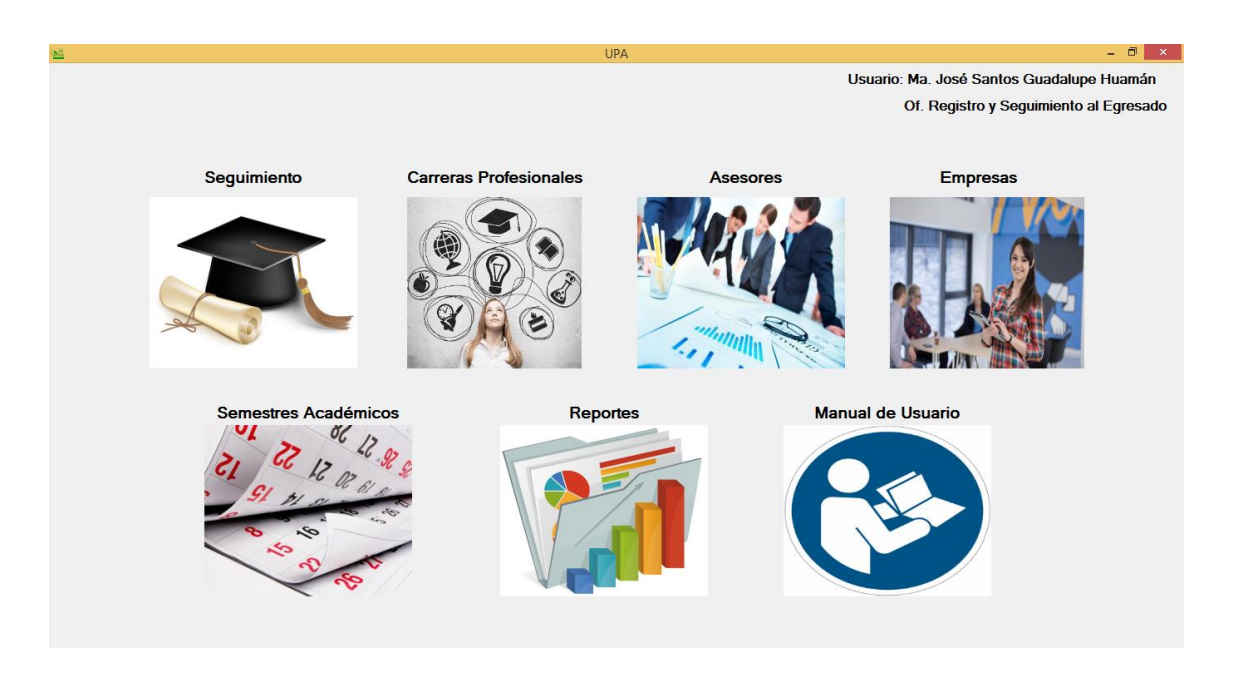

# **Instalación del sistema de seguimiento de egresados**

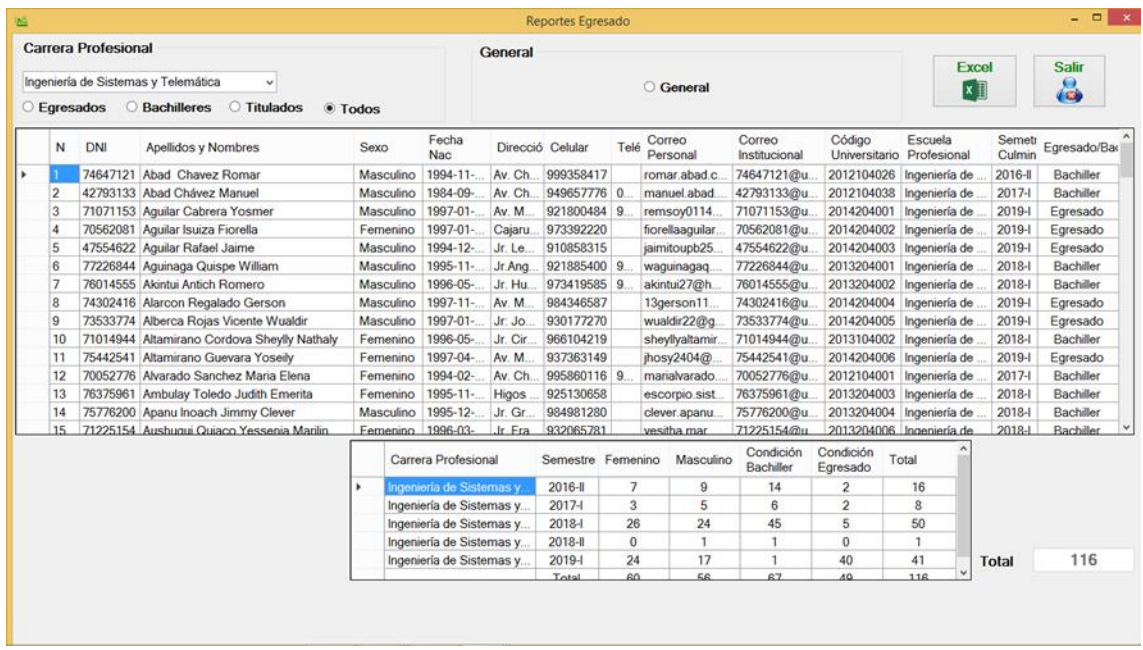

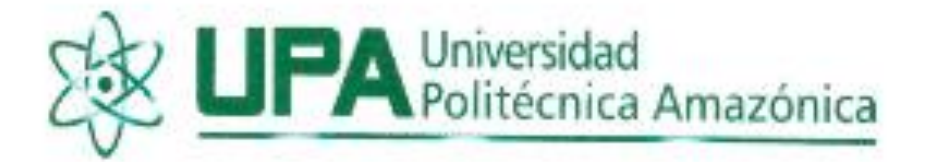

## CONSTANCIA DE CAPACITACIÓN

El Bach. IMER HOBET DÍAZ GUERRERO, identificado con DNI Nº 70851020, de la carrera profesional de Ingeniería de Sistemas y Telemática de la Universidad Politécnica Amazônica, hace constar que:

Yo, José Santos Guadalupe Huamán, Jefe de la Oficina de Grados y Titulos de la Universidad Politécnica Amazônica - UPA, bago constar que he sido capacinado en el uso adecuado del sistema informático implementado en la Universidad Politécnica Amazónica, por el Bachiller antes en mención; dicha capacitación se realizó durante 2 días (11 y 12 de mayo de 2020), con el fin de realizar el seguimiento de una manera precisa y oportuna de los egresados.

Gonchillo Bajo, 12 de mayo del 2020.

Bach. Imer Hobet Diaz Guerrero DNI Nº 70851020 (CAPACITADOR)

**UNIVER** 

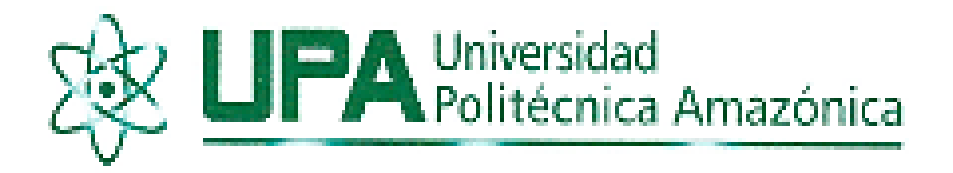

#### **CONSTANCIA DE CAPACITACIÓN**

El Bach, DdER, HOBET DÍAZ GUERRERO, identificado em DNI Nº 20851020, de la carsera profesional de Ingeniería de Sistemas y Telemática de la Universidad Politicróca Amazónica, hace constar que:

Yo, Vidalina Maldonado Vega, Jefé de la Biblioteca de la Universidad. Politécnica Amazônica - UPA, hago constar que he rido espacitado en el usoadecuado del sistema informático implementado en la Universidad Politécnica. Amazónica, por el Bachiller antes en mención; dicha capacitación se sealizó durante.  $2$ dias (11 y 12 de mayo de  $2020$ ), con el fin de realizar el seguimiento de una manera precisa y prontuna de los estresados.

Conchillo Bajo, 12 de mayo del 2020.

Boeh. Mier Hobet Diaz Cuerrero DNI NY70851020 **ICAPACITADORI** 

OPC. Vidalina Maldonado Vega. DMI Nº 43559518 **ICAPACITADAS** 

# **Aplicación del post cuestionario**

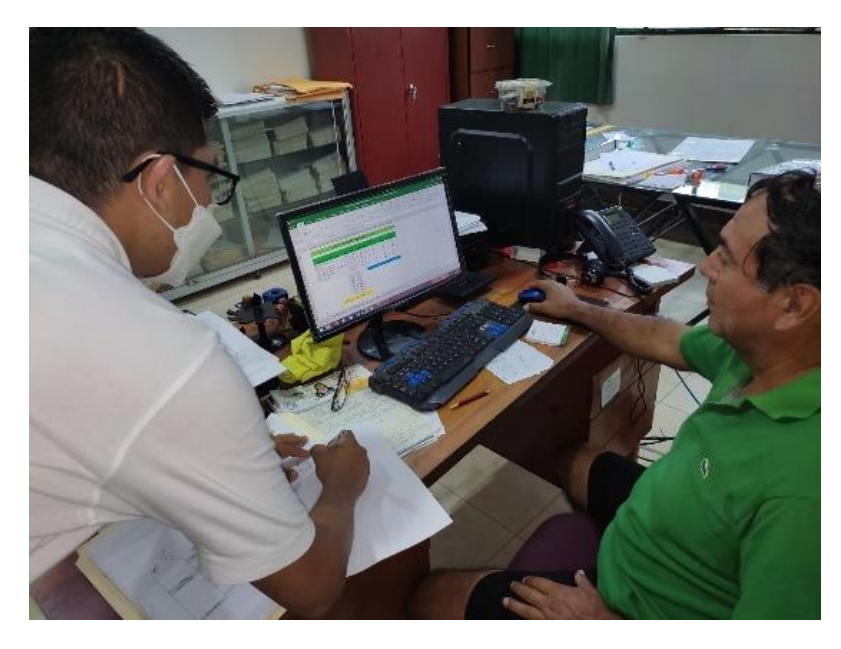

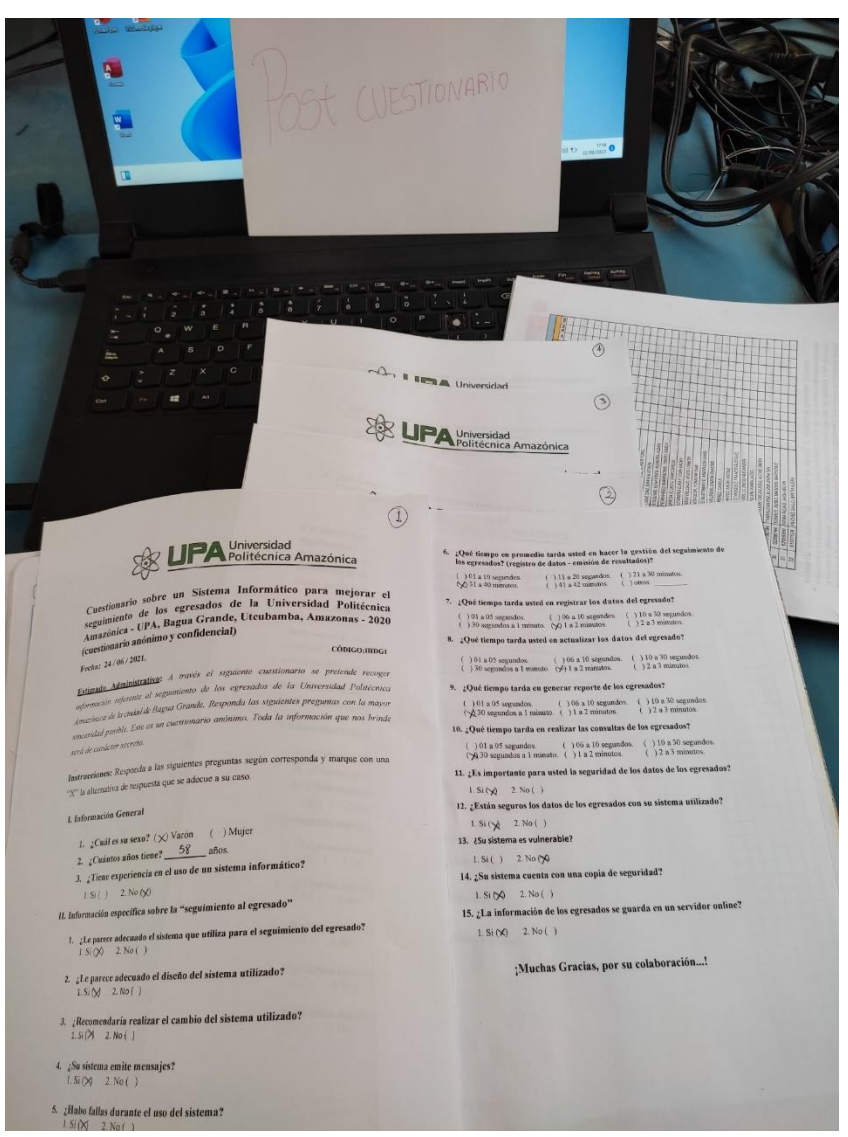

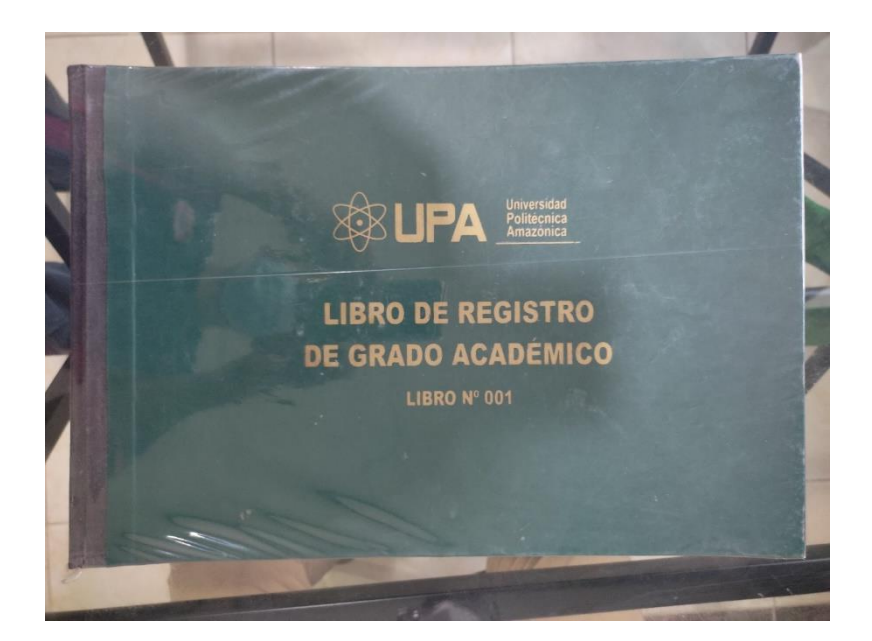

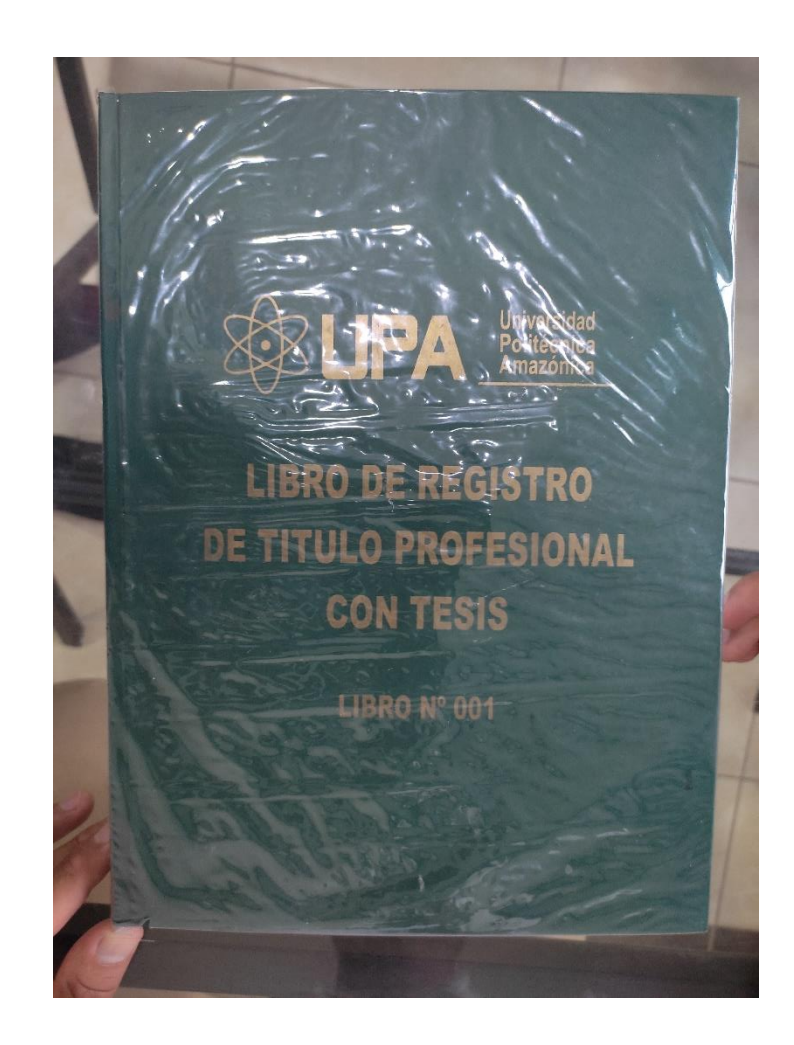